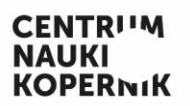

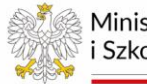

Ministerstwo Nauki<br>i Szkolnictwa Wyższego

2024

Dostawa, montaż i uruchomienie systemu projekcji w Planetarium i zintegrowanie go z pozostałymi elementami aparatury Planetarium

OPIS PRZEDMIOTU ZAMÓWIENIA

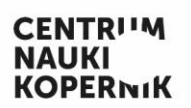

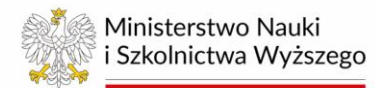

# Spis treści

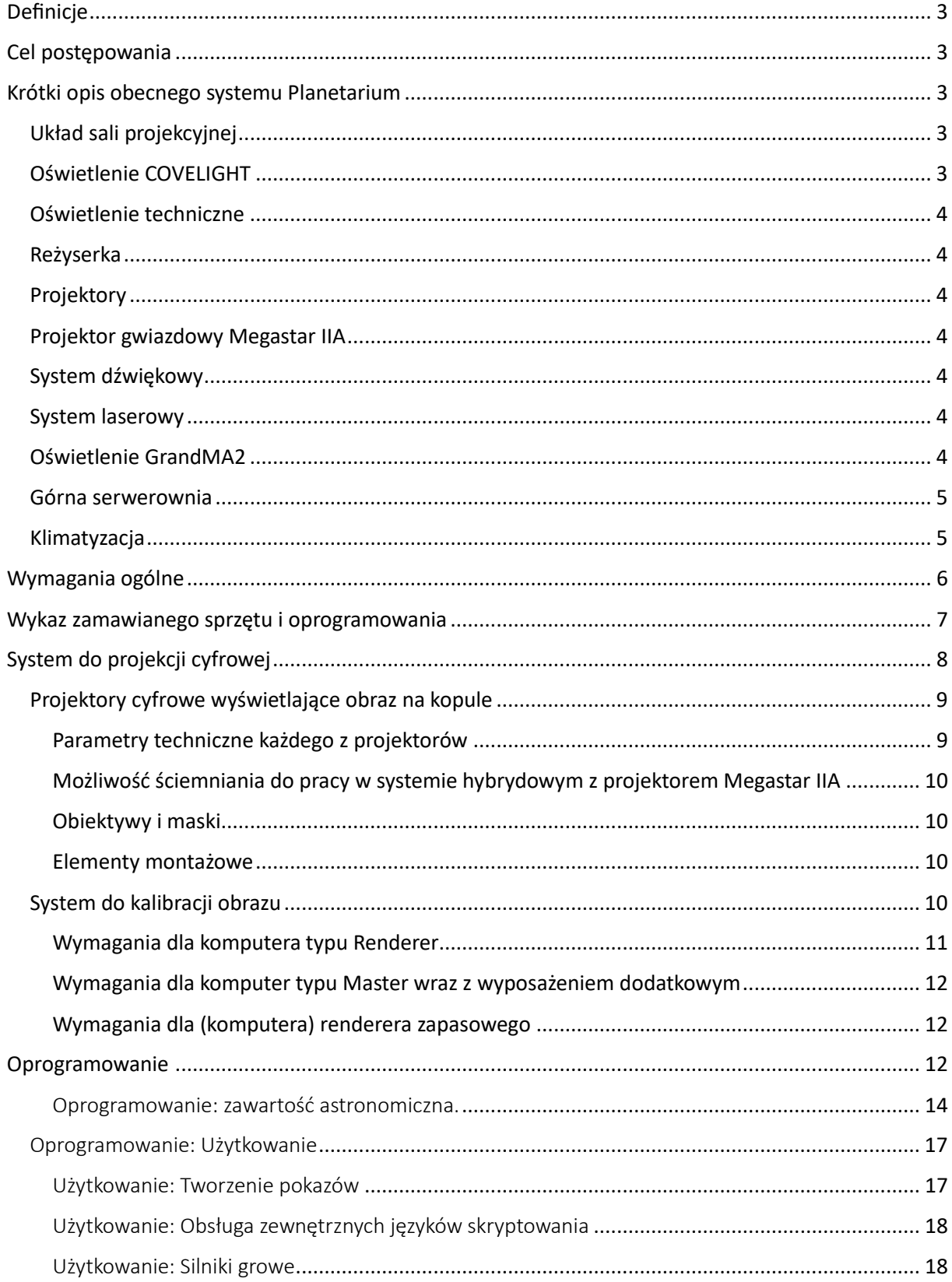

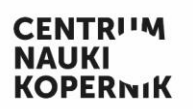

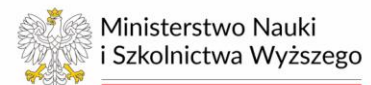

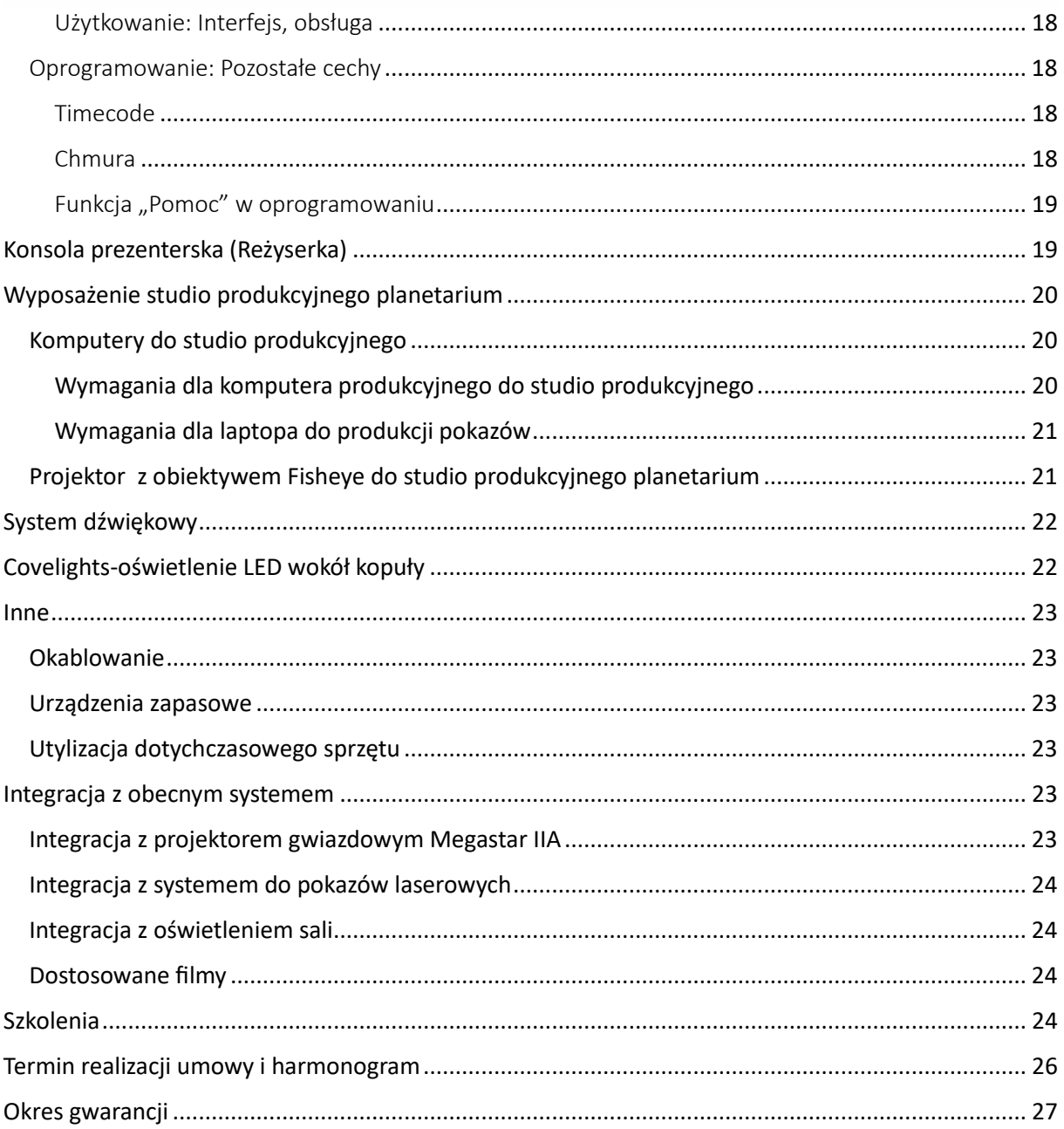

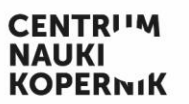

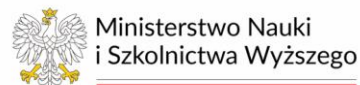

# <span id="page-3-0"></span>Definicje

**Planetarium**: Pomieszczenia planetarium Centrum Nauki Kopernik w siedzibie Zamawiającego

**Oprogramowanie:** oprogramowanie służące do wizualizacji fulldome oraz do obsługi urządzeń planetarium

**Ekran:** półkulisty ekran w sali planetarium na którym projektowane są treści fulldome.

**Slicing**: proces przygotowania materiałów źródłowych, w tym filmów fulldome (zapisanych jako sekwencja klatek png lub jpg o dużej rozdzielczości) do płynnego wyświetlania z pomocą cyfrowych projektorów wideo na ekranie.

**Umowa**: umowa zawarta w celu realizacji zamówienia, której projekt jest załącznikiem do swz

## <span id="page-3-1"></span>Cel postępowania

Celem zamówienia jest dostawa, montaż i uruchomienie systemu projekcji w Planetarium i zintegrowanie go z pozostałymi elementami aparatury Planetarium. Obecnie Planetarium prowadzi pokazy na żywo, w tym z wykorzystaniem analogowego projektora gwiazdowego Megastar IIA, pokazy filmów fulldome, koncerty i pokazy laserowe. Zamawiający oczekuje, że po montażu i uruchomieniu wszystkie te aktywności będą mogły być dalej prowadzone w Planetarium.

# <span id="page-3-2"></span>Krótki opis obecnego systemu Planetarium

Poniżej Zamawiający przedstawia krótki opis obecnego wyposażenia planetarium. Ma on charakter ogólny, dokładniejsze informacje można uzyskać w trakcie planowanej podczas postępowania wizji lokalnej.

#### <span id="page-3-3"></span>Układ sali projekcyjnej

Sala projekcyjna jest wyposażona w ekran półsferyczny o średnicy 16m. 139 siedzeń oraz jedno miejsce dla wózka są skierowane w jednym kierunku. Środkowe rzędy mają pośrodku przestrzeń przeznaczoną na projektor gwiazdowy.

Nachylenie ekranu wynosi 17 stopni. Zenit półsfery znajduje się na wysokości ok. 10 metrów nad poziomem podłogi. Równolegle do krawędzi kopuły biegnie ścianka żelbetonowa, a prześwit pomiędzy nimi wynosi ok. 50 cm.

#### <span id="page-3-4"></span>Oświetlenie COVELIGHT

Krawędź ekranu jest wyposażona w wąską półkę, w której umieszczone zostały moduły oświetlenia LEDowego (covelight). Covelighty są połączone szeregowo po sieci DMX i są sterowane przez dedykowany software i komputer.

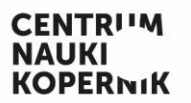

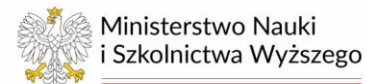

#### <span id="page-4-0"></span>Oświetlenie techniczne

Dokoła kopuły zainstalowano oświetlenie techniczne, którym można sterować poprzez sterownik DMX.

#### <span id="page-4-1"></span>Reżyserka

Z tyłu sali, znajduje się reżyserka, w której prezenterzy mają dostęp do sprzętu oraz sterowania komputerami kopuły.

Tablica rozdzielcza, do której można podłączyć okablowanie sieciowe (230V) znajduje się w pomieszczeniu za konsolą planetarium.

Ponad reżyserką znajduje się półka sprzętowa, wykonana z blachy rozpiętej na konstrukcji stalowej. Krawędź tej półki biegnie w przybliżeniu równo z krawędzią ekranu, a prześwit pomiędzy nimi wynosi około 55 cm.

#### <span id="page-4-2"></span>Projektory

System projekcji cyfrowej obsługuje 6 projektorów - dwa projektory są umieszczone z dołu sali, dwa u góry na półce nad reżyserką i dwa po bokach sali projekcyjnej.

#### <span id="page-4-3"></span>Projektor gwiazdowy Megastar IIA

Projektor gwiazdowy planetarium to Megastar IIA firmy Ohira Tech. Zasilanie oraz sterowanie do urządzeń w studni projektora gwiazdowego jest poprowadzone pod poziomem widowni przez przestrzeń komory rozprężnej.

#### <span id="page-4-4"></span>System dźwiękowy

System składa się z sześciu głośników szerokopasmowych JBL serii AM oraz subbas, końcówki mocy oraz procesora.

#### <span id="page-4-5"></span>System laserowy

Planetarium jest wyposażone w system projekcji laserowej, składający się z ośmiu projektorów laserowych. System laserowy komunikuje się z systemem planetarium poprzez protokół Timecode SMPTE 30 dzięki urządzeniom Aquila i ThymeEX znajdującym się w górnej serwerowni planetarium. Komunikacja Timecode zapewnia możliwość synchronizowania pokazu laserowego z pokazem fulldome, co umożliwia jego prawidłowe wyświetlaniem.

#### <span id="page-4-6"></span>Oświetlenie GrandMA2

Od zewnętrznej strony ekranu zamocowano dodatkowe oświetlenie. Ww. oświetlenie należy do niezależnego od systemu planetarium systemu GrandMA2. System GrandMA2 steruje lampami za pomocą DMX, natomiast może komunikować się z systemem fulldome poprzez protokół timecode, w analogiczny sposób jak system laserowy.

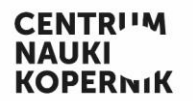

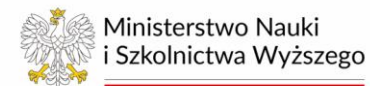

#### <span id="page-5-0"></span>Górna serwerownia

W górnej części widowni znajduje się wyjście na antresolę, przylegającą od zewnątrz do sali projekcyjnej. Na antresoli znajduje się pomieszczenie techniczne – górna serwerownia - w którym znajdują się komputery oraz urządzenia sterujące pokazami w planetarium zamontowane w 19" szafach rackowych.

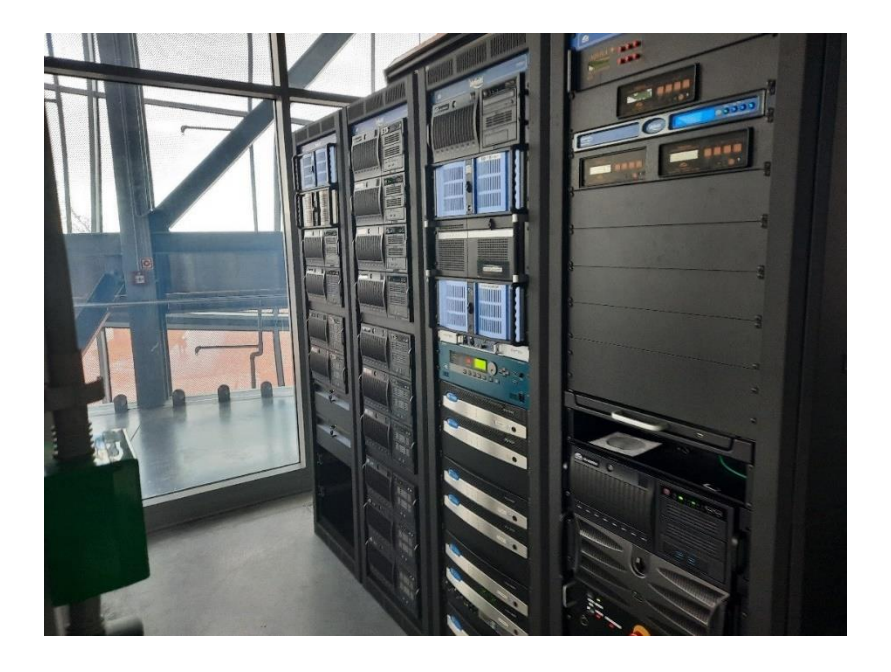

#### **szafy rackowe w górnej serwerowni**

## <span id="page-5-1"></span>Klimatyzacja

Z uwagi na planowany remont instalacji klimatyzacyjnej w planetarium planowane są niewielkie zmiany instalacji klimatyzacyjnej i elektrycznej w sali projekcyjnej. Dokumentacja projektowa zawierająca planowany zakres zmian stanowi załącznik 1b do specyfikacji warunków zamówienia. Przy planowaniu instalacji nowego sprzętu konieczne jest uwzględnienie ograniczeń nałożonych przez te projekty, do których link znajduje się w swz.

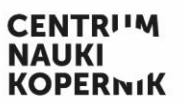

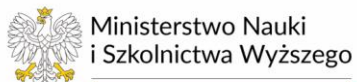

### <span id="page-6-0"></span>Wymagania ogólne

Zamawiający oczekuje dostawy i instalacji sprzętu zawartego w tabeli Wykaz Sprzętu oraz:

- Zapewnienia gwarancji i obsługi serwisowej zainstalowanego sprzętu i przeprowadzenia szkolenia z jego użytkowania
- Objęcia gwarancją całego systemu dźwiękowego Planetarium.
- Połączenia instalowanych elementów z pozostałym wyposażeniem Planetarium w sposób umożliwiający dalsze normalne funkcjonowanie Planetarium
- Zapewnienia gwarancji i obsługi Oprogramowania poprzez aktualizacje, przeglądy i support

Szczegółowe wymagania dotyczące ww. punktów znajdują się w dalszej części dokumentu.

Jeżeli instalacja nowego sprzętu będzie wymagała demontażu istniejących rozwiązań, ww. demontaż zostanie wykonany przez Wykonawcę. Wykonawca usunie również elementy sprzętu, które okażą się zbędne po instalacji nowego systemu.

Wszystkie dostarczone elementy: projektory, komputery, oświetlenie kopuły i inne, muszą być fabrycznie nowe, nieużywane. Jeśli w trakcie prowadzenia prac potrzebne będzie wykonanie nowych przepustów kablowych lub rozszczelnienie istniejących przepustów ogniotrwałych muszą być one po zakończeniu prac zabezpieczone zgodnie z aktualnymi przepisami pożarowymi. Kable muszą być w miarę możliwości poprowadzone w czarnych peszlach lub korytkach, w sposób umożliwiający ich łatwe odkurzanie.

Zainstalowane urządzenia mają być kompatybilne z projektorem gwiazdowym Megastar II oraz innymi systemami Planetarium oraz nie mogą negatywnie wpłynąć na ich funkcjonowanie. Wykonawca przejmie na siebie wszelką odpowiedzialność za jakiekolwiek szkody wyrządzone w Planetarium (w tym za uszkodzenie projektora gwiazdowego Megastar II oraz całego systemu dźwiękowego i cyfrowego Planetarium) w trakcie realizacji dostawy, montażu i uruchomienia przedmiotu umowy.

Cena oferty musi obejmować wszystkie niezbędne urządzenia, komponenty do ich instalacji i obsługi, licencje, transport całego systemu do Planetarium, jego instalację i pełne uruchomienie, gwarancję oraz wszystkie usługi wymienione w niniejszym Opisie Przedmiotu Zamówienia.

Przedmiot zamówienia będzie realizowany w trzech etapach szczegółowo opisanych w Projektowanych Postanowieniach Umowy.

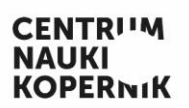

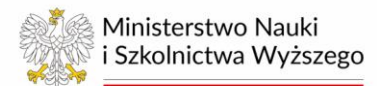

# <span id="page-7-0"></span>Wykaz zamawianego sprzętu i oprogramowania

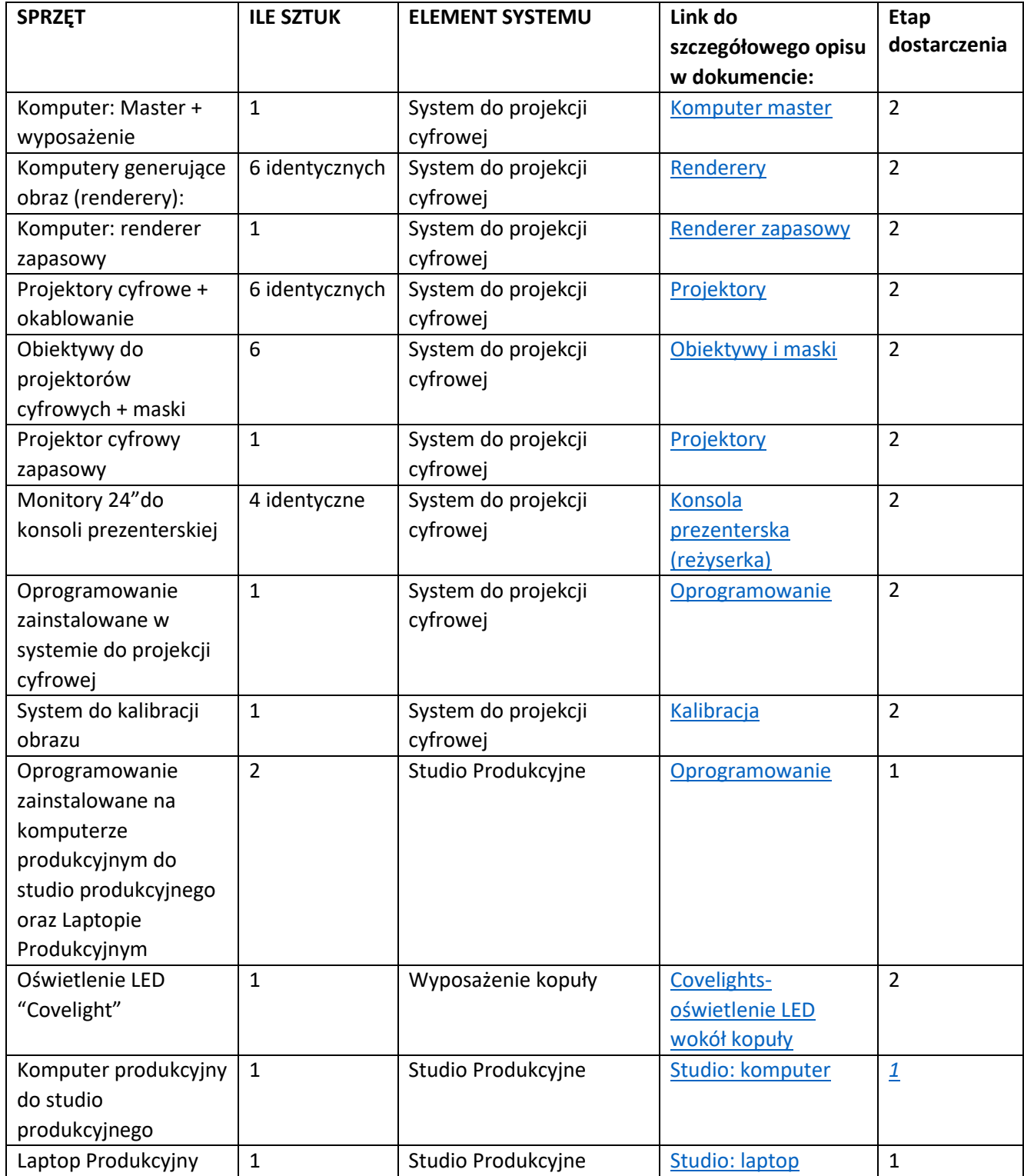

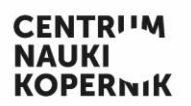

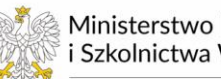

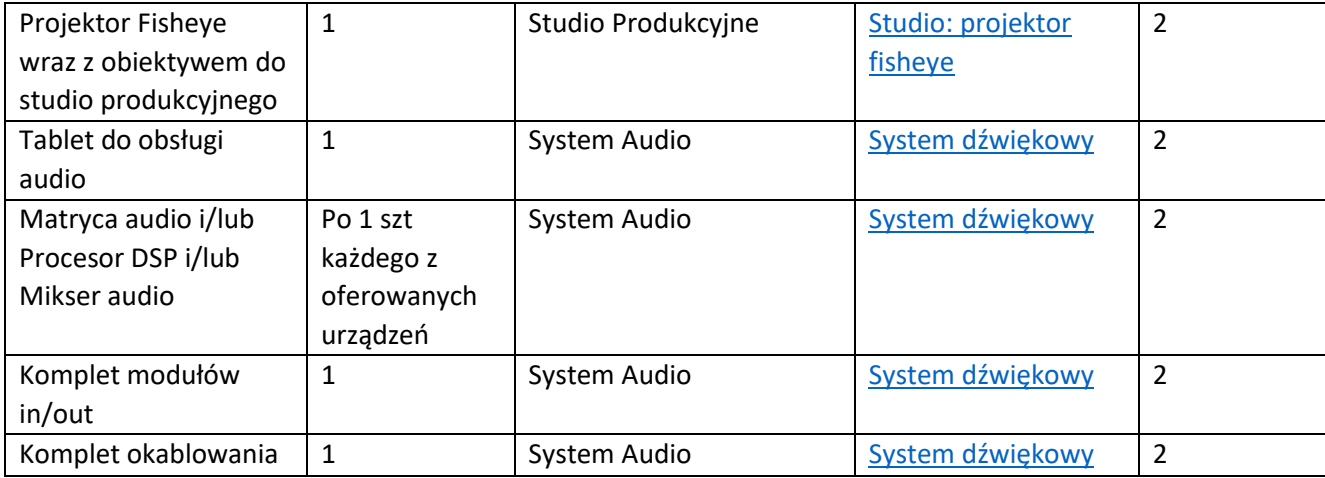

# <span id="page-8-0"></span>System do projekcji cyfrowej

Głównymi elementami systemu projekcji cyfrowej są

- Odpowiednio skonfigurowane cyfrowe projektory wideo, zwane dalej projektorami
- Oprogramowanie umożliwiające:
	- o Obsługę projektorów
	- o Wyświetlanie treści multimedialnych
	- o Zarządzanie geometrią obrazu (nakładanie obrazów z komputerów, miękkie krawędzie, blending)
	- o Synchronizacja obrazu z projektorów
	- o Odtwarzanie dźwięku, w tym poprawne odtwarzanie ścieżek dźwiękowych filmów w synchronizacji z obrazem
- Renderery: komputery generujące obraz na kopule planetarium.

System do projekcji cyfrowej ma umożliwiać wyświetlanie wcześniej przygotowanych obrazów, a także obrazów renderowanych w czasie rzeczywistym na ekranie planetarium. System ma umożliwić równomierne pokrycie obrazem całego ekranu kopuły. Renderery muszą być dobrane w taki sposób, aby zapewnić płynność obrazu wyświetlanego na kopule, nawet jeśli w czasie rzeczywistym wyświetlany jest obiekt 3D o dużej złożoności i rozdzielczości tekstur.

Liczba klatek na sekundę nie może spadać poniżej 30 w trybie czasu rzeczywistego, a wydajność systemu musi być dostosowana do renderowania obrazu wideo w natywnej oferowanej rozdzielczości fulldome z nominalną prędkością 60 klatek na sekundę.

Wyświetlany obraz fulldome musi mieć następujące cechy:

- Połączenia obrazów wyświetlanych przez poszczególne projektory nie mogą być widoczne w żadnym obszarze powierzchni kopuły ani przez zdublowanie obrazu, ani pod względem różnic w jasności, ani pod względem różnic kolorymetrycznych.
- Jasność i kolorymetria muszą być jednolite na całym ekranie

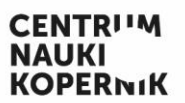

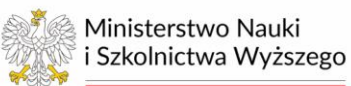

• Obraz fulldome musi poprawnie odwzorowywać kolory w całym zakresie widzialnym.

System musi zapewniać możliwość korekty względnej jasności i kalibracji kolorów poszczególnych projektorów. Zamawiający wymaga rozwiązania umożliwiającego automatyczną kontrolę równomierności oświetlenia ekranu w każdym kolorze podstawowym RGB.

Wraz z systemem Wykonawca zapewni wszystkie niezbędne akcesoria jak: obiektywy, maski obiektywów, mechaniczne podstawy projektorów, okablowanie itp.

System do projekcji cyfrowej musi umożliwiać osiągnięcie średnio co najmniej 6500 efektywnych pikseli wzdłuż południka (linia prowadząca od punktu na krawędzi ekranu, przez jego punkt centralny, do punktu na krawędzi ekranu po przeciwnej stronie). Oferenci będą musieli podać w formularzu oferty średnią liczbę pikseli na południku wraz z całkowitą liczbą efektywnych pikseli na całym ekranie kopuły. "Liczba efektywnych pikseli" oznacza liczbę pikseli wyświetlanych przez wszystkie projektory minus piksele, które bez miękkich krawędzi zostałyby podwojone lub potrojone w niektórych obszarach, w których obrazy z dwóch lub więcej projektorów nakładają się. W tych obszarach te piksele będą liczone tylko raz. Wykonawca przedstawi opis z uzasadnieniem w jaki sposób piksele zostały policzone.

#### <span id="page-9-0"></span>Projektory cyfrowe wyświetlające obraz na kopule

System projekcji cyfrowej ma zostać zrealizowany w oparciu o 6 projektorów cyfrowych. Projektory muszą być dostarczane z pilotem, aby mieć możliwość wyboru projektora i wykonania wszystkich ustawień sterowania obrazem bezpośrednio z sali planetarium.

Ze względów konstrukcyjnych sali planetarium wymiary projektorów nie mogą przekraczać 570 mm x 270 mm x 800 mm. (szerokość x wysokość x głębokość). Wymiary dotyczą samego projektora, bez obiektywu i maski.

Wszystkie projektory będą zainstalowane wewnątrz sali, poniżej dolnej krawędzi ekranu bez uszkadzania ekranu. Mocowanie projektora musi być takie, aby zapewniało dostęp do projektora dla czynności serwisowych. Oferenci muszą również zapewnić niezbędne elementy do projektorów i prac wykończeniowych, tak aby sprzęt był mało widoczny dla widzów.

Wykonawca zagwarantuje optymalne parametry jasności i odwzorowania kolorów przez co najmniej 20 000 (dwadzieścia tysięcy) godzin pracy systemu projekcji cyfrowejz pełną mocą. Jednocześnie musi być zagwarantowana możliwość użycia projektorów w trybie obniżonej mocy.

#### <span id="page-9-1"></span>Parametry techniczne każdego z projektorów

- Żywotność: co najmniej 20 000 h przy pełnej jasności
- Jasność: co najmniej 10 000 lumenów, nie więcej niż 20 000 lumenów, z możliwością obniżania jasności w trakcie niektórych pokazów
- Źródło światła: technologia laserowa lub dowolna kombinacja laserowo-diodowa.
- Kontrast natywny: co najmniej 15 000:1
- Rozdzielczość natywna każdego projektora: co najmniej 4096 x 2160 pikseli przy 60 fps. Zamawiający nie dopuszcza uzyskania ww. rozdzielczości poprzez technologię przesunięcia pikseli (e-shift) lub inną równoważną.
- Możliwość pracy w systemie 2D i 3D

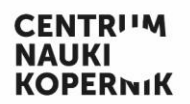

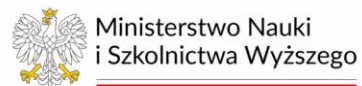

- Częstotliwość odświeżania: co najmniej 60 fps na jedno oko
- Poziom generowanego hałasu: < 40 dB odległości 1 m od krawędzi projektora.

#### <span id="page-10-0"></span>Możliwość ściemniania do pracy w systemie hybrydowym z projektorem Megastar IIA

Projektory muszą mieć możliwość sterowanego przez Oprogramowanie zmniejszenia jasności na okres współpracy z projektorem gwiazdowym Megastar IIA.

#### <span id="page-10-1"></span>Obiektywy i maski

Wykonawca zapewni niezbędne obiektywy do projekcji zgodnie z rodzajem, liczbą i rozmieszczeniem proponowanych projektorów. Obiektywy muszą zapewnić najlepszy efekt krycia, gwarantując właściwy kontrast i jasność. Rozwiązanie oparte na konwerterach typu "rybie oko" nie będzie akceptowane. Wymagane są profesjonalne obiektywy typu "rybie oko".

Wykonawca zagwarantuje jednorodną jasność na całej kopule bez widocznych zmian jasności na łączeniach obrazów z różnych projektorów. W tym celu Wykonawca dostarczy, zamontuje i skalibruje fizyczne maski przed obiektywami projektorów. Maski muszą być zamocowane na sztywno względem układu optycznego projektora, co zapewni ich stałą pozycję względem projektora i obiektywu. Maski muszą być bardzo wysokiej jakości o przepuszczalności światła na poziomie nie niższym 90% w obszarze niemaskowanym. Maski muszą być pokryte powłokami przeciwodblaskowymi i utwardzone w taki sposób, aby istniała możliwość oczyszczenia ich z kurzu i ewentualnych innych zabrudzeń. Wykonawca dostarczy instrukcję i ewentualną technologię czyszczenia masek. Dopuszcza się obudowanie przestrzeni pomiędzy obiektywem, a maską odpowiednimi ekranami (osłonami) minimalizującymi dostęp kurzu i odblaski. Samo maskowanie ma być wykonane w technologii gradientu gęstości maski wykluczającej jakąkolwiek dyfrakcję powodowaną przez niechciane struktury w obszarze maskowania.

Wykonawca zagwarantuje jednorodność wyświetlanych kolorów na całej kopule poprzez pełne skalibrowanie wszystkich projektorów do tej samej przestrzeni barwnej, gwarantującej brak zauważalnych różnic między elementami wyświetlanymi przez poszczególne projektory. Przestrzeń barwna musi mieć co najmniej 10 bitów głębi kolorów.

#### <span id="page-10-2"></span>Elementy montażowe

Wykonawca musi dostarczyć projektory wraz z odpowiednimi elementami montażowymi. Elementy te muszą zapewniać łatwy dostęp w celu konserwacji oraz możliwość demontażu i ponownego montażu projektorów. Jeżeli proponowany model projektora posiada wbudowany wyświetlacz lub diody sygnalizujące stan pracy, które mogą stanowić niepożądane źródło rozproszonego światła i potencjalnie przeszkadzać widzom w czasie seansu, Wykonawca musi znaleźć rozwiązanie, które wyeliminuje te uciążliwości.

#### <span id="page-10-3"></span>System do kalibracji obrazu

Wykonawca musi dostarczyć system korekcji, wyrównania obrazów wyświetlanych z wielu projektorów, który działa w trybie autokalibracji (automatycznie na żądanie operatora) oraz kalibracji ręcznej przez użytkownika i zapewni jednorodny obraz na całej kopule.

System kalibracji musi zapewnić korekcję:

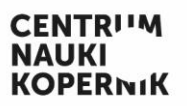

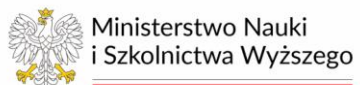

- geometryczną "wyrównania" obrazu wyświetlanego z wielu projektorów na powierzchni całego ekranu sferycznego (Alignement)
- jasności i kolorystyki w obszarach, w których nakładają się obrazy wyświetlane z dwóch lub więcej projektorów "blending"

Wykonawca zapewni cały niezbędny sprzęt i oprogramowanie do obsługi systemu kalibracji.

System ma zapewnić synchronizację (dopasowanie czasowe) obrazów wyświetlanych przez poszczególne projektory z dokładnością do 0,5 klatki przy 60 fps. Zaproponowane przez Wykonawcę rozwiązanie zostanie przetestowane podczas procedury odbioru przez pracowników Planetarium, aby upewnić się, że uzyskany obraz fulldome jest idealnie jednolity pod względem geometrii, jasności i kontrastu.

#### <span id="page-11-0"></span>Wymagania dla komputera typu Renderer

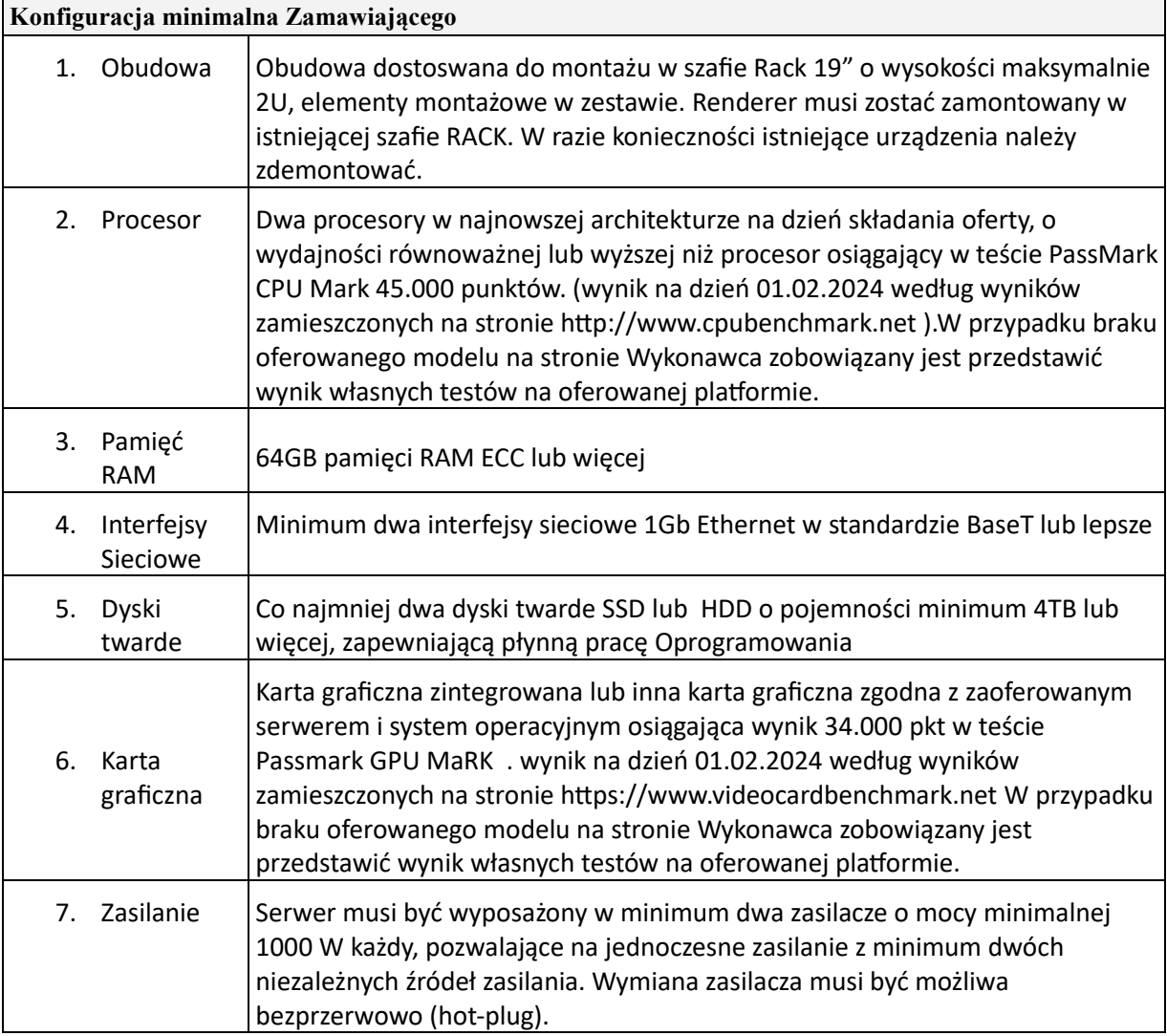

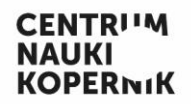

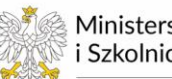

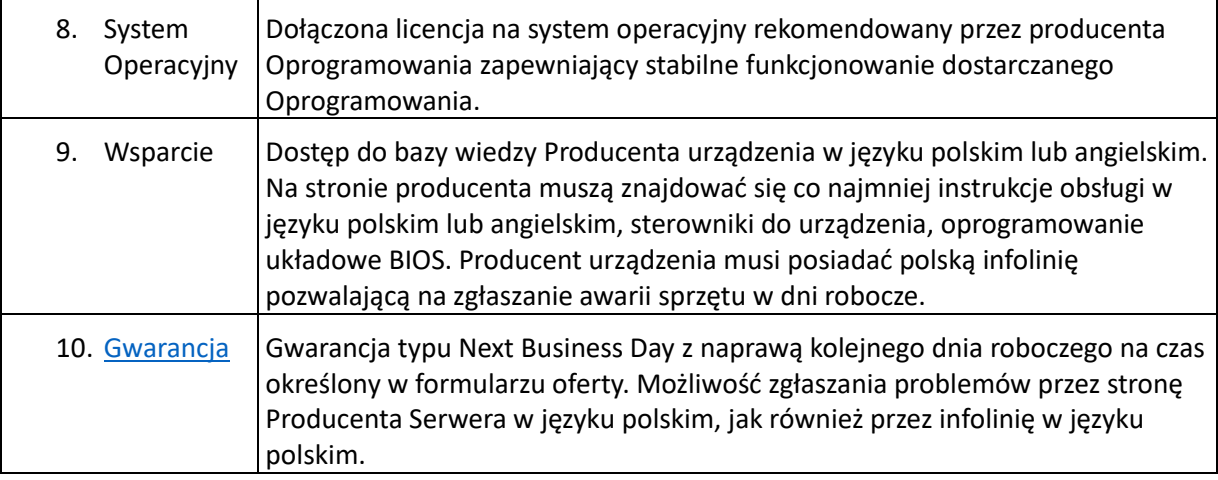

Wszystkie Renderery muszą mieć te same parametry techniczne.

#### <span id="page-12-0"></span>Wymagania dla komputer typu Master wraz z wyposażeniem dodatkowym

Wymagania minimalne identyczne jak komputer typu renderer. W razie konieczności komputer należy wyposażyć w urządzenia dodatkowe realizujące funkcję wymagane do Systemu do projekcji cyfrowej (karty dźwiękowe, sterowniki covelight i inne urządzenie realizujące funkcje opisane jako wymagane przez Zamawiającego). W zakresie punktu 8 "System Operacyjny" Komputer typu Master nie musi pracować pod systemem operacyjnym identycznym jak komputer typu "Renderer". Do komputera typu Master należy dostarczyć licencję na dostarczony system operacyjny.

#### <span id="page-12-1"></span>Wymagania dla (komputera) renderera zapasowego

Wymagania minimalne identyczne jak komputer typu renderer. Komputer zapasowy musi pozwalać na wymianę renderera lub komputera Master w przypadku awarii tych urządzeń. Należy dostarczyć instrukcję postępowania/wymiany komputera zapasowego w przypadku konieczności jego użycia. Jeśli to konieczne należy komputer zapasowy wyposażyć w urządzenia dodatkowe realizujące funkcję Systemu do projekcji cyfrowej Planetarium.

### <span id="page-12-2"></span>Oprogramowanie

Oprogramowanie musi zarządzać systemem projekcji cyfrowej a także pozostałymi systemami planetarium, tj. systemem dźwiękowym, oświetleniem oraz współpracować z projektorem gwiazdowym i systemem do pokazów laserowych za pomocą jednego interfejsu Użytkownika. Zamawiający wymaga profesjonalnego Oprogramowania do Planetarium, nie dopuszcza Oprogramowania open source. Musi istnieć możliwość sterowania oświetleniem LED (Covelight) opisanym w dalszej części OPZ przez Oprogramowanie.

Oprogramowanie musi:

- być w stanie łączyć się i sterować innymi urządzeniami peryferyjnymi (w szczególności poprzez RS232/485, Ethernet, DMX512, WiFi).
- Umożliwiać prowadzenie pokazów w Planetarium pomimo chwilowej utraty dostępu do sieci Internet.

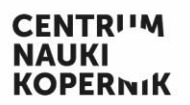

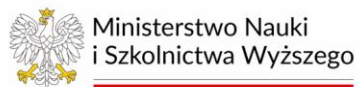

• umożliwiać sterowanie urządzeniami DMX, a w szczególności pełną cyfrową kontrolę i synchronizację całego systemu projekcji (analogowej i cyfrowej) w czasie rzeczywistym, w tym urządzeń peryferyjnych jak oświetlenie sali i nagłośnienie oraz dymiarki i system do pokazów laserowych (poprzez protokół timecode)

Oprogramowanie musi zapewniać obsługę zestawu dowolnych niżej wymienionych funkcjonalności do prowadzenia pokazu, przy użyciu pojedynczego, spójnego interfejsu użytkownika systemu. Zamawiający nie dopuszcza przełączania między programami w celu osiągnięcia poszczególnych funkcjonalności.

Oprogramowanie zostanie zainstalowane na komputerach umożliwiających prowadzenie pokazów w Planetarium oraz opisanych w sekcji ["Wyposażenie studio produkcyjnego planetarium"](#page-20-0) komputerze produkcyjnym i laptopie do produkcji pokazów.

Oprogramowanie musi umożliwiać odtwarzanie zsynchronizowanych ścieżek dźwiękowych dla gotowego pokazu fulldome w systemie co najmniej 5.1. Jednocześnie musi umożliwiać synchronizację co najmniej sześciu innych kanałów audio.

Oprogramowanie musi mieć możliwość odtwarzania plików o standardowych formatach dźwięku takich jak wav, mp3, flac, aif, wraz z możliwościami: zatrzymywanie, przewijanie, zapętlanie i tym podobne funkcje typowe dla odtwarzacza.

Oprogramowanie musi umożliwić płynne odtwarzanie gotowych pokazów fulldome z rozdzielczością co najmniej 4K bez konieczności wcześniejszego slicingu. Innymi słowy system ma w czasie rzeczywistym rozdzielać obraz na poszczególne projektory przy min 30 fps.

Jeżeli Oprogramowanie nie umożliwia odtwarzania gotowych pokazów fulldome z rozdzielczością powyżej 4k bez konieczności wcześniejszego slicingu, Oprogramowanie musi umożliwiać slicowanie materiałów fulldome w rozdzielczości co najmniej do 10k.

Oprogramowanie musi synchronizować odtwarzanie dźwięku i obrazu.

Oprogramowanie musi umożliwiać wyświetlanie danych z plików lub baz danych, które początkowo nie zostały dostarczone.

Wyświetlane obrazy mogą być różnego typu:

- Obrazy pochodzące z Oprogramowania, które muszą być przetwarzane w czasie rzeczywistym.
- Poslice'owane materiały filmowe.
- Dowolna zawartość multimedialna uzyskana przez przesyłanie strumieniowe z zewnętrznego źródła – bez konieczności tworzenia dodatkowych skryptów.
- Wyświetlanie obrazów Oprogramowanie musi być w stanie wyświetlić filmy i obrazy w formacie panoramicznym, panoramy sferycznej na całe niebo oraz zwykłe (prostokątne, płaskie) filmy i obrazy w sposób ciągły, nie zaburzając pracy systemu. Musi również dawać możliwość płynnego mieszania wyświetlanych filmów i obrazów z obrazem nieba generowanego w czasie rzeczywistym, oraz dowolnych zmian ich położenia na sferze, a także związania ich położenia z obiektami generowanymi przez System.

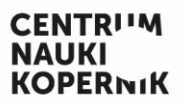

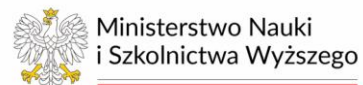

#### <span id="page-14-0"></span>Oprogramowanie: zawartość astronomiczna.

Podstawową funkcją Oprogramowania musi być realizowane w czasie rzeczywistym połączenie systemu projekcji fulldome z astronomicznym symulatorem kosmosu.

Wszystkie obrazy i bazy danych dostarczone z Oprogramowaniem muszą być wolne od jakichkolwiek praw autorskich osób trzecich, a planetarium otrzymuje pozwolenie na wykorzystanie przechwyconych materiałów we własnym zakresie, w obiekcie planetarium, do celów public relations, komunikacji i celów marketingowych. Jeżeli konkretny zbiór danych podlega prawom autorskim lub ograniczeniom, Wykonawca musi poinformować o tym fakcie Zamawiającego w momencie dostawy Oprogramowania.Wszystkie zawarte publiczne zbiory danych muszą być dostarczone w ich najnowszej wersji w momencie instalacji.

Wszystkie aktualizacje publicznych zbiorów danych muszą być dostarczane wraz z aktualizacjami oprogramowania zawartymi w umowie.

#### *Zawartość astronomiczna: obserwacje nieba*

Oprogramowanie musi zapewniać:

- 1) "Tryb planetarium", w którym użytkownik operuje ustawieniami dot. obserwacji nieba z Ziemi: położenie geograficzne, data, z możliwością ich łatwego i płynnego zmieniania.
- 2) Wszystkie 88 konstelacji w różnych odmianach graficznych, w tym opcja wstawiania własnych obrazów i animacji.
- 3) Realizacja zaćmień Słońca i Księżyca, prezentacja korony słonecznej, zmiany koloru Księżyca
- 4) Zjawiska atmosferyczne świtu i zmierzchu.
- 5) Co najmniej 800 000 gwiazd ma być częścią bazy danych z informacjami o lokalizacji, jasności i barwie, przynajmniej na poziomie katalogu gwiazd Gaia (źródło ESA).
- 6) Wykreślanie podstawowych układów współrzędnych (równikowych, ekliptycznych, horyzontalnych, galaktycznych).
- 7) Oprogramowanie musi pozwalać na generowanie i modyfikowanie zjawisk atmosferycznych i optycznych na Ziemi, w tym:
	- a. Chmury wolumetryczne
	- b. Deszcze meteorów
	- c. Deszcz
	- d. Śnieg
	- e. Tęcza
	- f. Halo
	- g. Zorze Polarne
	- h. Realistyczne odbicie światła słonecznego i światła Księżyca z powierzchni wody,
	- i. Ekstynkcję atmosferyczną i poczerwienienie obiektów w zależności od wysokości nad horyzontem
- 8) Oprogramowanie musi
	- a. Zawierać funkcję zaznaczania śladów gwiazd i innych ciał niebieskich.
	- b. Dawać możliwość "zoomowania" (zmiana pola widzenia) konkretnego obiektu/obszaru na niebie w czasie rzeczywistym

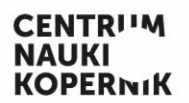

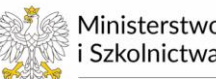

Ministerstwo Nauki i Szkolnictwa Wyższego

- c. Zawierać model 3D przestrzeni kosmicznej pozwalający na wyświetlanie gwiaździstego nieba z dowolnego miejsca na planetach Układu Słonecznego oraz innych miejsc w obrębie Drogi Mlecznej, w dowolnym momencie i z dowolną orientacją obserwatora.
- d. Umożliwiać pokazywanie zmiany pozycji gwiazd wskutek precesji osi ziemskiej.

#### *Zawartość astronomiczna: Układ Słoneczny*

- 9) Oprogramowanie musi wyświetlać tekstury powierzchni wszystkich planet Układu Słonecznego, ważniejszych planet karłowatych (co najmniej Pluton i Ceres) i ważniejszych satelitów z dodatkową możliwością edycji.
- 10) Umożliwiać symulację wyglądu pierścieni Saturna wraz z możliwością odpowiedniego przybliżenia – ukazanie drobnych cząstek. Z bliska muszą być widoczne tworzące je pojedyncze bryły lodu, między którymi można poruszać się kamerą;
- 11) Pozwalać na symulacje astronomiczne trajektorii ruchów ciał Układu Słonecznego, oddające stan faktyczny ich położeń w przestrzeni kosmicznej, zgodnie z wiedzą astronomiczną, generowanie trajektorii, zdolność do poruszania się po orbicie.
- 12) Generować dynamiczny model 3D komety w tym warkocze komety pyłowy i gazowy, zapewniając ich prawidłową orientację w stosunku do Słońca.

#### *Zawartość astronomiczna: Przestrzeń międzygwiezdna*

- 13) Oprogramowanie musi zawierać następujące modele wolumetryczne:
	- a. Nasza Galaktyka Droga Mleczna wygenerowana z uwzględnieniem występujących w Galaktyce obszarów H2, z rozkładem przestrzennym otwartych gromad gwiazd, gromad kulistych, mgławic planetarnych i rozkładem mgławic pyłowych.
	- b. Co najmniej 10 modeli mgławic planetarnych i pozostałości po supernowych
	- c. Modele 3D innych galaktyk co najmniej trzech
- 14) Czarna Dziura Oprogramowanie musi generować co najmniej jedną czarną dziurę wraz z jej dyskiem akrecyjnym. Czarna dziura musi właściwie oddziaływać ze światłem w czasoprzestrzeni. Oznacza to, że obrazy obiektów znajdujących się za nią i w jej pobliżu powinny być deformowane w sposób zgodny z aktualną wiedzą.
- 15) Oprogramowanie musi zapewniać symulację ruchu własnego gwiazd.

#### *Zawartość astronomiczna: bazy danych*

Oprogramowanie symulacyjne musi posiadać przynajmniej następujące funkcje:

- 16) Oparte na astronomicznych bazach danych odzwierciedlenie trójwymiarowej przestrzeni kosmicznej, uwzględniające prawidłowe rozmieszczenie odległych obiektów Wszechświata (mgławice, gromady gwiazd, galaktyki) z ich indywidualnymi i złożonymi strukturami, katalogami gwiazd, obiektami Układu Słonecznego (Słońce, planety, satelity planet, komety, asteroidy i ich grupy, meteory).
- 17) Informacje o okresie i amplitudzie dla co najmniej 1000 gwiazd zmiennych z katalogu GCVS (rok 2015 lub później).
- 18) Zestawy danych oprogramowanie musi zawierać co najmniej następujące zestawy danych:

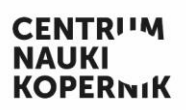

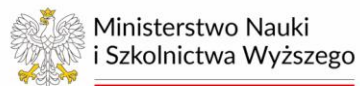

- a. Katalog Hipparcos z dokładnymi pozycjami gwiazd w przestrzeni 3D, ich kolorami i ruchami własnymi,
- b. Katalog GAIA, z właściwymi pozycjami gwiazd w przestrzeni 3D, reprezentacja gwiazd powinna zawierać właściwe wielkości gwiazdowe oraz kolory,
- c. Bazy danych obiektów zawartych w katalogu SDSS,
- d. Baza danych zawierająca parametry co najmniej 2100 planet pozasłonecznych,
- e. Baza danych zawierająca parametry co najmniej 60 układów wielokrotnych gwiazd,
- 19) Użytkownik musi mieć możliwość dodawania niestandardowych modeli 3D ciał kosmicznych (np. komet, egzoplanet, gwiazd) z własnymi teksturami i regulowaną przezroczystością w standardowych formatach graficznych.
- 20) Pliki KML system musi odczytywać pliki wektorowe KML bez konieczności edycji i konwersji tych plików, oraz wyświetlać je zgodnie z ich zawartością.
- 21) ESO Data2Dome System musi być kompatybilny ze standardem Data2Dome.
- 22) Science on Sphere system musi zawierać zestawy danych Science on Sphere NOAA, właściwie wyświetlać je i wizualizować na Ziemi bądź innym odpowiednim ciele niebieskim. Użytkownik musi mieć możliwość dodania do systemu nowych zestawów danych Science on Sphere opublikowanych po instalacji systemu.

#### *Zawartość astronomiczna: astronautyka*

- 23) Oprogramowanie musi zawierać modele 3D następujących obiektów:
	- a. Międzynarodowa Stacja Kosmiczna, Kosmiczny teleskop Hubble'a, Sonda Pioneer, Sonda Voyager, Rakieta Saturn V, Wahadłowiec, Lądownik Księżycowy, Sputnik, Łazik Curiosity, Łazik Perserverence
	- b. W przypadku obiektów poruszających się w przestrzeni kosmicznej wraz z ich prawidłowymi orbitami.
- 24) Oprogramowanie musi zawierać satelity jako punkty poruszające się na orbitach, zgodne z prawdziwym położeniem. Możliwość dodawania satelitów poprzez importowanie plików danych TLE od NASA i innych źródeł.
- 25) Wymagania dotyczące tekstury planety Ziemia dotyczą danych dostarczonych z oprogramowaniem i działających bez połączenia z Internetem (Offline). Model Ziemi w Oprogramowaniu musi spełniać następujące wymagania:
	- a. Rozdzielczość natywna w kierunku poziomym nie gorsza niż 20 metrów/piksel.
	- b. Rozdzielczość natywna w kierunku pionowym (tj. wysokość) nie gorsza niż 100 metrów/piksel. Informacje o topografii będą używane na przykład do renderowania cieni.
	- c. Zamawiający wyraźnie wskazuje, że użyte mapy są natywne tj. nie zostały dodatkowo zmodyfikowane przez Wykonawcę poprzez sztuczne skalowanie (upscaling) oryginału o gorszej rozdzielczości.
	- d. Możliwość pobrania bardziej dokładnych tekstur wybranych miejsc na Ziemi.
	- e. Możliwość dodania mapy GIS lub podobnej, tworzącej wiarygodne ukształtowanie terenu.
- 26) Wymagania dotyczące struktury powierzchni Księżyca i Marsa dotyczą danych dostarczonych z oprogramowaniem i działających bez połączenia z Internetem (Offline). Modele w Oprogramowaniu muszą spełniać następujące wymagania:

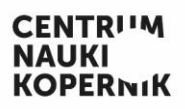

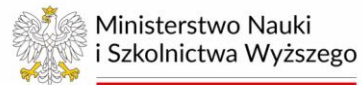

- a. Księżyc rozdzielczość nie gorsza niż 200 metrów/piksel w kierunku poziomym, 200 metrów/piksel w kierunku pionowym, tj. Wysokości. Możliwość dodania mapy GIS lub podobnej, tworzącej wiarygodne ukształtowanie terenu.
- b. Mars rozdzielczość nie gorsza niż 500 metrów/piksel w kierunku poziomym, 500 metrów/piksel w kierunku pionowym, tj. Wysokości. Możliwość dodania mapy GIS lub podobnej, tworzącej wiarygodne ukształtowanie terenu.
- c. Zamawiający wyraźnie wskazuje, że użyte mapy są natywne tj. nie zostały dodatkowo zmodyfikowane przez Wykonawcę poprzez sztuczne skalowanie (upscaling) oryginału o gorszej rozdzielczości.
- d. Dla wyżej wymienionych ciał niebieskich muszą być dostępne informacje o topografii powierzchni, np. renderowanie cieni. Wszystkie tekstury muszą być jednolite, bez wyraźnych, ostrych podziałów między powierzchniami (dozwolone są tylko "naturalne" różnice, a nie podziały spowodowane np. przez składanie różnych zdjęć).
- e. W przypadku Księżyca oprogramowanie astronomiczne musi generować tzw. popielate światło Księżyca spowodowane przez Ziemię.

#### <span id="page-17-0"></span>Oprogramowanie: Użytkowanie

#### <span id="page-17-1"></span>Użytkowanie: Tworzenie pokazów

Oprogramowanie musi dawać następujące możliwości:

- 27) Programowania przelotów pomiędzy dowolnymi obiektami, w tym:
	- a. Obiektami Układu Słonecznego: planety, księżyce, planetoidy i komety
		- b. Gwiazdami jako obiektami z parametrami uwzględniającymi ich prawdziwe cechy fizyczne, z katalogów Hipparcos i GAIA
- 28) Tworzenia i modyfikowania systemów planetarnych na podstawie podanych parametrów gwiazdy centralnej i planet
- 29) Wstawiania ujęć zarówno statycznych, jak i wideo w formacie fulldome, panoramicznym i klasycznym - w tym możliwość pracy z maską alfa (tj. kanał alfa) dla co najmniej jednego ze standardowych, powszechnie używanych formatów graficznych (np. PNG, mp4, AVI).
- 30) Importowania modeli 3d stworzonych w programach 3ds Max, Maya, Blender
- 31) Zagnieżdżania skryptów (uruchamianie jednego skryptu z poziomu innego)
- 32) Prowadzenia pokazu za pomocą tabletu przez dedykowaną aplikację. Zamawiający nie dopuszcza rozwiązania opartego na rozwiązaniach typu zdalnego sterowania pulpitem komputera Master
- 33) Tworzenia skryptów i porządkowania ich w zakładkach, kartach (przy czym przez skrypt rozumiemy ciąg komend zmieniających wartości zmiennych w programie, między innymi wyzwalających różne zachowania obiektów i obserwatora np. ruch w przestrzeni, zmiana ciała niebieskiego, przyspieszanie i zwalnianie czasu do przodu i wstecz, rozjaśnianie i gaszenie wybranych obiektów, wklejanie zdjęć, animacji, itp.)
- 34) Tworzenia nowych ciał w Układzie Słonecznym oraz modyfikowania parametrów ich orbit
- 35) Definiowania zasięgu wielkości gwiazdowej widocznej na niebie
- 36) Nawigowania w czasie rzeczywistym w trybie wirtualnego lotu

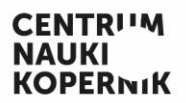

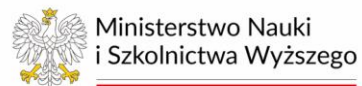

#### <span id="page-18-0"></span>Użytkowanie: Obsługa zewnętrznych języków skryptowania

37) Oprogramowanie musi zapewniać możliwość korzystania ze skryptów stworzonych za pomocą innych języków programowania: co najmniej języka Python lub Javascript.

#### <span id="page-18-1"></span>Użytkowanie: Silniki growe

38) Oprogramowanie musi umożliwiać przeniesienie się real time do środowiska stworzonego w silniku growym i wyświetlanie generowanego obrazu na kopule. Dopuszczalne silniki: Unreal lub Unity.

#### <span id="page-18-2"></span>Użytkowanie: Interfejs, obsługa

- 39) Interfejs użytkownika musi być w języku polskim lub angielskim. Jeżeli Oprogramowanie zostanie dostarczone w języku angielskim, powinno umożliwiać wyświetlanie nazw gwiazdozbiorów, nazw ciał niebieskich i obiektów astronomicznych i innych elementów wyświetlanych na sferze (południk, kierunki świata) w języku polskim z możliwością wyboru czcionki. Oprogramowanie musi umożliwiać zmianę etykiet obiektów na niebie, a także etykiet kierunków świata – możliwość używania polskich znaków diakrytycznych.
- 40) Oprogramowanie musi umożliwiać regulację jasności i wyglądu interfejsu
- 41) Oprogramowanie musi mieć możliwość dowolnego ręcznego przewijania gotowego pokazu fulldome na osi czasu przez operatora za pomocą myszy, która jednocześnie przesuwa obraz i dźwięk oraz za pomocą przycisków: Odtwarzanie, Pauza, Stop, Szybkie przewijanie do przodu, Szybkie przewijanie do tyłu, Znajdź.
- 42) Oprogramowanie musi mieć możliwość dodawania napisów do filmów fulldome w standardowym formacie .srt
- 43) Loty Oprogramowanie musi wspierać obsługę kontrolera tzw. gamepad. Przy pomocy tego kontrolera, bez interakcji z GUI programu musi istnieć możliwość swobodnego przemieszczania się w przestrzeni, pomiędzy różnymi ciałami niebieskimi. Sterowanie powinno dawać płynny, ciągły ruch w dowolnym kierunku.
- 44) Oprogramowanie musi być w stanie zapisywać pokaz z wykonywanego skryptu. "Zapisywanie" oznacza, że oprogramowanie musi nagrywać obraz Dome View (jeden obraz na każdą klatkę przy 30 klatkach na sekundę i przy 60 klatkach na sekundę). Tryb zapisywania musi być w stanie zapisywać klatki o rozdzielczości maksymalnej co najmniej 8k. Odtworzony pokaz musi być płynny, bez utraty ciągłości ruchu.

#### <span id="page-18-4"></span><span id="page-18-3"></span>Oprogramowanie: Pozostałe cechy

#### Timecode

45) Oprogramowanie musi mieć możliwość wysyłania kodu czasowego Timecode poprzez standardowe protokoły (np. MIDI, SMPTE30) do zewnętrznych urządzeń.

#### Chmura

<span id="page-18-5"></span>46) Dostarczone oprogramowanie musi zapewniać wsparcie dla chmurowej wymiany danych (pokazy, treści na kopułę) pomiędzy tym i innymi planetariami używającymi tego samego

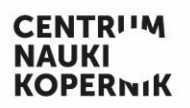

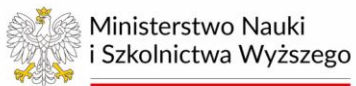

Oprogramowania. Wymiana będzie możliwa w obu kierunkach: zarówno wysyłanie treści do Chmury jak i ich pobieranie. Poprzez treści rozumie się: skrypty sterujące Oprogramowaniem, modele 3D, modele wolumetryczne, obrazy na pełną sferę, panoramy sferyczne, filmy na pełną sferę oraz standardowe filmy i obrazy. Musi istnieć możliwość pobrania z Chmury treści bezpośrednio gotowych do użycia w Oprogramowaniu. Wykonawca zapewni ciągły dostęp do chmury w trakcie trwania umowy licencyjnej bez dodatkowych warunków.

#### Funkcja "Pomoc" w oprogramowaniu

- <span id="page-19-0"></span>47) Funkcja Pomoc w programowaniu ma zawierać kompletne informacje i instrukcje dotyczące wszystkich podstawowych funkcji użytkowanych w Oprogramowaniu.
- 48) Funkcja Pomoc musi być dostępne bezpośrednio z graficznego interfejsu użytkownika.
- 49) Funkcja Pomoc musi zawierać pole wyszukiwania.

## <span id="page-19-1"></span>Konsola prezenterska (Reżyserka)

Wykonawca zamontuje w Reżyserce cztery monitory. Dwa monitory mają służyć do obsługi Oprogramowania, jeden monitor do obsługi sytemu Megastar IIA, jeden do obsługi systemu do pokazów laserowych. Istniejące urządzenia typu KVM (przedłużacze do monitorów, klawiatury, myszek oraz wejść USB) trzeba wymienić na nowe zgodne z istniejącymi lub nowo dostarczanymi komputerami. Nowe monitory interfejsu muszą mieć możliwość ściemniania i liniową kontrolę jasności, zwłaszcza w początkowym zakresie ustawień, aby umożliwić bardzo niską jasność każdego ekranu.

Wszystkie niezbędne monitory, które będą częścią systemu sterowania muszą posiadać następujące minimalne parametry:

- przekątna 23-24,5"
- Rozdzielczość minimum 1920 x 1080 pikseli
- Płynna zmiana jasności podświetlenia monitora w pełnym zakresie od 0 do 100% zrealizowana w sposób gwarantujący stałe świecenie bez migotania.

Wykonawca ma też dostarczyć

- trzy nowe zestawy myszy i klawiatury w kolorze czarnym z czerwonym podświetleniem.
- bezprzewodowy tablet, z zainstalowaną dedykowaną aplikacją umożliwiającą prowadzenie pokazów.
- gamepad, który umożliwi sterowanie widokiem na kopule, tworzenie przelotów w wirtualnej przestrzeni.

System sterowania musi umożliwiać, z pulpitu sterowniczego, zarządzanie sprzętem związanym z pełnoekranową projekcją wideo, nagłośnieniem sali, oświetleniem oraz wszelkimi platformami wymiany lub udostępniania danych, chmurą lub siecią użytkownika, które stanowią część oferty Wykonawcy.

Zamawiający dopuszcza, ale nie wymaga, wymiany niewymienionych w tym dokumencie urządzeń na nowe o ile ich parametry byłyby takie same lub lepsze od obecnie stosowanych. Zamawiający nie wymaga, ale dopuszcza modyfikację mebla stanowiącego korpus i biurko konsoli prezenterskiej o ile poprawiłoby to ergonomię pracy prezenterów lub estetykę konsoli.

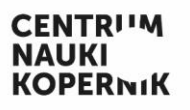

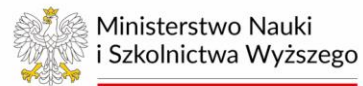

Okablowanie musi zostać w taki sposób położone, by nie utrudniać pracy prezenterowi i nie wpływać negatywnie na jej ergonomię.

Cały sprzęt musi być zainstalowany w taki sposób, aby nie generować niepożądanych źródeł światła, które mogłyby przeszkadzać w pokazach w planetarium.

# <span id="page-20-0"></span>Wyposażenie studio produkcyjnego planetarium

#### <span id="page-20-1"></span>Komputery do studio produkcyjnego

Wykonawca dostarczy jeden komputer produkcyjny do studio produkcyjnego oraz jeden laptop, oba z zainstalowanym Oprogramowaniem na potrzeby produkcji pokazów do planetarium.

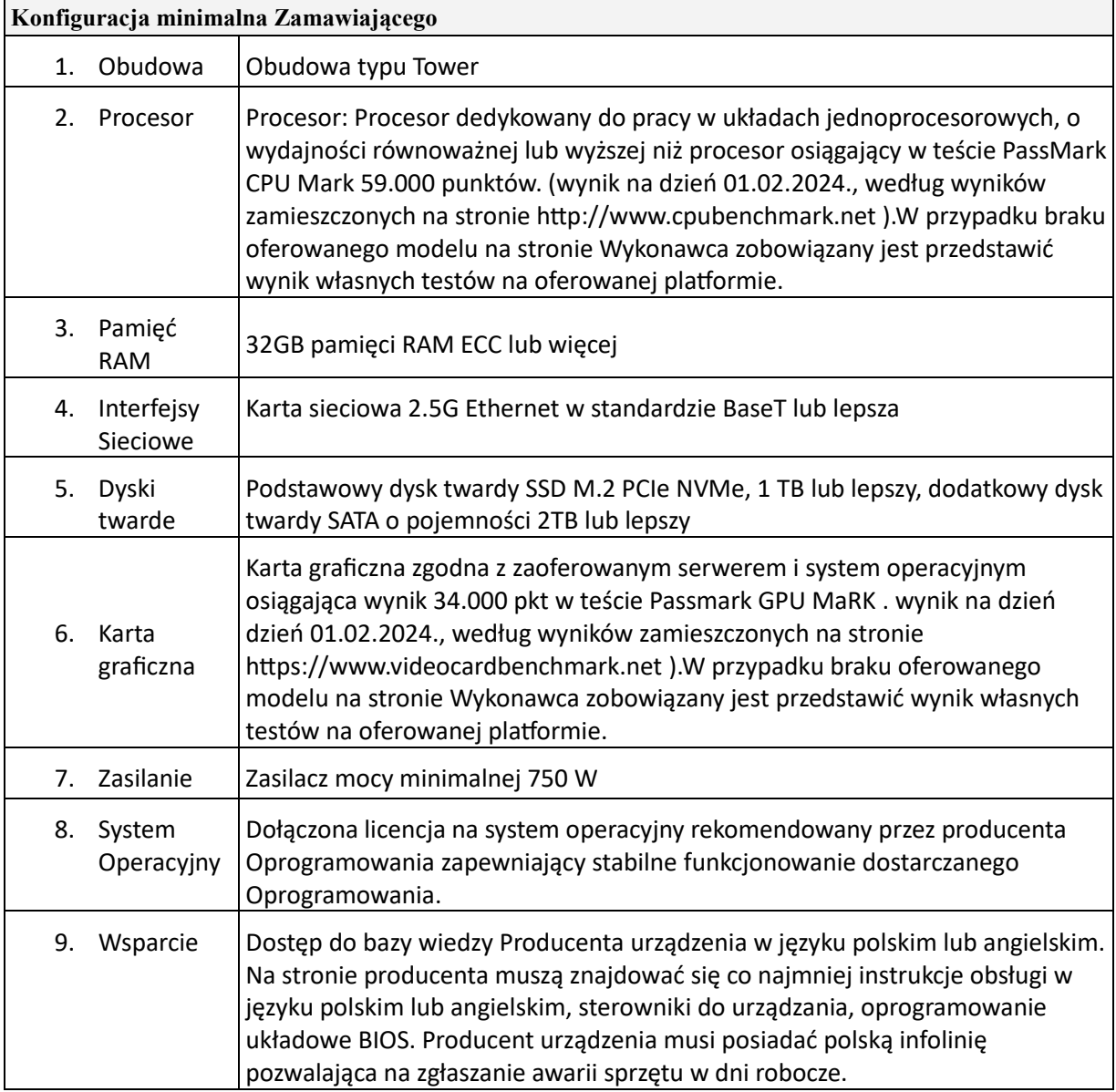

#### <span id="page-20-2"></span>Wymagania dla komputera produkcyjnego do studio produkcyjnego

 $\overline{\mathbf{1}}$ 

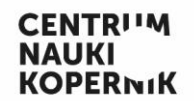

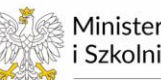

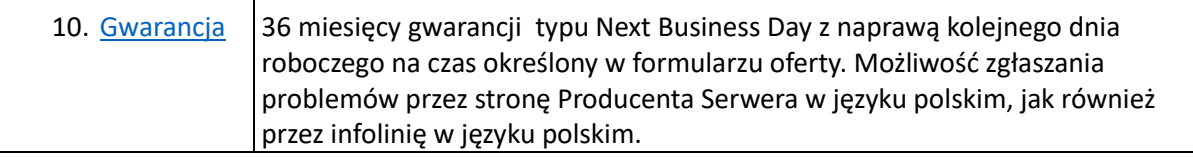

#### <span id="page-21-0"></span>Wymagania dla laptopa do produkcji pokazów

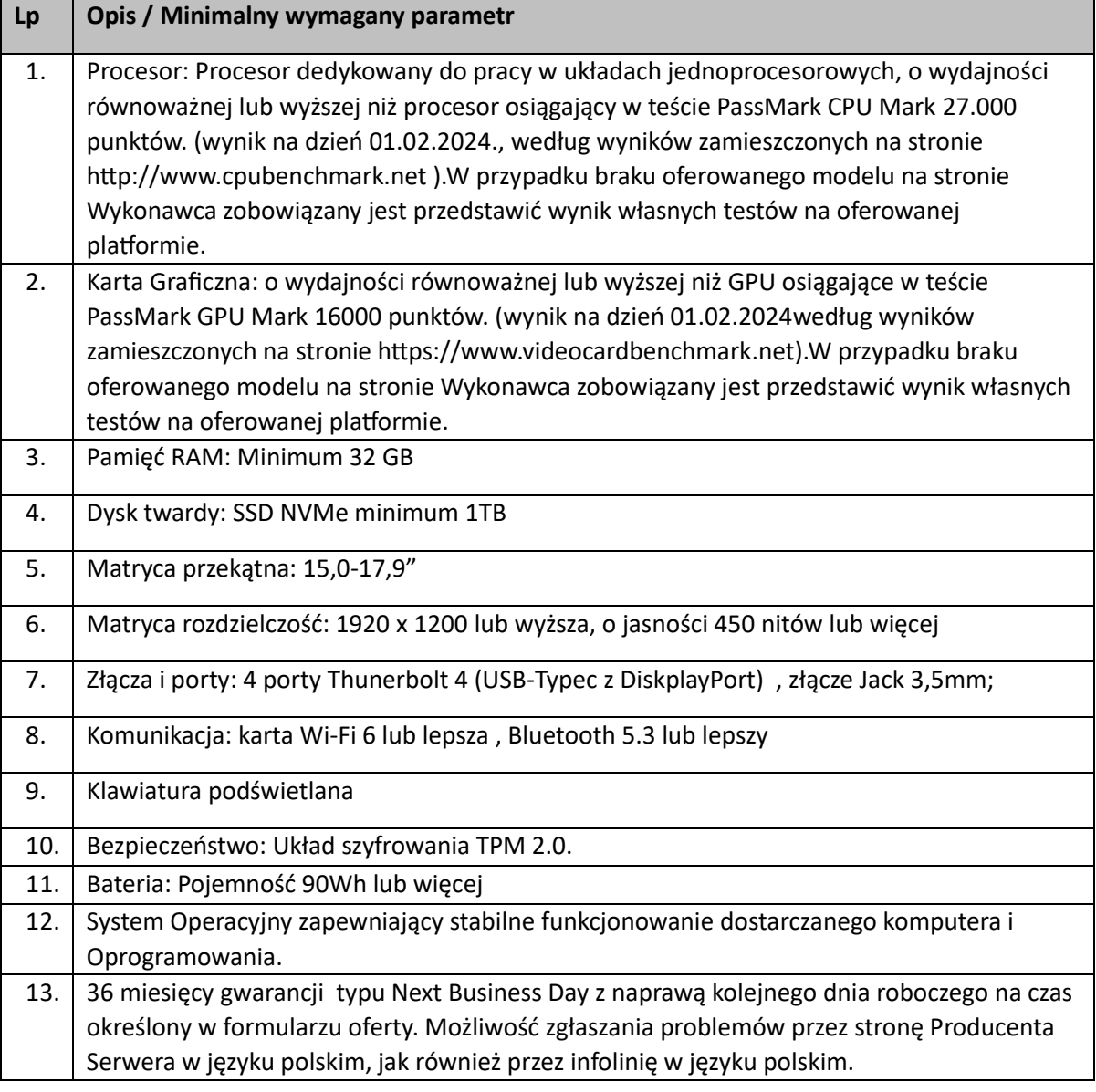

### <span id="page-21-1"></span>Projektor z obiektywem Fisheye do studio produkcyjnego planetarium

Wykonawca dostarczy i zainstaluje w studio produkcyjnym planetarium jeden projektor 4k wraz z obiektywem rybie oko, o jasności nie mniejszej niż 3000lm, przeznaczony do wyświetlania obrazu

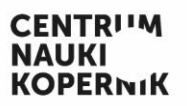

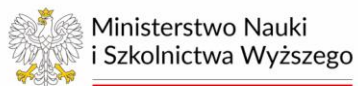

fulldome na półsferycznej kopule studio produkcyjnego planetarium o promieniu 106cm. Zamawiający nie dopuszcza projektorów lampowych. Zamawiający dopuszcza rozwiązanie pixel shift. Zamawiający wymaga by obiektyw fisheye był zamontowany na projektorze 4k bez pomocy dodatkowych konwerterów.

# <span id="page-22-0"></span>System dźwiękowy

Wykonawca zachowa obecne głośniki i wzmacniacze, ale wymieni system audio na system oparty na dostarczonym mikserze rackowym oraz procesorze DSP lub matrycy audio i komunikacji cyfrowej np. DANTE.

Procesor powinien mieć możliwość obsługi minimum 64x64 kanałów audio, w tym 32x32 kanałów cyfrowych, np. Dante i 24 kanałów analogowych oraz 12 kancelacji echa (AEC)

Wszystkie kanały wejściowe muszą zapewniać procesowanie: Trim, Polarity, Gate, Insert point, ośmiopasmowy equalizer, Compressor, Delay. Ośmiopasmowy equalizer zapewni wybieralne Bell, Constant Q, Shelving, LPF, HPF i filtr Notch na pasmo.

Uzupełnieniem urządzenia musi być sieciowy, zdalny kontroler PoE w formie nabiurkowej z minimum 7 suwakami, mogą być realizowane poprzez dotykowy ekran. Służy on do podstawowej obsługi pokazów, podczas których istnieje potrzeba kontroli głośności mikrofonów, systemu i wejścia stereo w reżyserce.

Mikser musi zapewniać możliwość sterowania live poprzez dostarczony przez Wykonawcę tablet i laptop który zapewni Zamawiający, obsługiwać minimum 24 kanałów wejściowych i minimum 16 kanałów wyjściowych w tym samym systemie komunikacji cyfrowej co procesor/matryca dźwiękowa poprzez dodatkowe moduły wej/wyj. Każdy kanał wejściowy musi mieć cyfrowy Gain, LPF, HPF, poczwórny equalizer parametryczny, compressor, gate oraz efekty wokalowe minimum hall i delay.

Wykonawca zainstaluje dodatkowe moduły wej/wyj: jeden na scenie na dole widowni dla 16 wejść i 8 wyjść analogowych oraz taki sam moduł w reżyserce i zapewni możliwość wpięcia 16 wejść i 16 wyjść w górnej serwerowni planetarium dla potrzeb systemu planetarium. W kanałach wpinanych w serwerowni przynajmniej 12 kanałów wyjścia z Oprogramowania (czyli kanały do obsługi filmów 5.1 i dodatkowe kanały na słuchawki) ma być obsługiwane przez komunikację cyfrową.

Wykonawca dostarczy tablet do sterowania systemem, okablowanie i urządzenia niezbędne do bezproblemowego używania systemu w czasie pracy planetarium.

System ma umożliwiać odtwarzanie w czasie filmu dźwięku w formacie minimum 5.1 oraz do minimum sześciu kanałów słuchawkowych (tłumaczenia, audiodeskrypcja).

Wykonawca zestroi system z posiadanymi końcówkami mocy oraz głośnikami oraz dostosuje poziom dźwięku w filmach i pokazach Zamawiającego.

# <span id="page-22-1"></span>Covelights-oświetlenie LED wokół kopuły

Wykonawca dostarczy i zamontuje nowe oświetlenie covelights do sali Planetarium. Oświetlenie LED RGB sali planetarium, będzie rozmieszczone wzdłuż podstawy ekranu, na całym jego obwodzie. Oświetlenie powinno gwarantować jasność co najmniej 1200 lumenów na każdy metr długości. Odległość diody od diody w źródle nie może przekraczać 17 mm (długość odstępu między diodami).

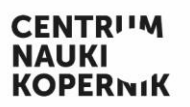

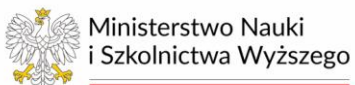

Oświetlenie LED musi mieć możliwość sterowania poszczególnymi kolorami z rozdzielczością co najmniej 16-bitów na kanał (48 bitów dla pojedynczego modułu RGB). Powinno dawać możliwość wyświetlania różnych kolorów w tym samym czasie w różnych miejscach w rozstawie co najwyżej 1m (oznacza to, że co metr można ustawić inny kolor). Odległość pomiędzy zainstalowanymi modułami musi być mniejsza niż 3cm. Oprogramowanie do sterowania oświetleniem musi zagwarantować gładkie (płynne, gradientowe) przejście pomiędzy kolejnymi kolorami oraz jasnościami wyświetlanymi na obwodzie kopuły. Oświetlenie musi dawać ciągłe i stabilne światło również przy bardzo niskiej jasności. Wykonawca dostarczy wszystkie urządzenia niezbędne do poprawnego działania oświetlenia covelight.

Musi istnieć możliwość sterowania oświetleniem LED z Oprogramowania planetarium zarówno przez interfejs użytkownika, jak i za pomocą skryptu.

Wykonawca zapewni również moduły zapasowe RGB pozwalające na montaż wokół kopuły fragmentu systemu covelight o długości co najmniej 5 m.

### <span id="page-23-0"></span>Inne

#### <span id="page-23-1"></span>Okablowanie

Okablowanie do projektorów musi być zbudowane w sposób redundantny, odporny na awarię pojedynczego kabla.

Szczególną uwagę należy zwrócić na identyfikację całego okablowania i jego oznakowanie. Kable powinny być poprowadzone z zapasem pozwalającym na swobodę rozmieszczenia urządzeń w przypadku ich przestawiania lub wymiany.

#### <span id="page-23-2"></span>Urządzenia zapasowe

- Wykonawca dostarczy co najmniej jeden zapasowy interfejs dźwiękowy (kartę dźwiękową identyczną z zainstalowaną w Systemie do projekcji cyfrowej ).
- Wykonawca dostarczy co najmniej jeden zapasowy interfejs do sterowania oświetleniem.
- Wykonawca zapewni komputer renderer zapasowy 1 szt opisany w pkt [Wymagania dla](#page-12-1)  [\(komputera\) renderera zapasowego](#page-12-1)
- Wykonawca zapewni projektor cyfrowy zapasowy 1 szt opisany w pkt [Projektory cyfrowe](#page-9-0)  [wyświetlające obraz na kopule.](#page-9-0)

#### <span id="page-23-3"></span>Utylizacja dotychczasowego sprzętu

W ramach prac Wykonawca przekaże zamawiającemu informacje o usuniętym sprzęcie, wraz z sugestiami na temat najbardziej optymalnego ich zagospodarowania przez Zamawiającego.

## <span id="page-23-4"></span>Integracja z obecnym systemem

#### <span id="page-23-5"></span>Integracja z projektorem gwiazdowym Megastar IIA

Oprogramowanie musi dawać możliwość działania w technologii hybrydowej. Oznacza to, że zarówno projektor analogowy jak i projekcja cyfrowa kontrolowane będą przez jedno nadrzędne Oprogramowanie. System sprzężenia projektora analogowego z cyfrowym powinien być częścią Oprogramowania. Każda zmiana wykonana w interfejsie spowoduje zmianę w obrazie wyświetlanym

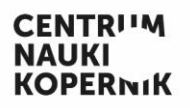

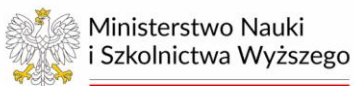

zarówno przez projektory cyfrowe jak i projektor gwiazdowy w taki sposób, aby obrazy były spójne i przedstawiały obraz nieba w tym samym czasie i z tego samego miejsca. Gwiazdy muszą być zsynchronizowane na całej kopule planetarium z błędem nie większym niż 2 cm fizycznej różnicy między położeniami środków tych samych gwiazd cyfrowych i analogowych (z projektora gwiazdowego).

Przełączanie między trybem hybrydowym (projektor gwiazdowy oraz projektory cyfrowe) i w pełni cyfrowym musi być płynne a w jego trakcie niedopuszczalne są dodatkowe komunikaty systemu wyświetlane na kopule planetarium. W chwili przełączania na system hybrydowy jasność projektorów cyfrowych musi być automatycznie obniżana.

Projektor gwiazdowy łącznie z projektorami Słońca, Księżyca i planet, ma mieć możliwość działania zarówno w trybie hybrydowym jak i niezależnie od projekcji cyfrowej, poprzez konsolę manualną. W tym drugim wypadku pożądane jest aby istniała również możliwość sterowania systemem cyfrowym za pomocą konsoli manualnej projektora gwiazdowego.

#### <span id="page-24-0"></span>Integracja z systemem do pokazów laserowych

System laserowy ma komunikować się z systemem planetarium poprzez protokół Timecode. Zamawiający dopuszcza wykorzystanie obecnych urządzeń do synchronizacji Timecode lub dostarczenie nowych urządzeń do zamontowania w serwerowni planetarium. Komunikacja Timecode zapewni możliwość synchronizowania pokazu laserowego z pokazem fulldome, co jest warunkiem jego prawidłowego wyświetlania.

#### <span id="page-24-1"></span>Integracja z oświetleniem sali

Wykonawca zapewni sterowanie oświetleniem Planetarium którego wymiana nie jest przedmiotem umowy (oświetlenie techniczne, spoty, oświetlenie schodów) za pomocą Oprogramowania.

#### <span id="page-24-2"></span>Dostosowane filmy

Wykonawca dostosuje filmy znajdujące się w dotychczasowej ofercie Zamawiającego do wyświetlania w nowym systemie (dostosowanie do wyświetlania na kopule w pełnej rozdzielczości, nałożenie opcjonalnych napisów z załączonych plików srt i ustawienie dźwięku). Zamawiający ma obecnie w ofercie 34 filmy o łącznej długości około 1100 minut. Zamawiający zapewni Wykonawcy materiały źródłowe niezbędne do wykonania dostosowania.

## <span id="page-24-3"></span>Szkolenia

Wykonawca zobowiązuje się przeprowadzić szkolenia dla pracowników Planetarium. Szkolenie odbędzie się w dwóch częściach:

W Etapie 1 co najmniej 8 godzinne szkolenie dla 3 osób po dostarczeniu komputerów do studio produkcyjnego poświęcone funkcjonalnościom Oprogramowania. Po ukończeniu szkolenia, co najmniej do ostatecznego odbioru Umowy Wykonawca zapewni Zamawiającemu możliwość konsultacji online dotyczących wykorzystania Oprogramowania.

W Etapie 3 co najmniej 20 godzinne szkolenie dla grupy nie mniejszej niż 5 i nie większej niż 15 osób wyznaczonych przez Zamawiającego. Harmonogram szkolenia zostanie ustalony w trybie roboczym. Szkolenie musi odbyć się w budynku planetarium. Szkolenie musi obejmować:

• Podstawowa kontrole projekcji i systemu produkcyjnego,

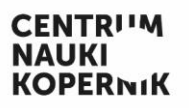

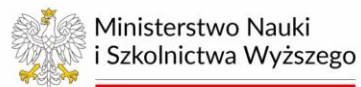

- tworzenie skryptów
- tworzenie pokazów astronomicznych
- uruchamianie już utworzonych pokazów
- kalibrację, konserwację i tworzenie kopii zapasowej systemu.
- Dodawanie ścieżek audio oraz napisów do filmów
- Dodawanie do systemu zewnętrznych materiałów: modeli 3D, materiałów filmowych, obrazów, plików audio itp.
- Obsługę i wymianę podstawowego hardware'u
- Podstawowy troubleshooting
- Szkolenie obejmie sesję Q&A

Jeżeli Wykonawca będzie organizował ogólnodostępne szkolenia dotyczące Oprogramowania skryptowania, wsparcia, obsługi, zgłaszania błędów itp. Wykonawca zapewni udział przedstawiciela Planetarium w szkoleniu bez dodatkowych kosztów – z wyłączeniem podróży i zakwaterowania.

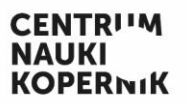

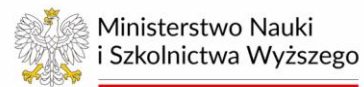

# <span id="page-26-0"></span>Termin realizacji umowy i harmonogram

Realizacja zamówienia została podzielona na trzy następujące po sobie etapy, które mają zostać zrealizowane w następujących terminach:

- 1. Wykonawca wykona Etap 1 w terminie 1 (jednego) miesiąca od dnia zawarcia Umowy.
- 2. Wykonawca wykona Etap 2 w terminie 4 (czterech) miesięcy od dnia zawarcia Umowy
- 3. Wykonawca wykona Etap 3 w terminie 5 (pięciu) miesięcy od dnia zawarcia Umowy.

W ramach wykonania etapu 1 przedmiotu zamówienia Wykonawca:

- 1) dostarczy oraz wniesienie do budynku Centrum Nauki Kopernik w Warszawie (00-390) przy ul. Wybrzeże Kościuszkowskie 20 we wskazane przez Zamawiającego miejsce, na własny koszt i ryzyko następujący sprzęt:
	- a) laptop do produkcji pokazów z zainstalowanym Oprogramowaniem,
	- b) komputer produkcyjny do studia produkcyjnego z zainstalowanym Oprogramowaniem.
- 2) przeniesie prawa własności dostarczonego w ramach Etapu 1 sprzętu na Zamawiającego oraz zapewnieni Zamawiającemu licencję do oprogramowania na zasadach określonych w § 7 projektowanych postanowień umowy.
- 3) przeprowadzi w budynku Centrum Nauki Kopernik lub w formie on-line (w przypadku wyrażanie zgody przez obie strony) szkolenie wskazanych przez Zamawiającego 3 pracowników, w zakresie określonym w niniejszym opisie przedmiotu zamówienia; przeprowadzenie szkolenia on-line będzie możliwe wyłącznie w przypadku, gdy obie strony przyszłej umowy wyrażą na to zgodę w trybie roboczym
- 4) dostarczy Zamawiającemu wstępne plany instalacji sprzętu w ramach 2 i 3 etapu zamówienia, tj. montażu sprzętu, jego uruchomienia i konfiguracji oraz harmonogram realizacji 2 i 3 etapu zamówienia.

Sprzęt oraz oprogramowanie, które mają być dostarczone w ramach etapu 1 zostały zaznaczone w ostatniej kolumnie w wykazie zamawianego sprzętu i oprogramowania zawartym w niniejszym opisie przedmiotu zamówienia.

W ramach wykonania etapu 2 Przedmiotu Umowy Wykonawca:

- 1) dostarczy oraz z wniesienie do budynku Centrum Nauki Kopernik w Warszawie (00-390) przy ul. Wybrzeże Kościuszkowskie 20 we wskazane przez Zamawiającego miejsce, na własny koszt i ryzyko pozostały sprzęt wymieniony w niniejszym opisie przedmiotu zamówienie, a nie wchodzące w zakres dostawy realizowanej w ramach etapu 1,
- 2) przeniesie prawa własności dostarczonych w ramach etapu 2 urządzeń na Zamawiającego oraz zapewnienie Zamawiającemu licencji do oprogramowania na zasadach określonych w § 7 projektowanych postanowień umowy.

Sprzęt oraz oprogramowanie, które mają być dostarczone w ramach etapu 2 zostały zaznaczone w ostatniej kolumnie w wykazie zamawianego sprzętu i oprogramowania zawartym w niniejszym opisie przedmiotu zamówienia.

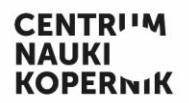

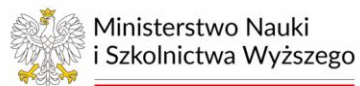

W ramach wykonania etapu 3 Przedmiotu Umowy Wykonawca:

- 1) zamontuje i uruchomi dostarczony sprzęt:
- 2) zintegruje sprzęt z pozostałymi elementami aparatury i Systemu w Planetarium;
- 3) przeprowadzi testy funkcjonowania sprzętu w budynku Centrum Nauki Kopernik oraz szkolenia wskazanych przez Zamawiającego pracowników, w zakresie określonym w niniejszym opisie przedmiotu zamówienia,
- 3) dostarczy Zamawiającemu schemat rozmieszczenia zainstalowanego sprzętu oraz jego podłączeń,
- 4) wykona demontaż zbędnych elementów.

W trzecim etapie realizacji zamówienia Wykonawca dostarczy również instrukcje dotyczące obsługi projektorów, miksera i procesora dźwięku oraz instrukcję i ewentualną technologię czyszczenia masek do projektorów. Instrukcje mogą być dostarczone elektronicznie lub na nośniku papierowym, w języku polskim lub angielskim.

# <span id="page-27-0"></span>Okres gwarancji

Okres gwarancji na dostarczony w ramach 2 etapu sprzęt i oprogramowanie oraz prace związane z montażem, uruchomieniem i zintegrowaniem sprzętu i oprogramowania z aparaturą i systemem Planetarium w ramach Etapu 3 oraz na cały system dźwiękowy Planetarium wynosi: min. 36 miesięcy max. 60 miesięcy od dnia podpisania przez Zamawiającego protokołu odbioru końcowego Etapu 3. Okres gwarancji stanowi również kryterium oceny ofert.

Okres gwarancji Next Business Day dla wskazanych w niniejszym opisie przedmiotu zamówienia komputerów dostarczonych w ramach etapu 2 (komputery typu renderer i Master) ma mieć tę samą długość jak deklarowana gwarancja na resztę sprzętu planetarium dostarczonego w Etapie 2.

Okres gwarancji Next Business Day dla sprzętu dostarczonego w ramach 1 etapu, to jest komputera do studio produkcyjnego oraz laptopa do produkcji pokazów, ma wynosić 36 miesięcy, liczony od dnia podpisania przez Zamawiającego protokołu odbioru Etapu 1.

Zasady usuwania Awarii i Usterek zostały opisane w projektowanych postanowieniach umowy.

# **PassMark - CPU Mark**

Multiple CPU Systems Updated 1st of February 2024

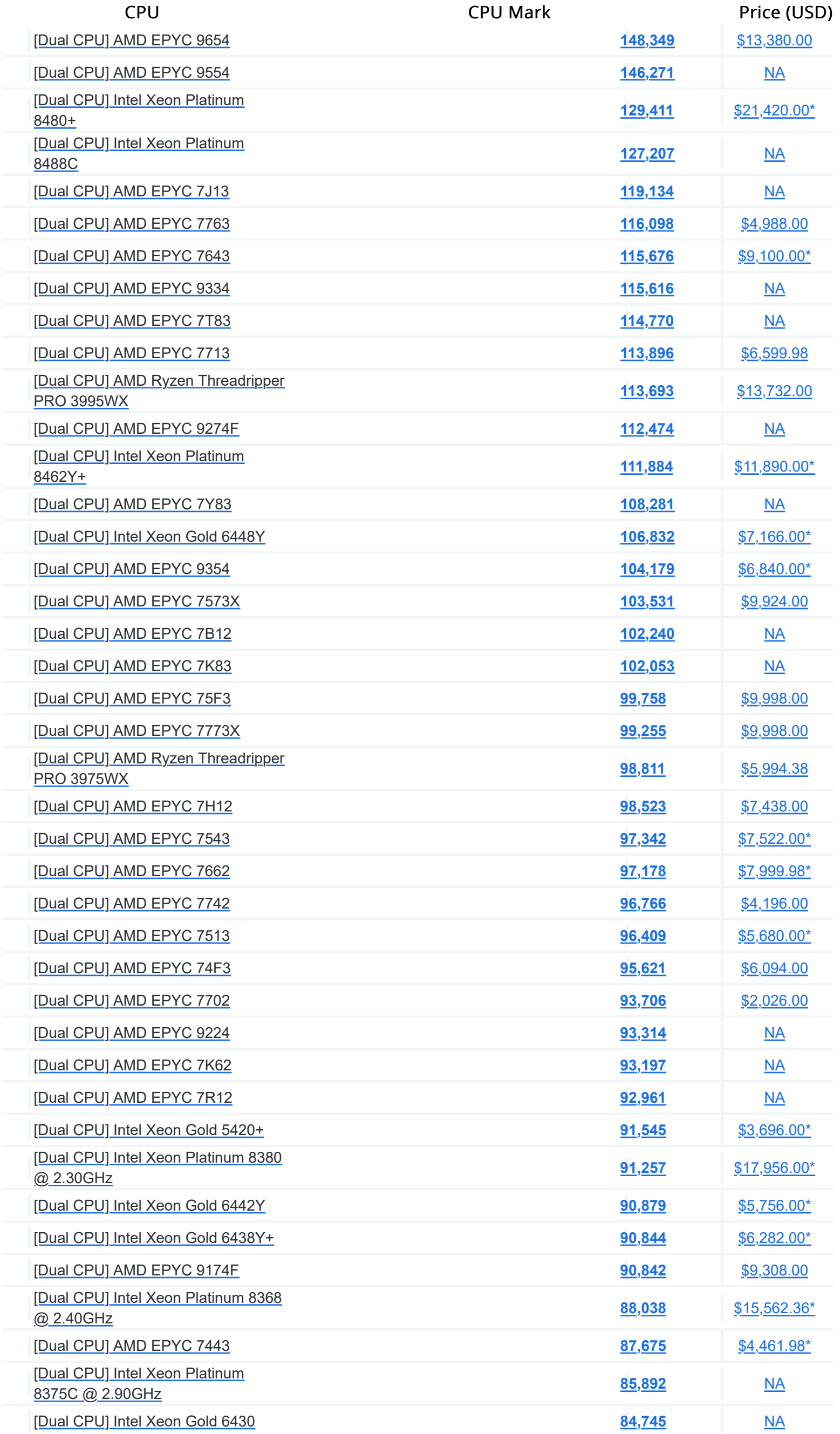

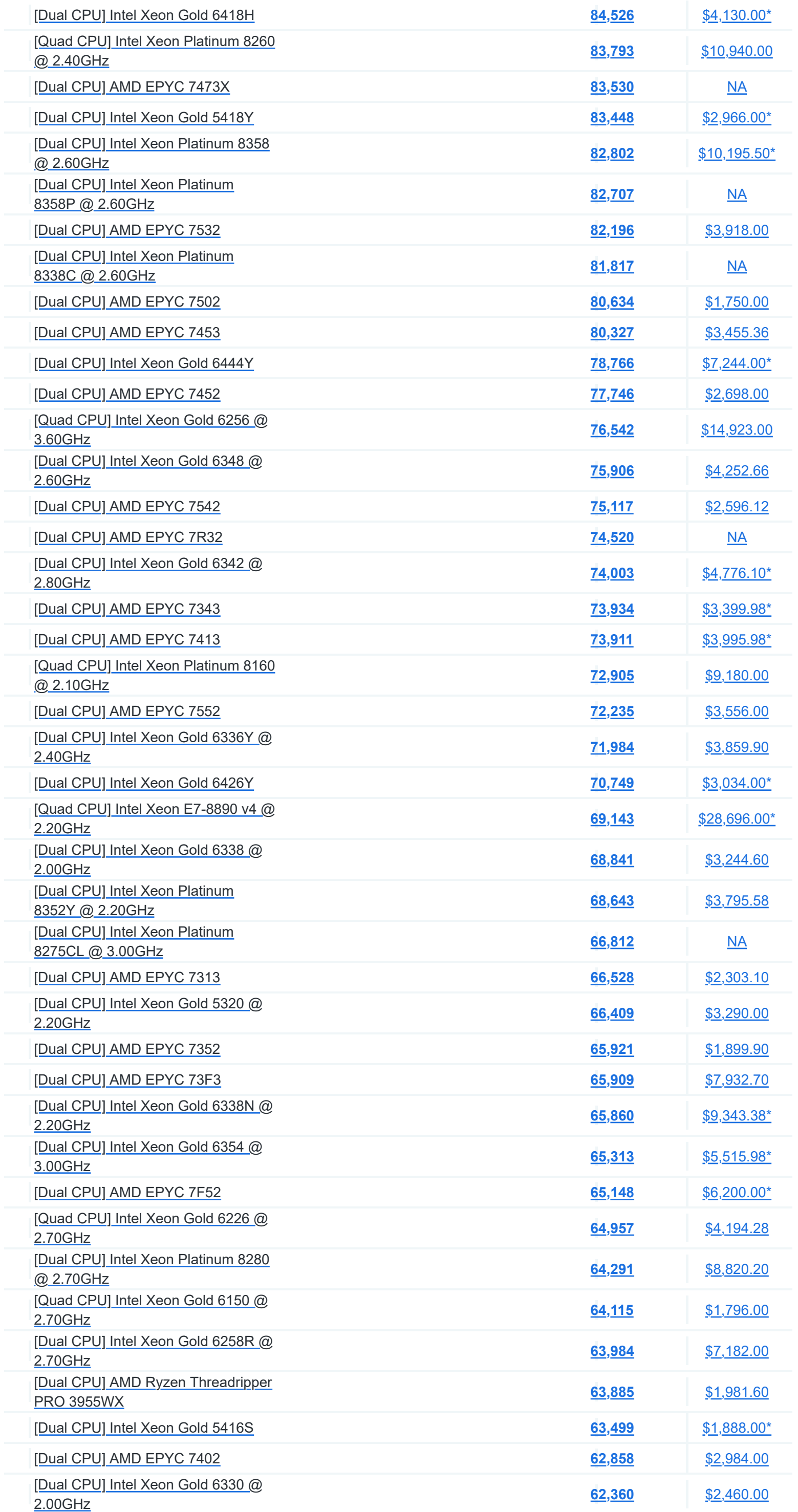

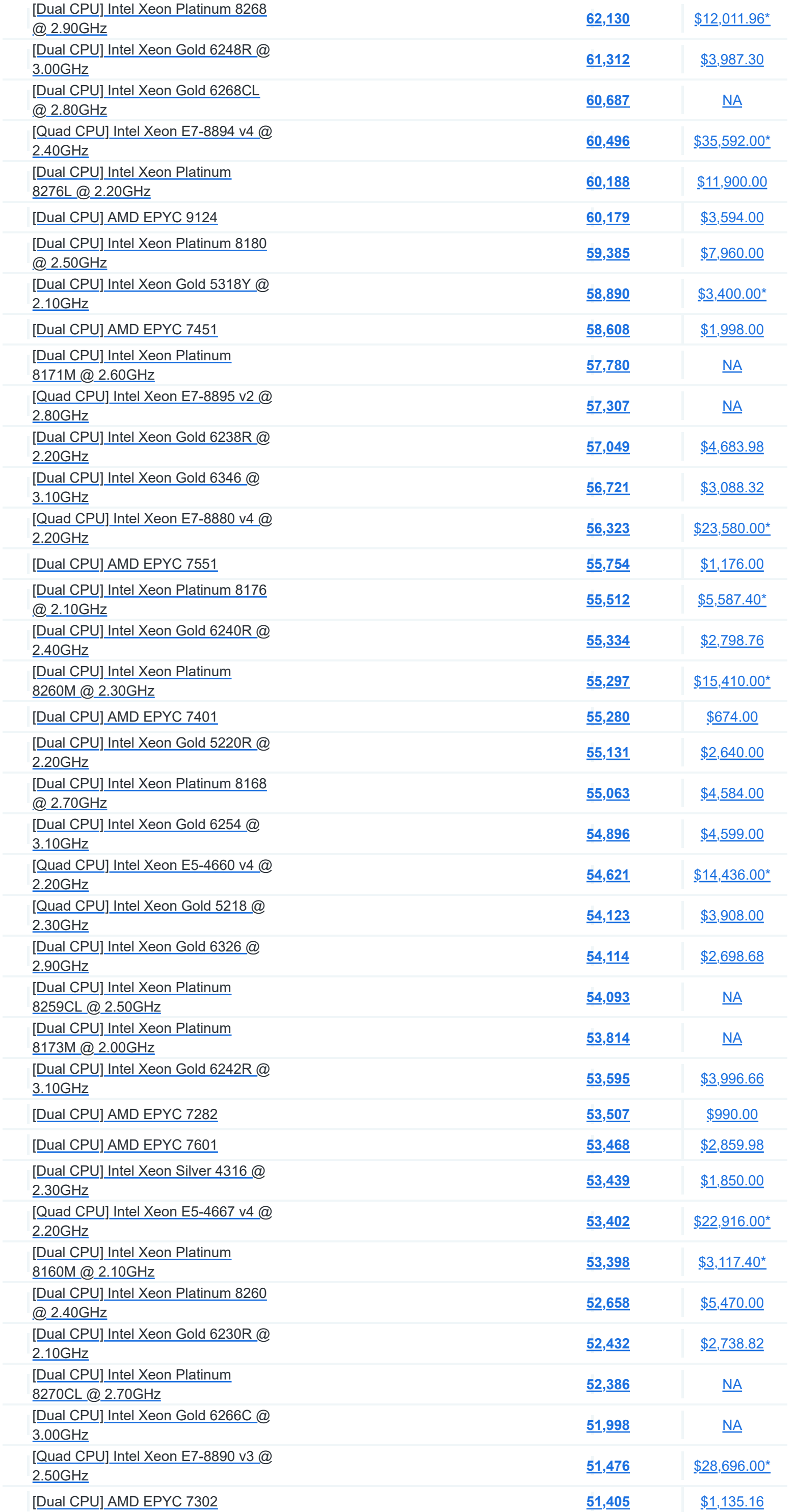

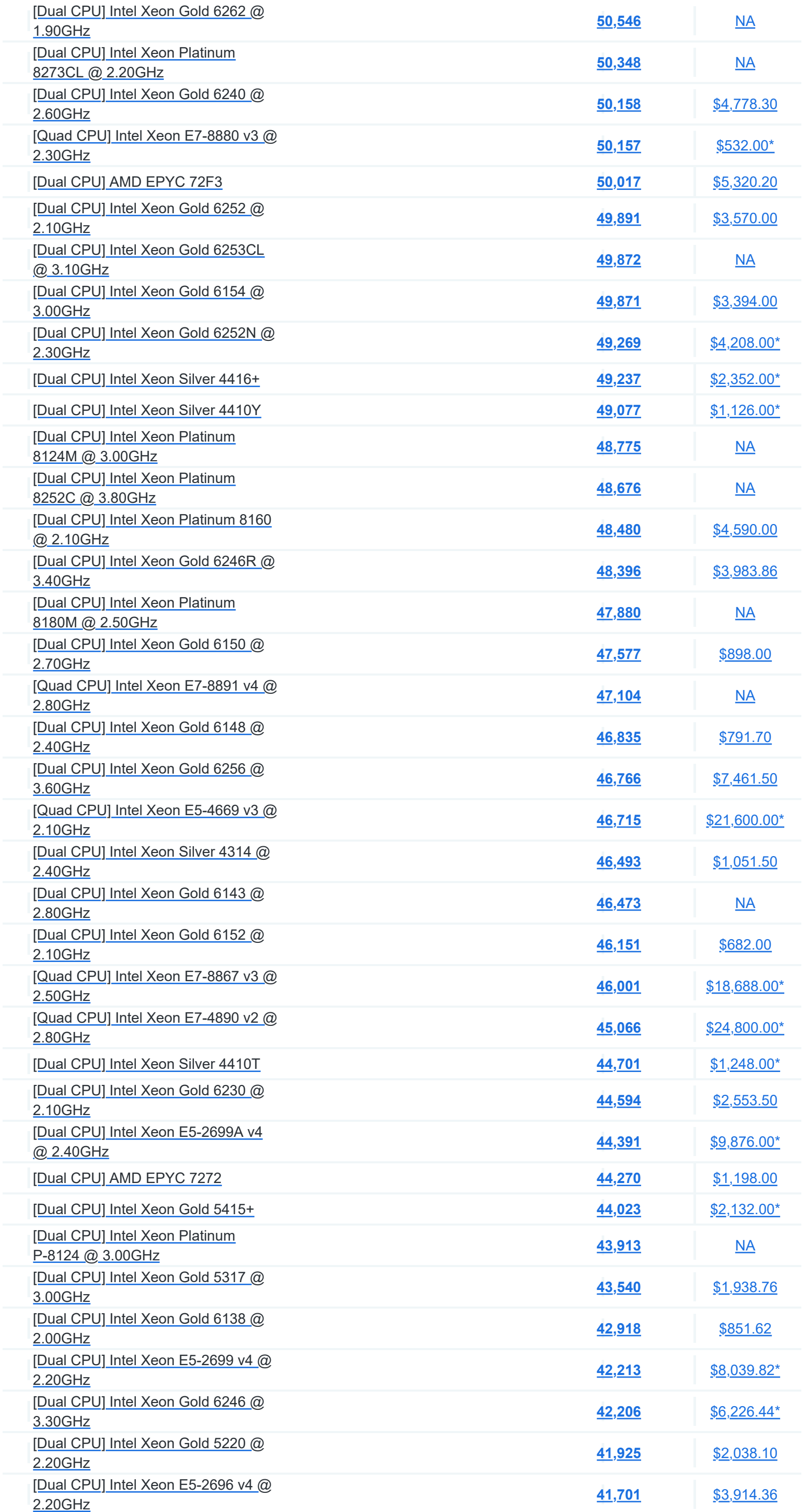

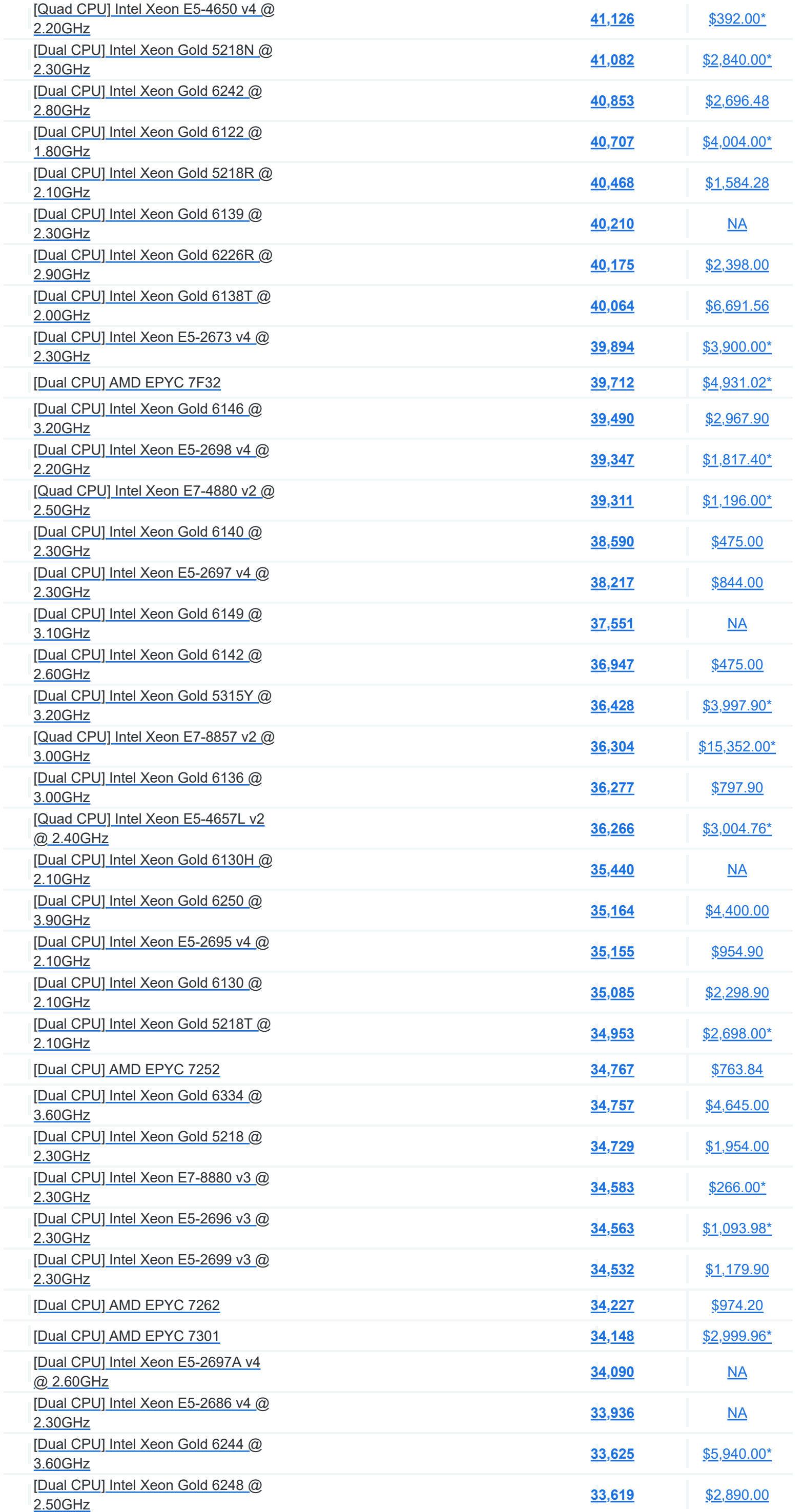

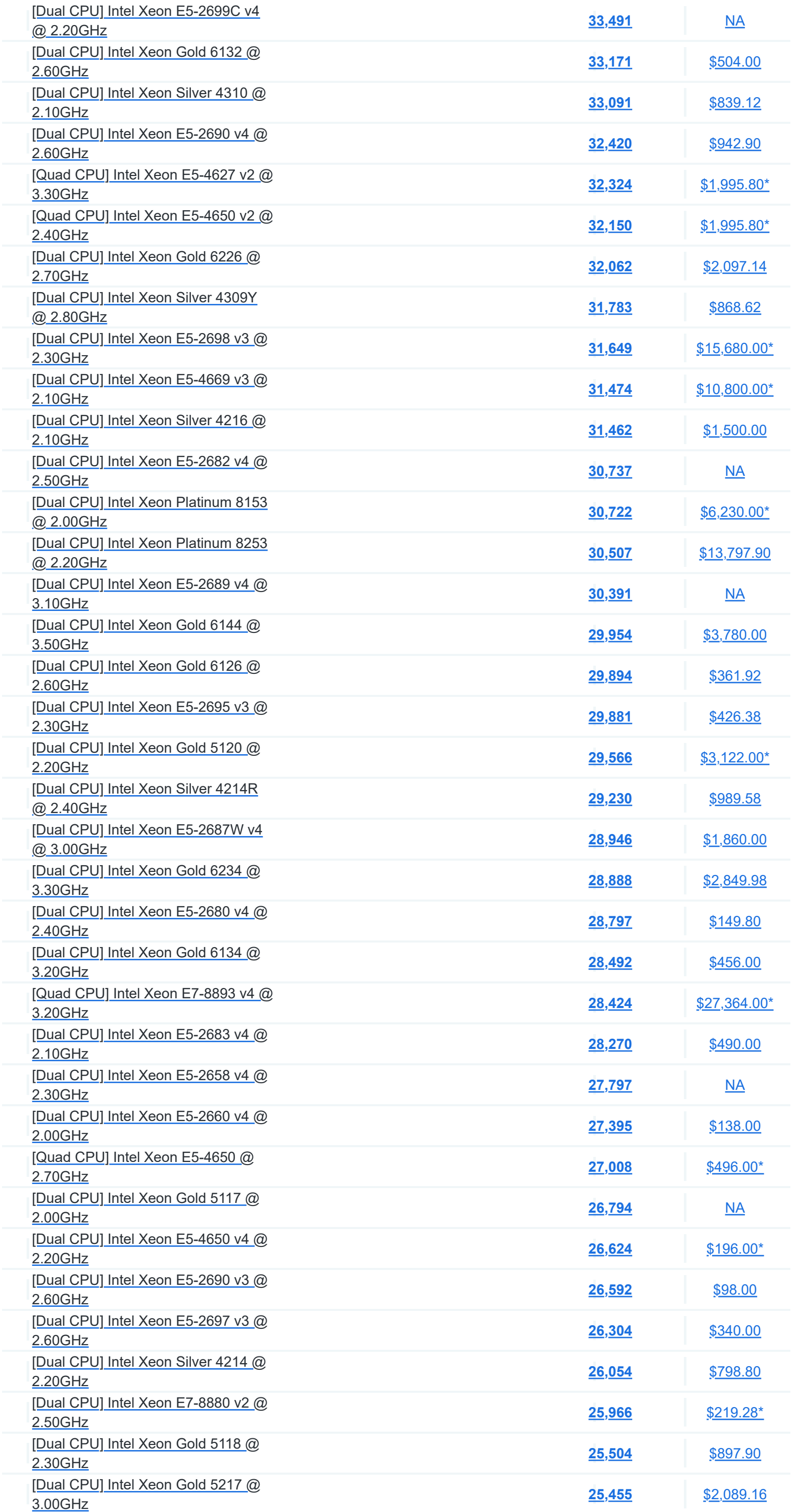

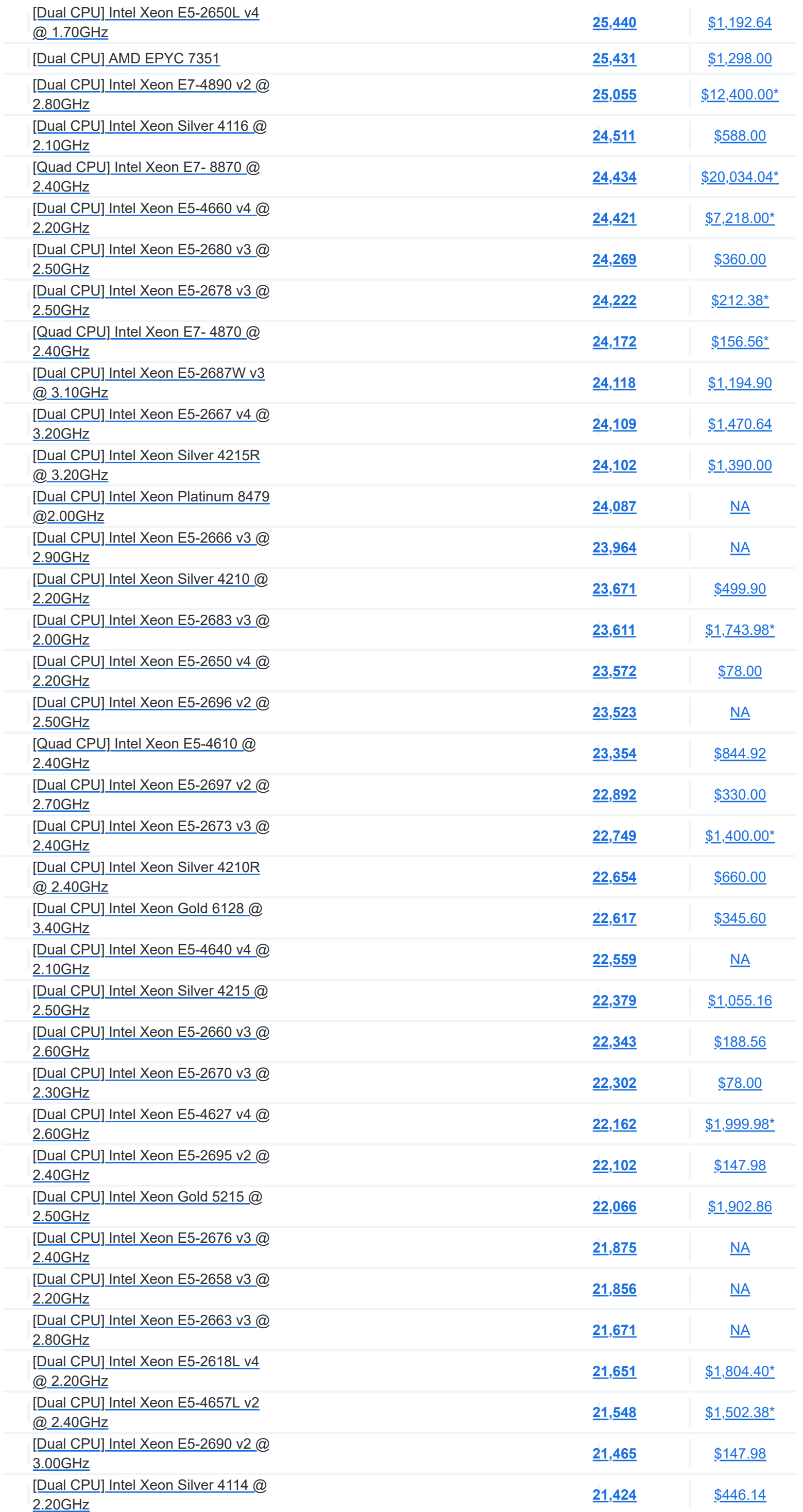

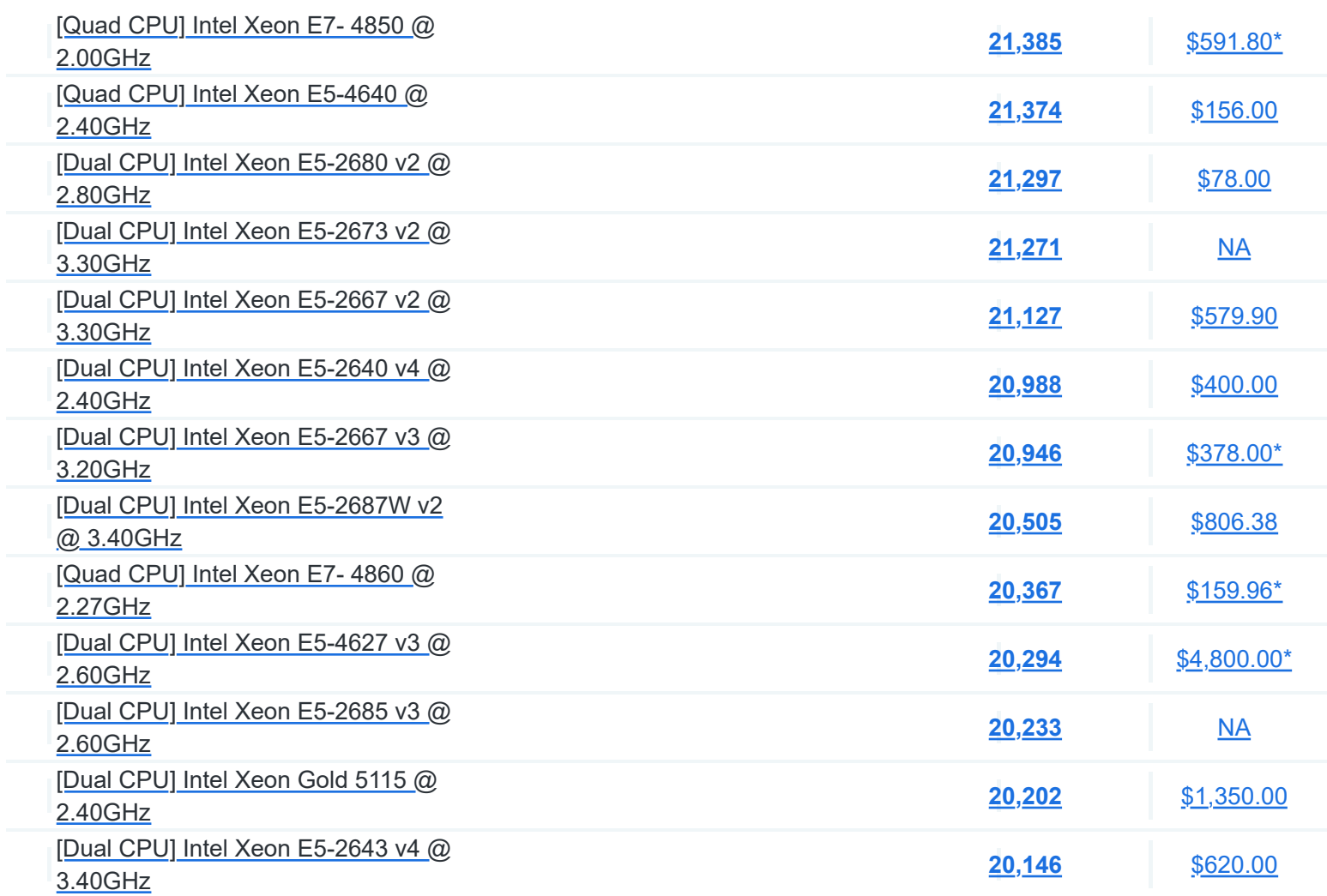

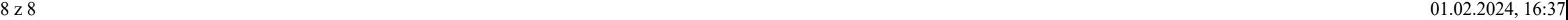

# **PassMark - CPU Mark**

High End CPUs Updated 1st of February 2024

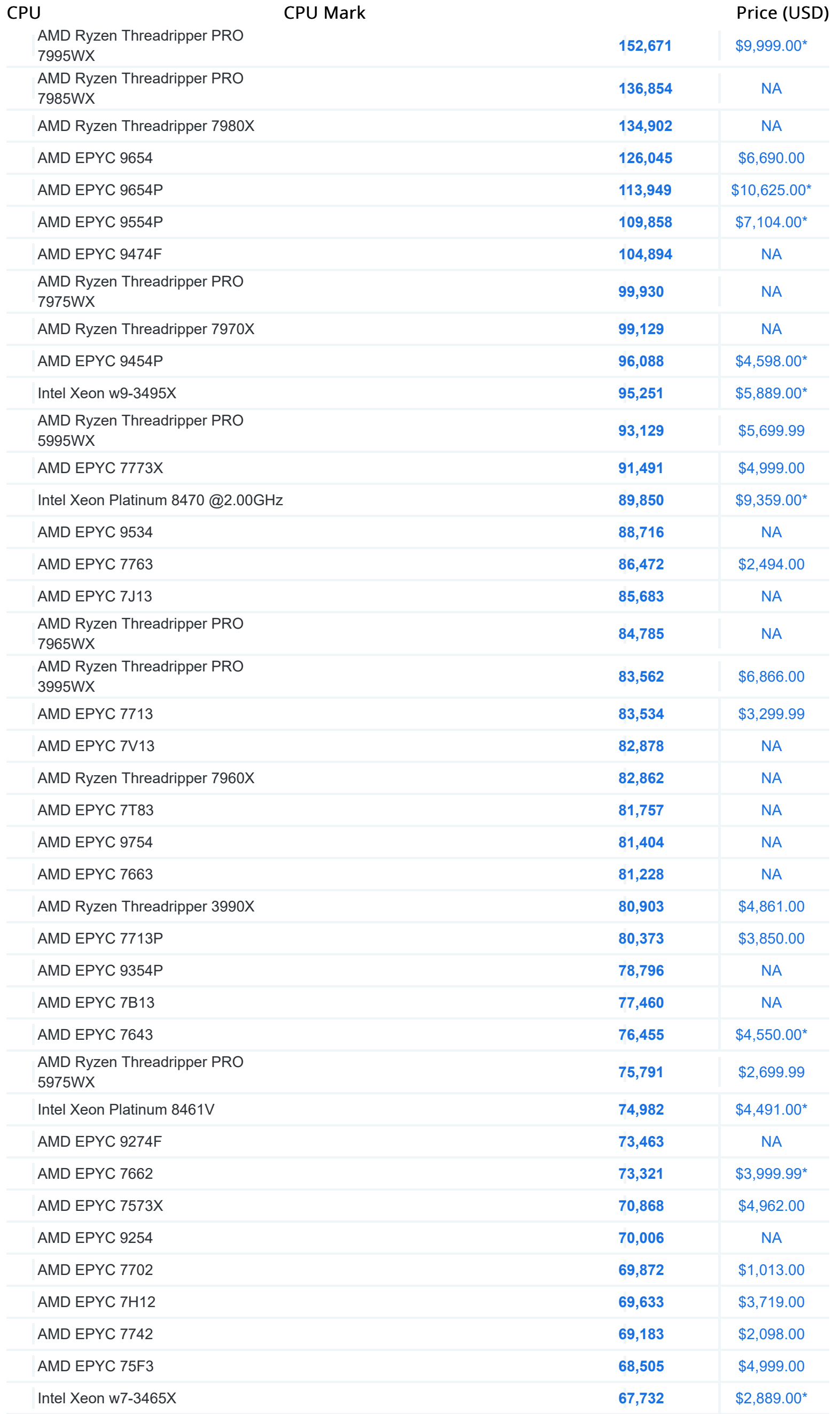

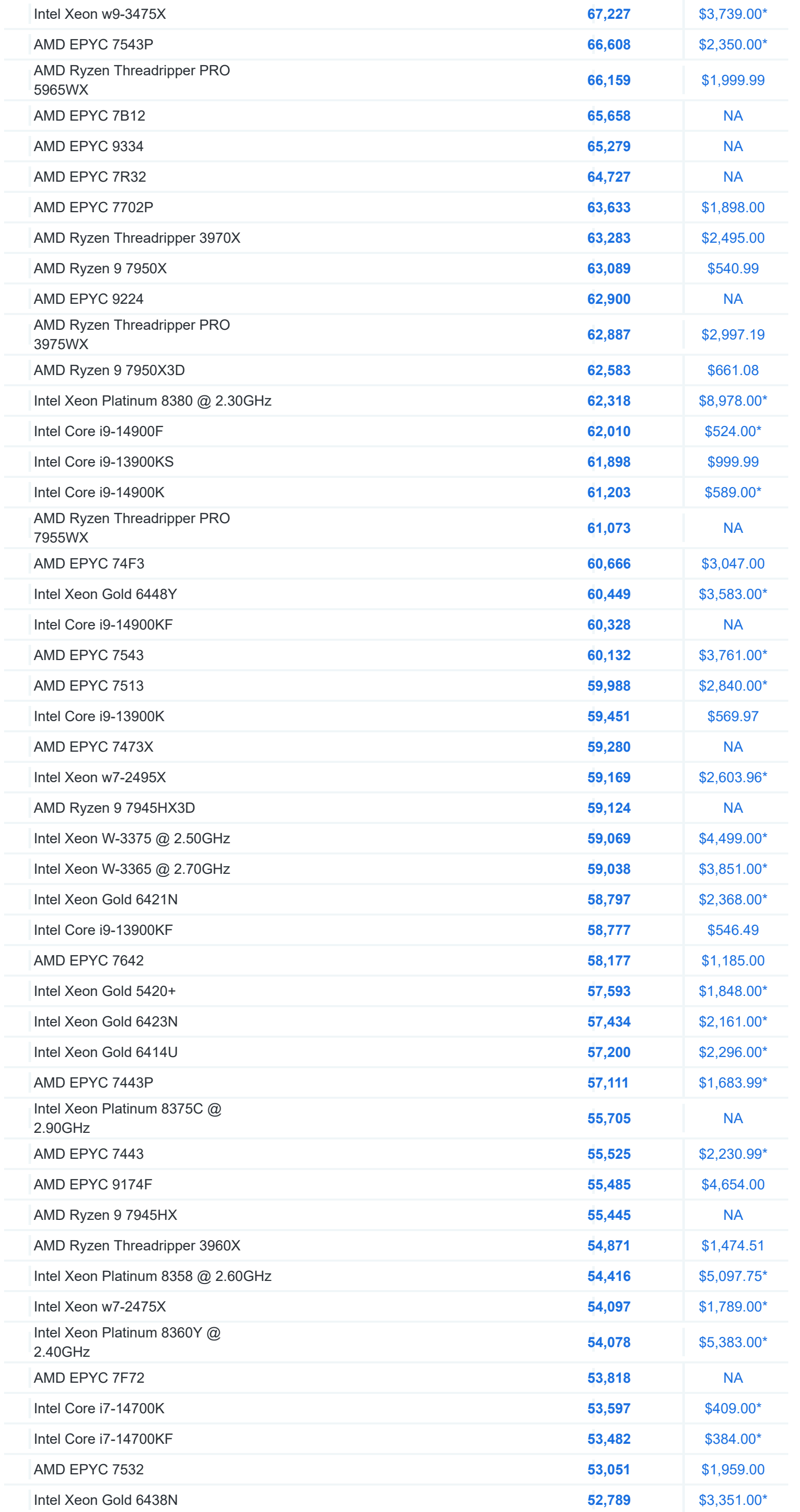

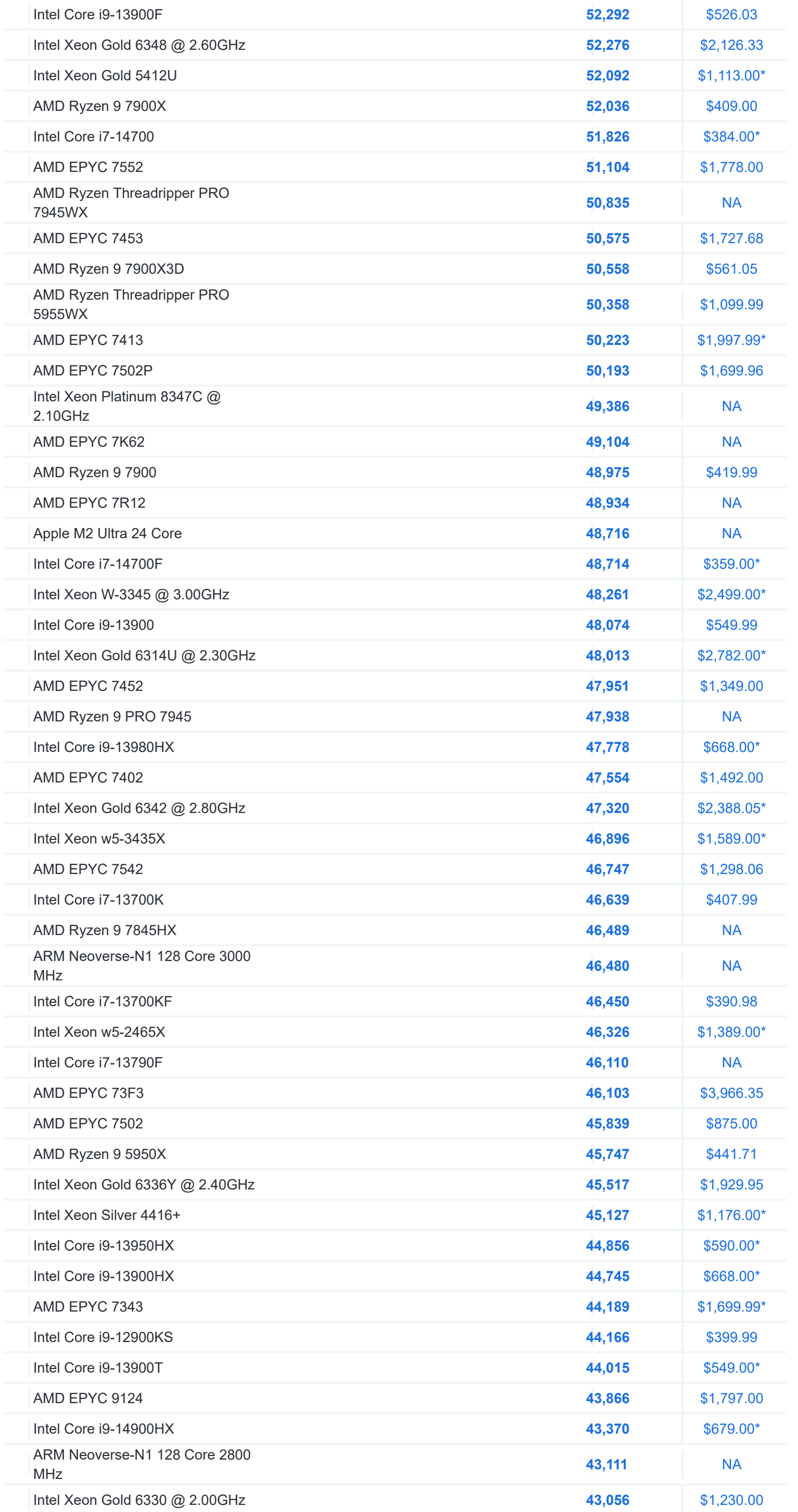

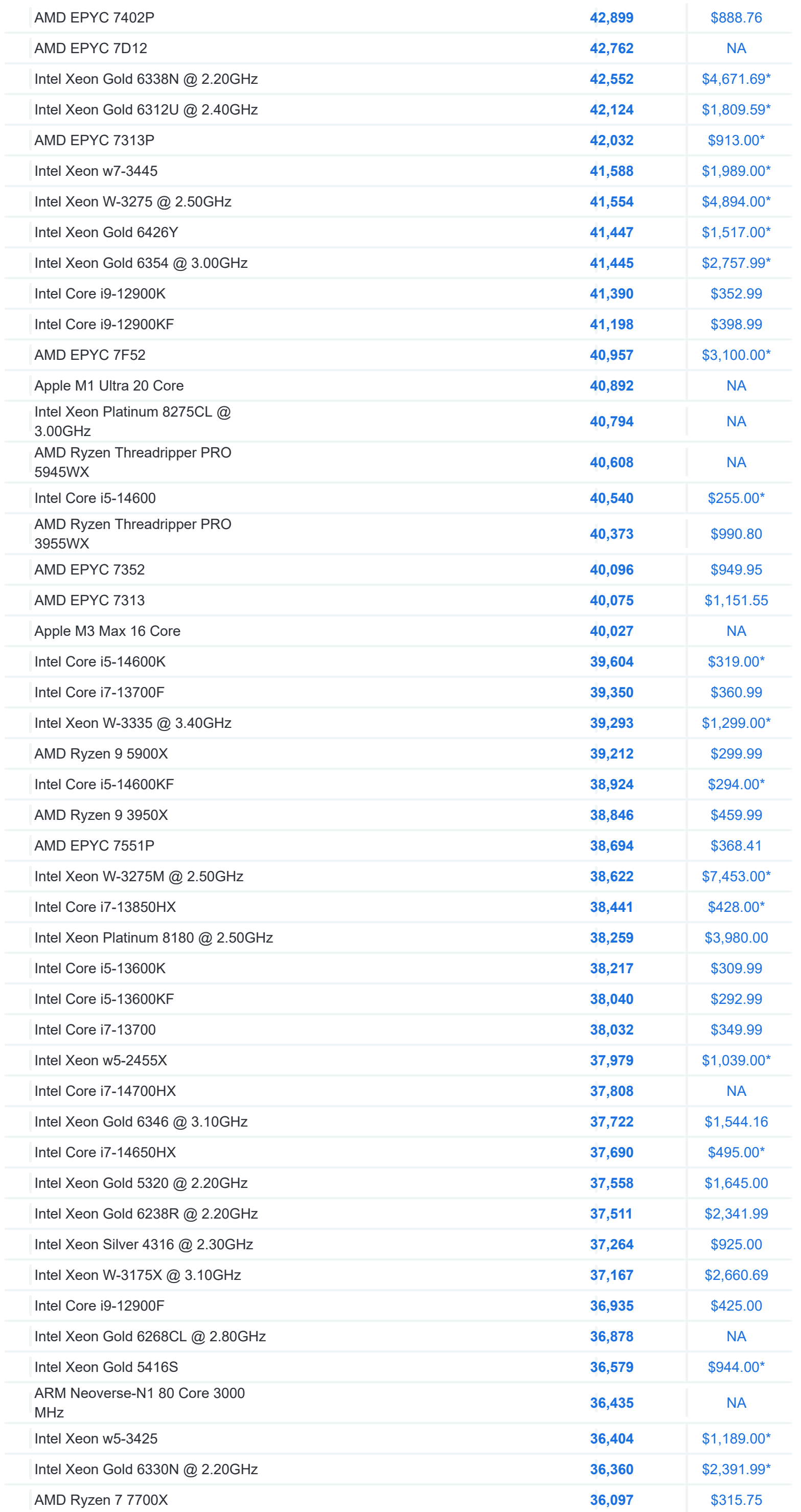

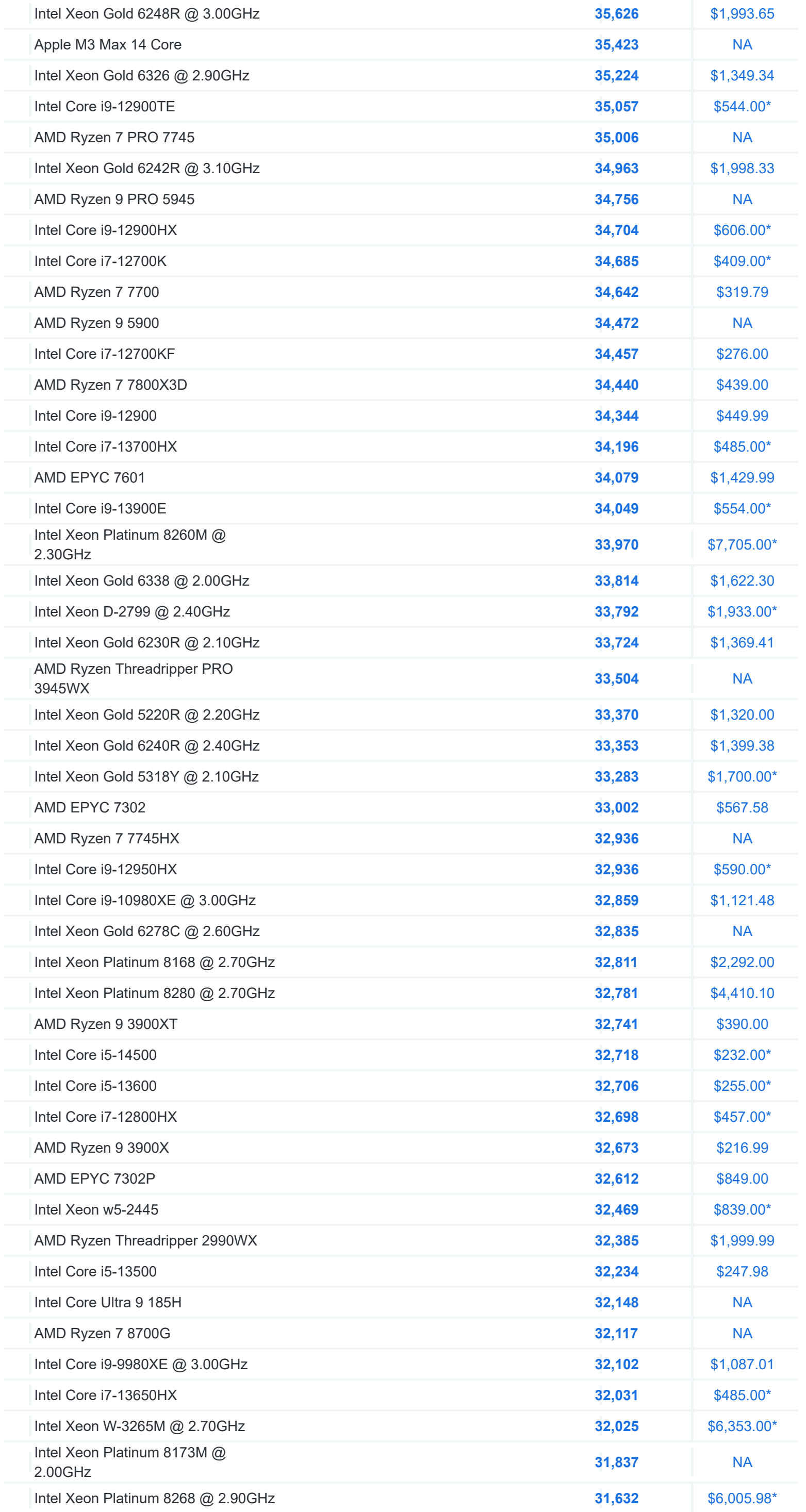

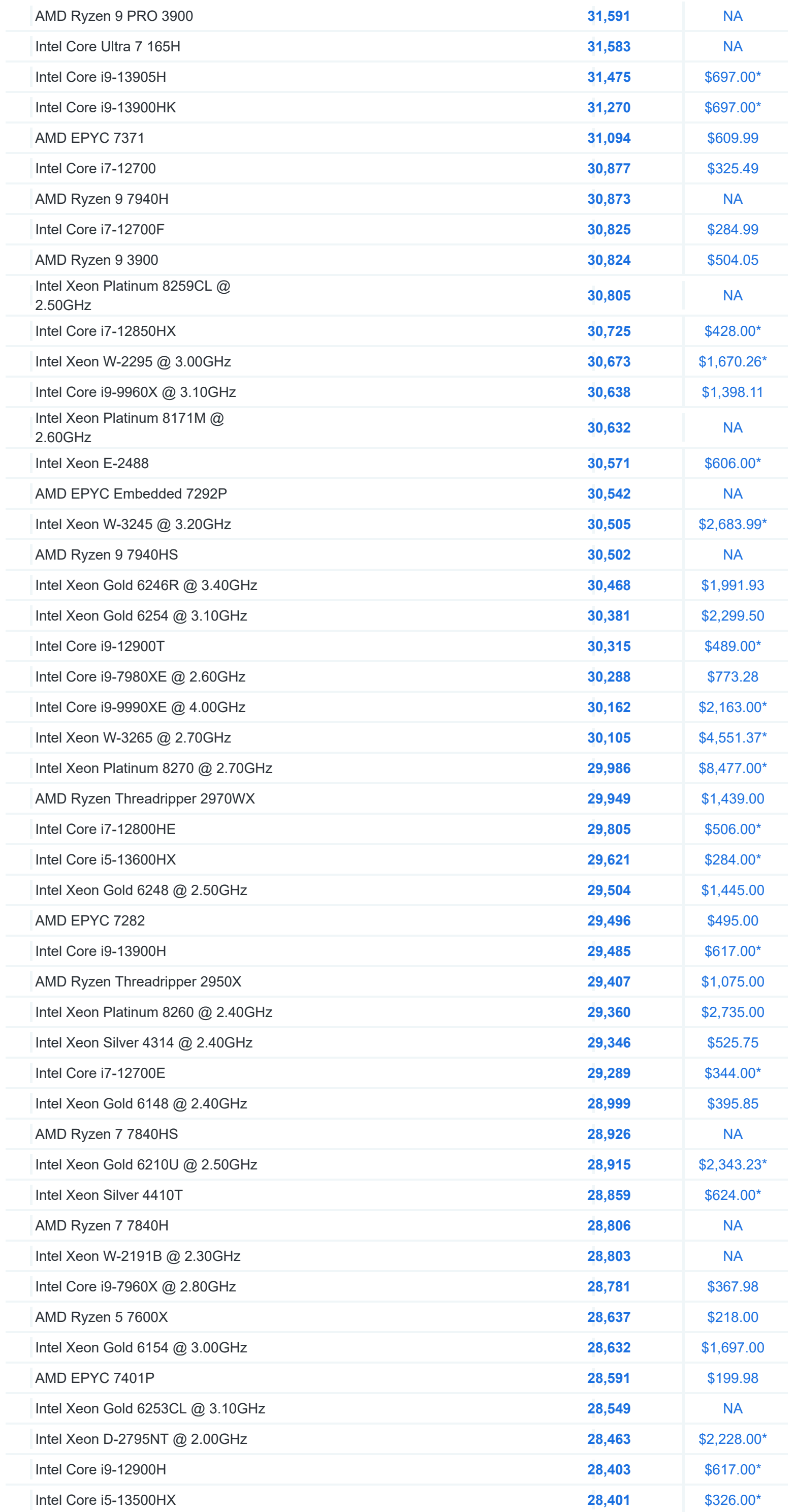

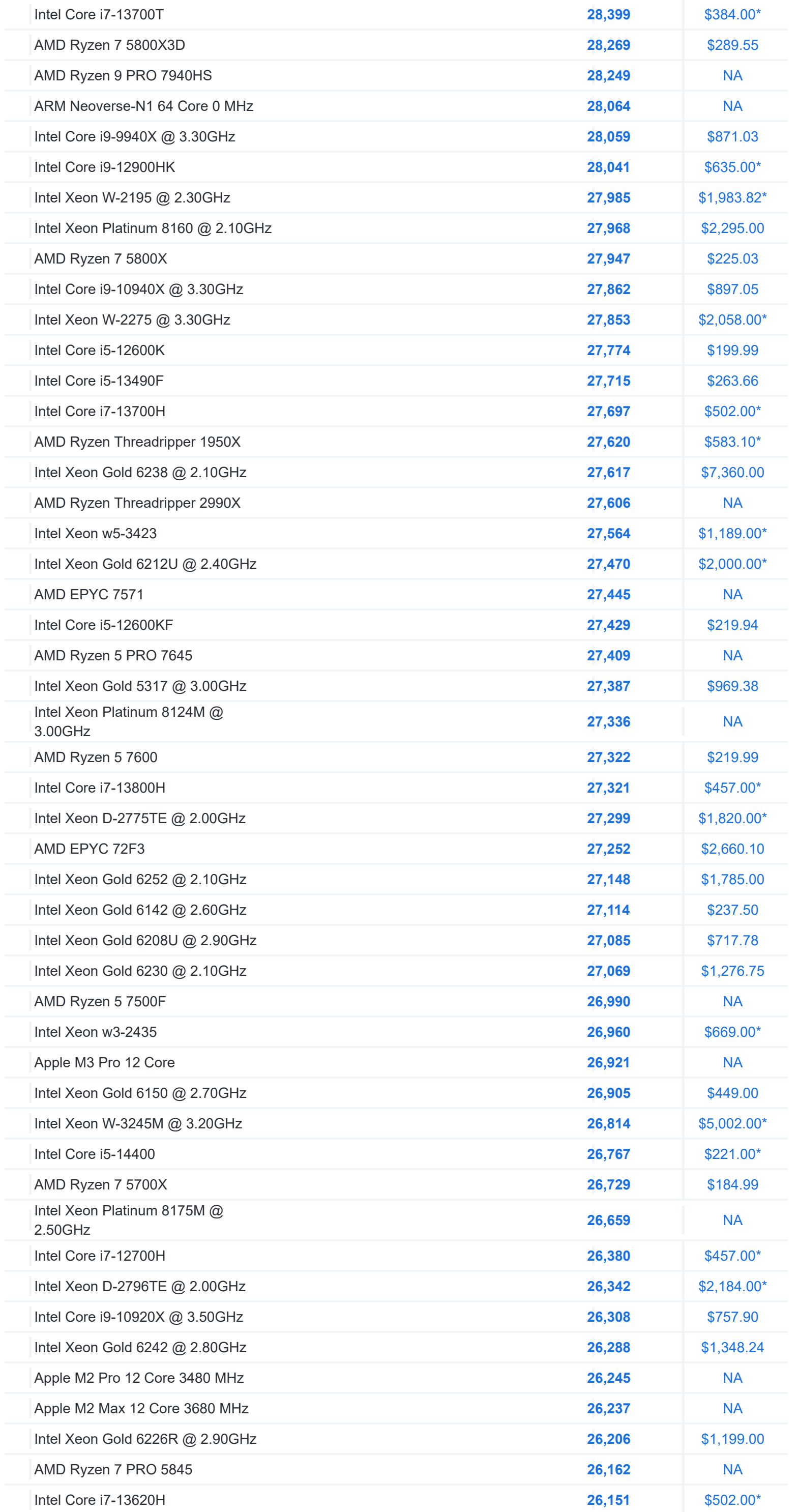

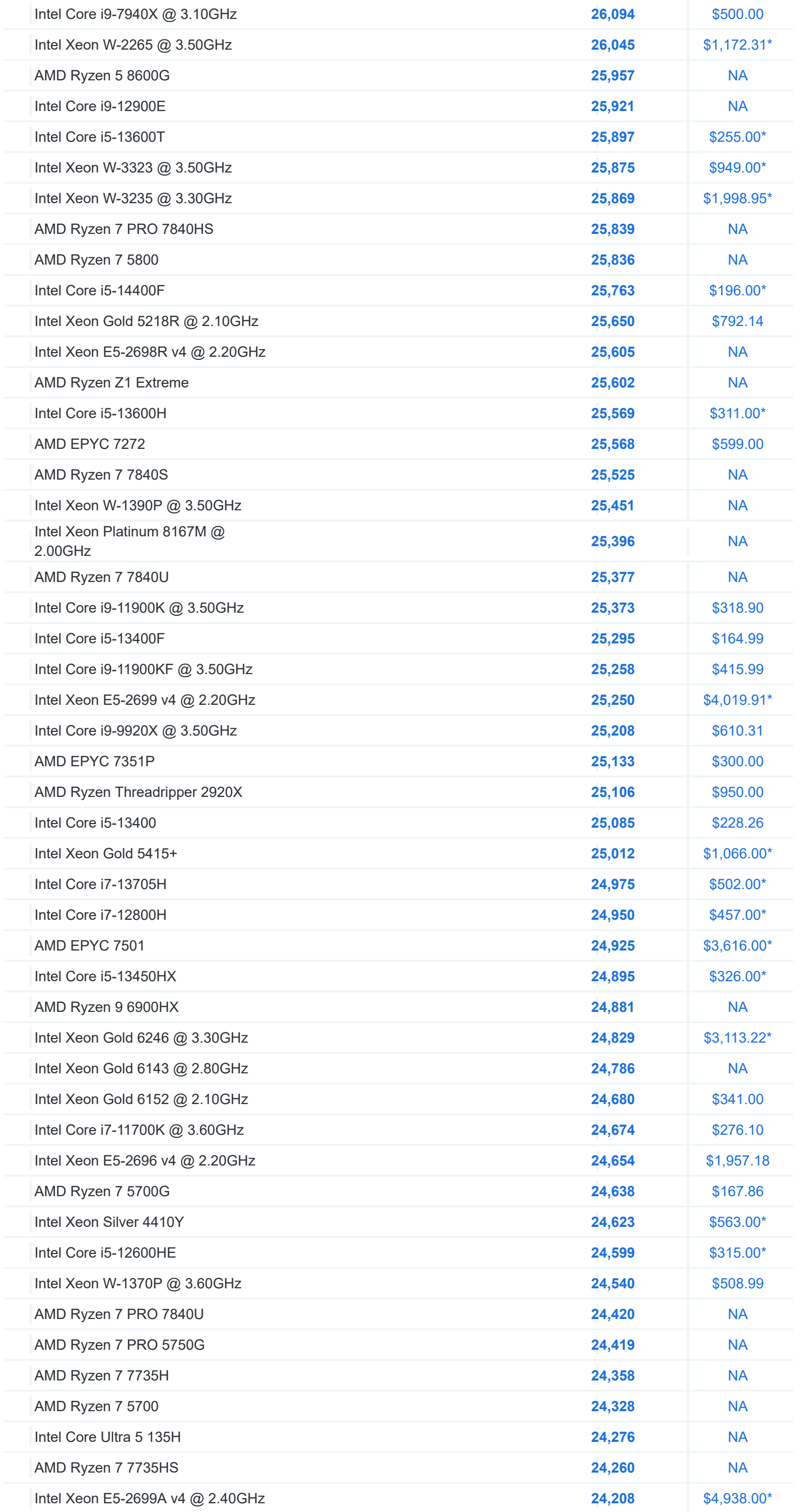

**AD**

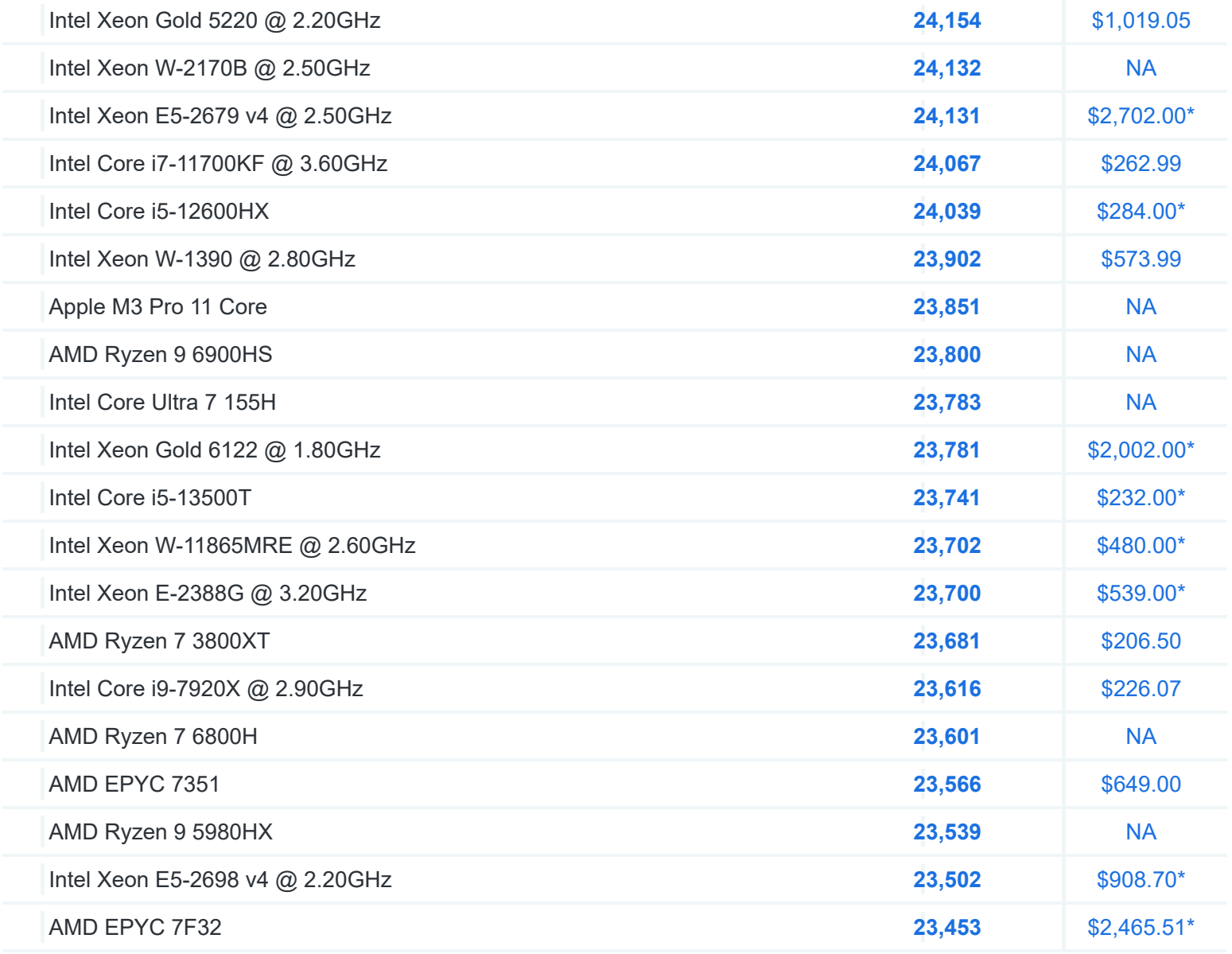

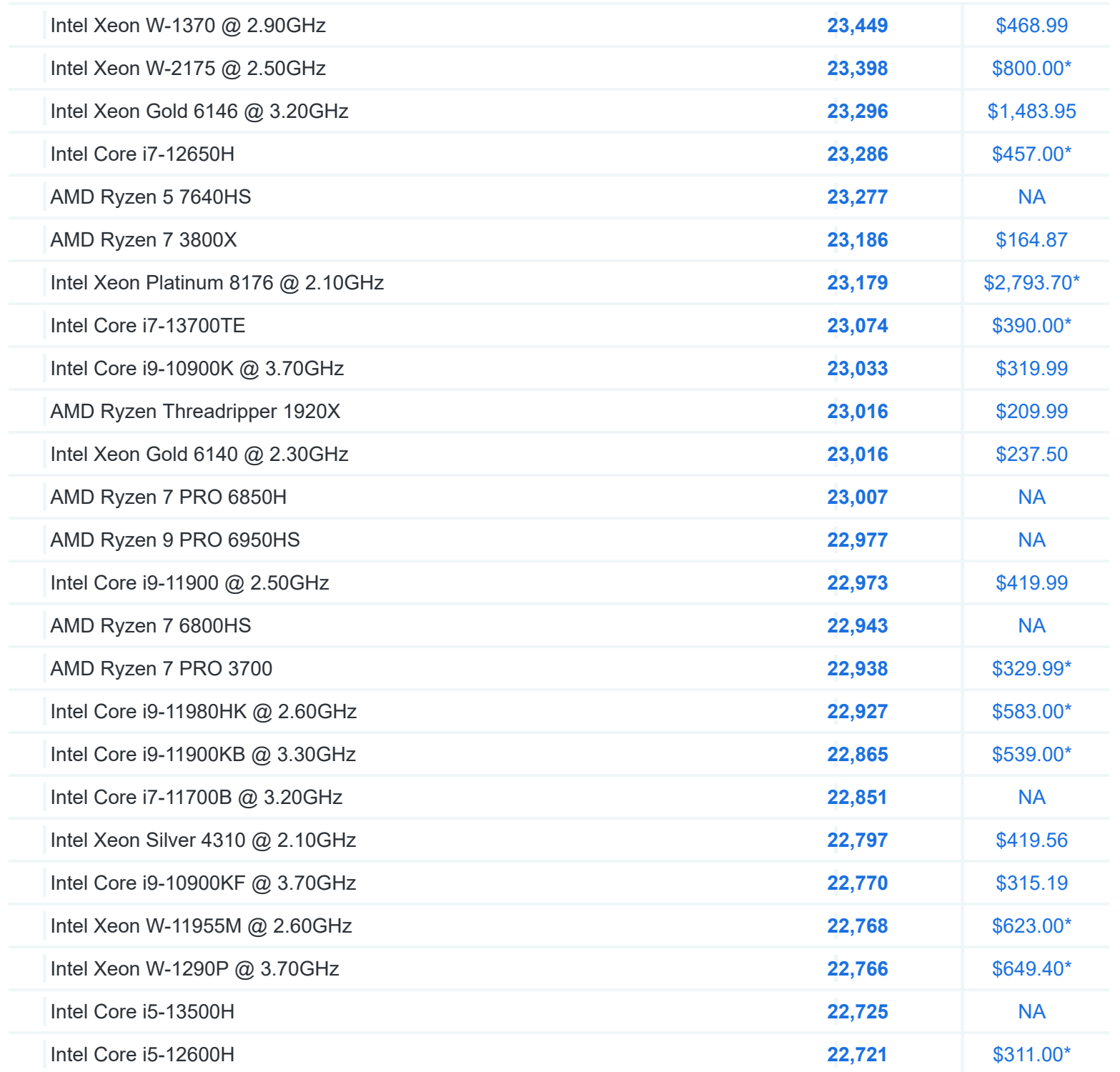

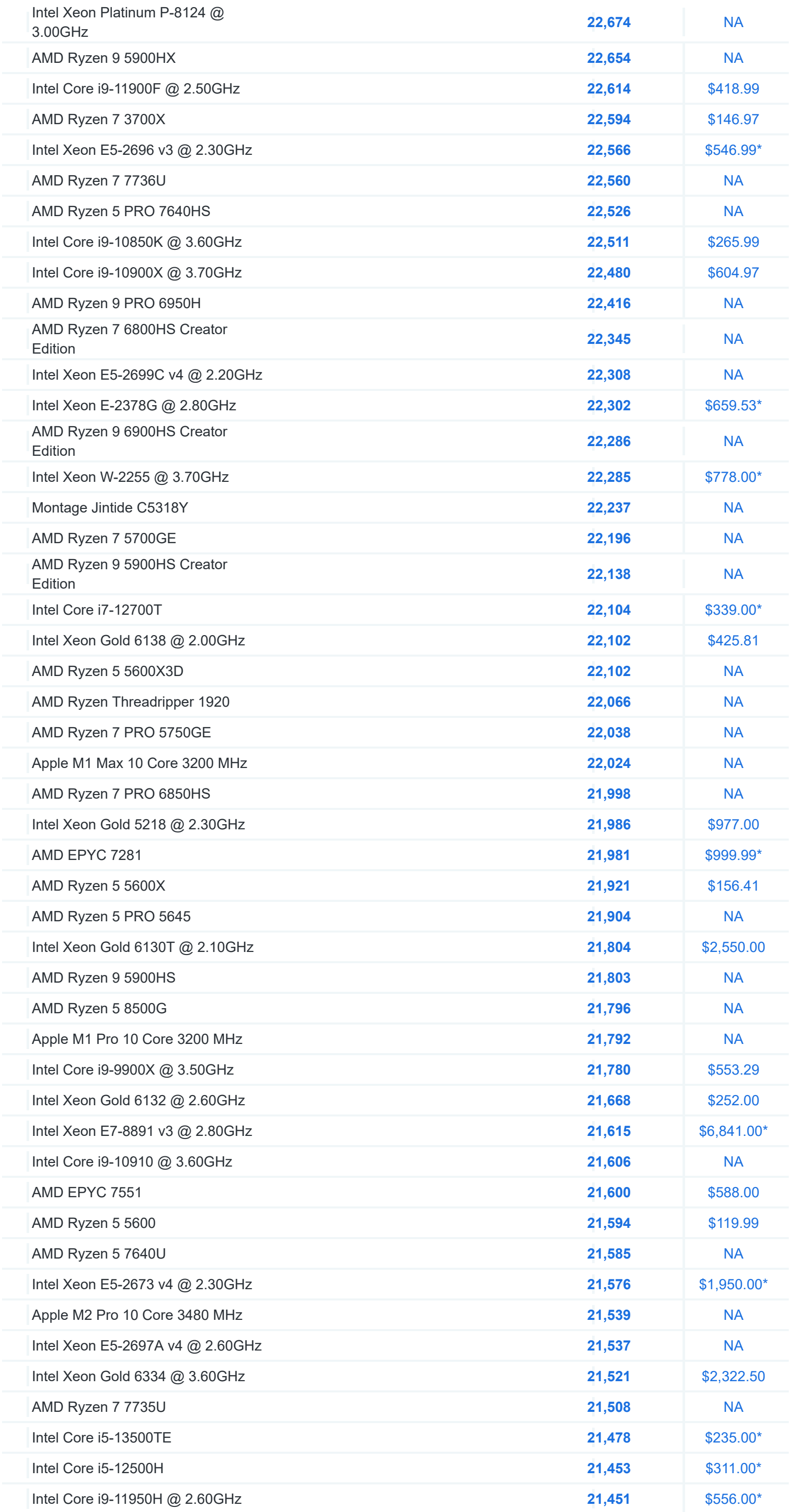

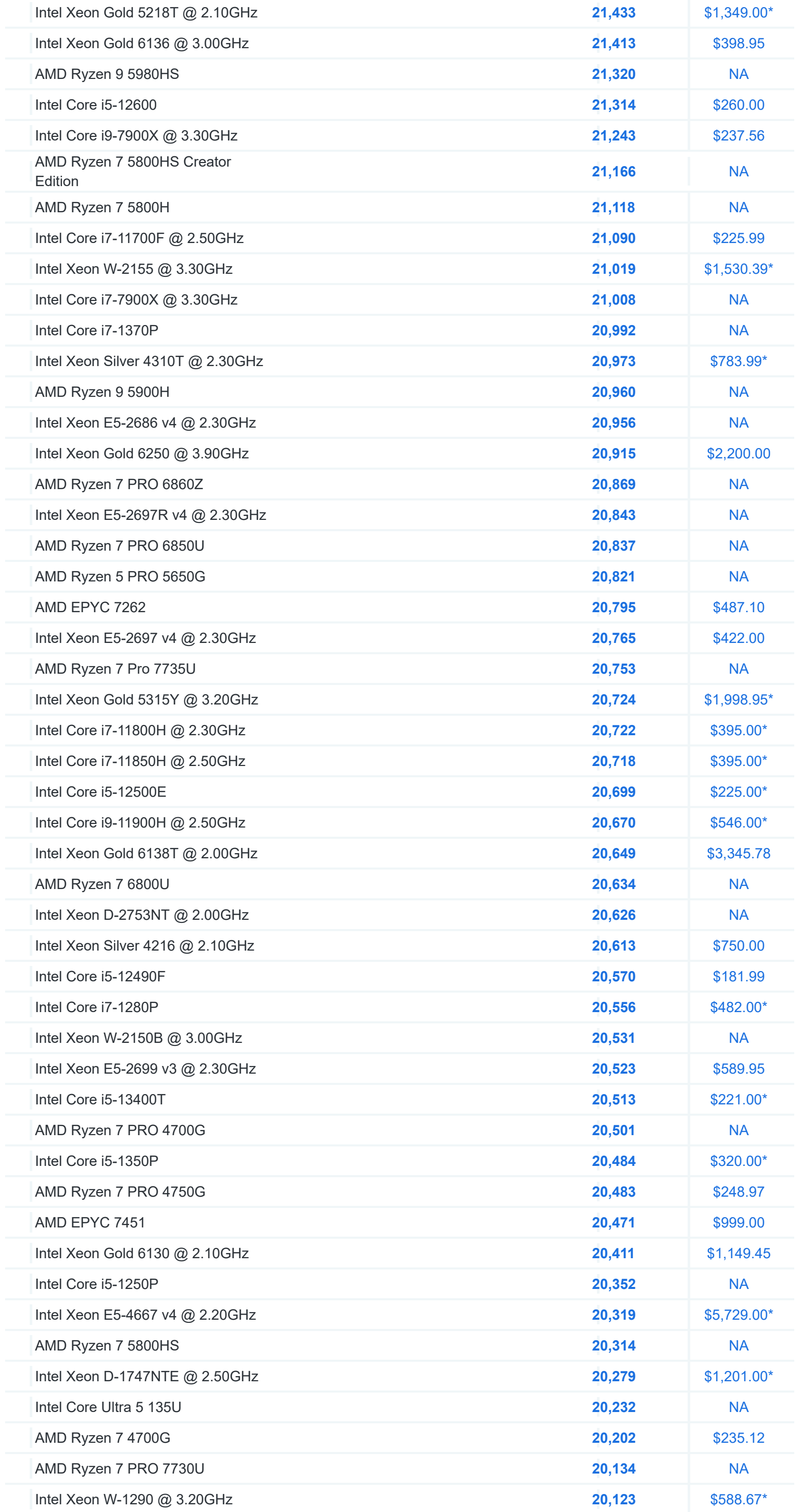

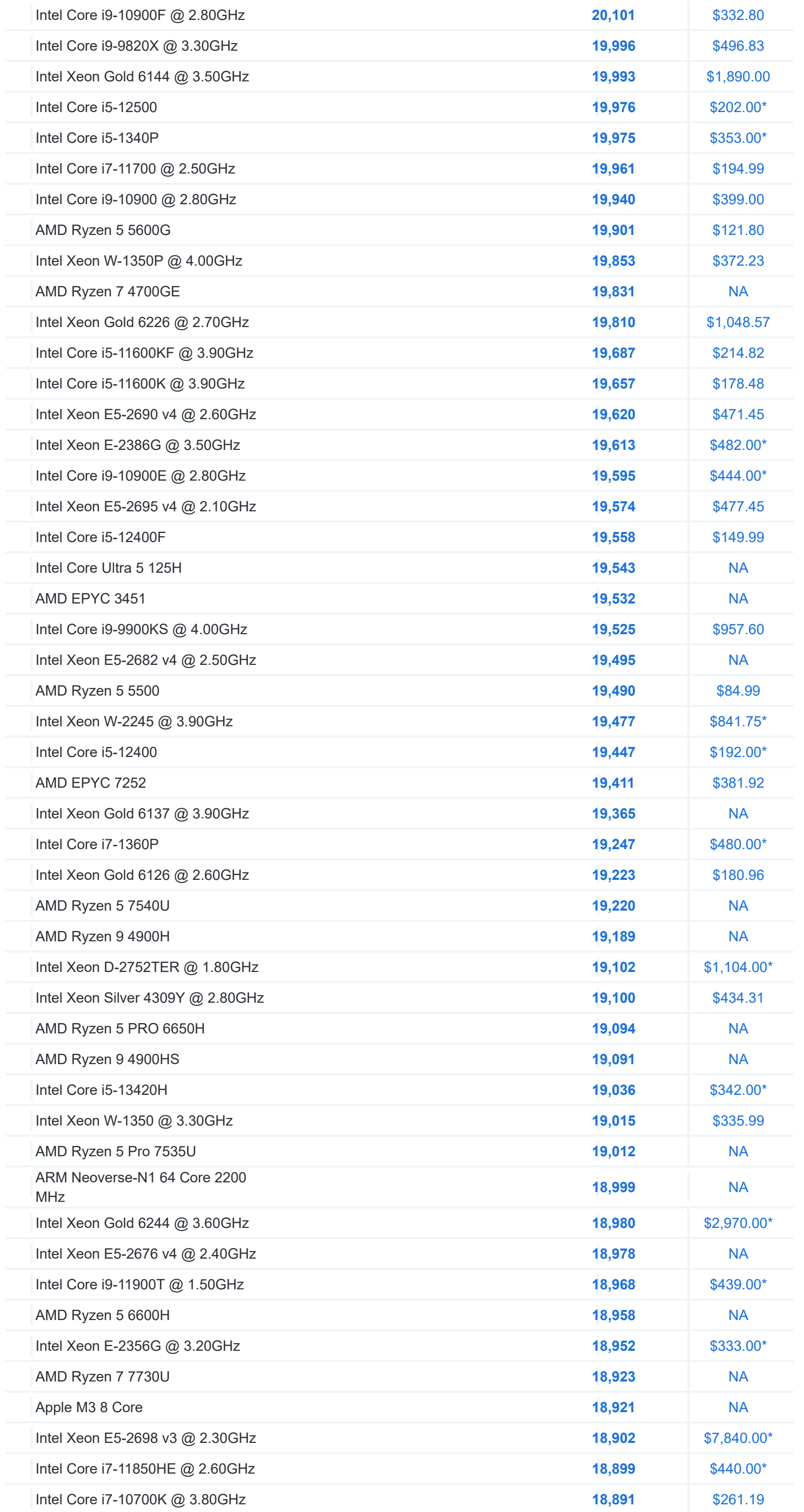

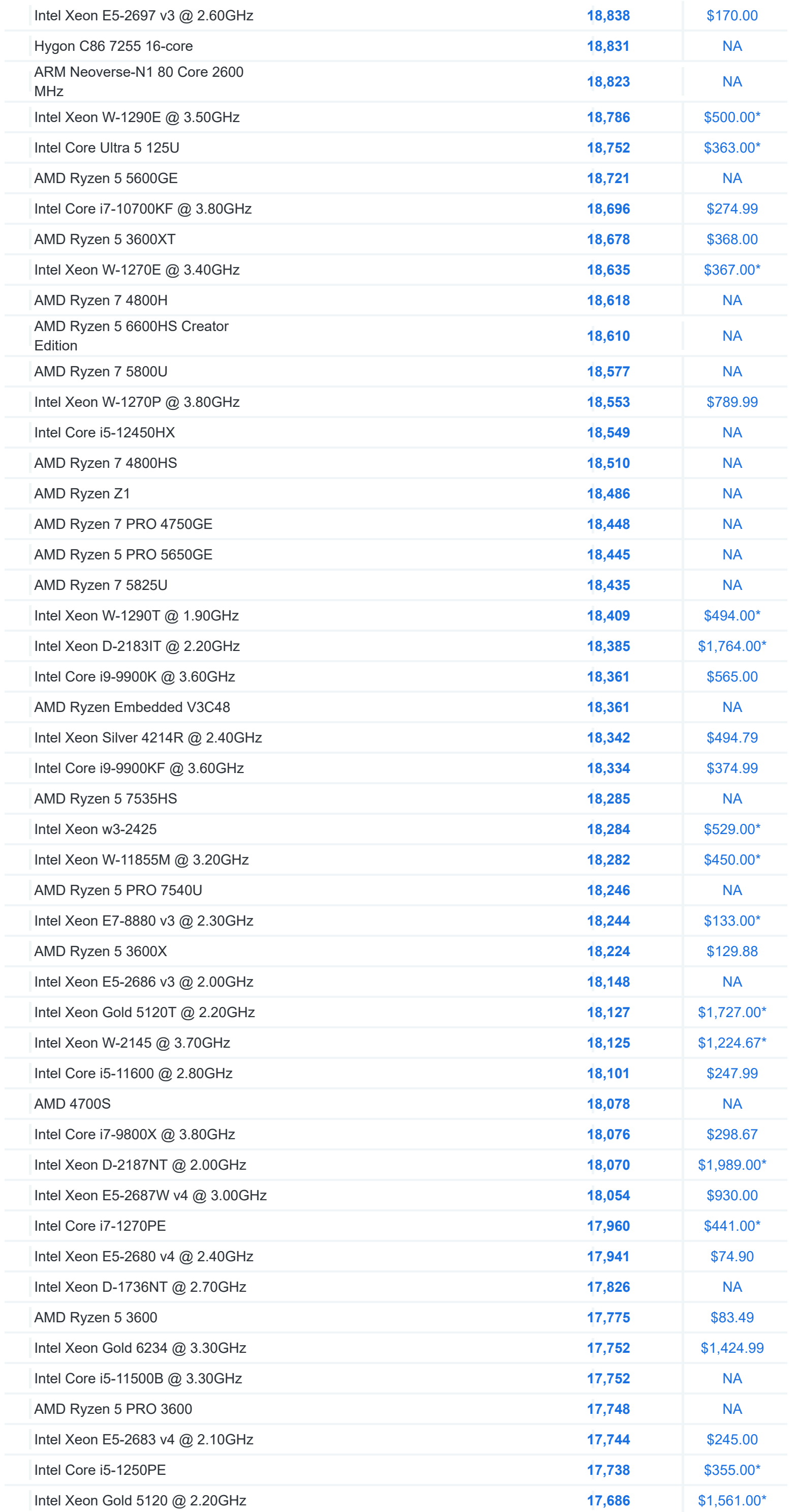

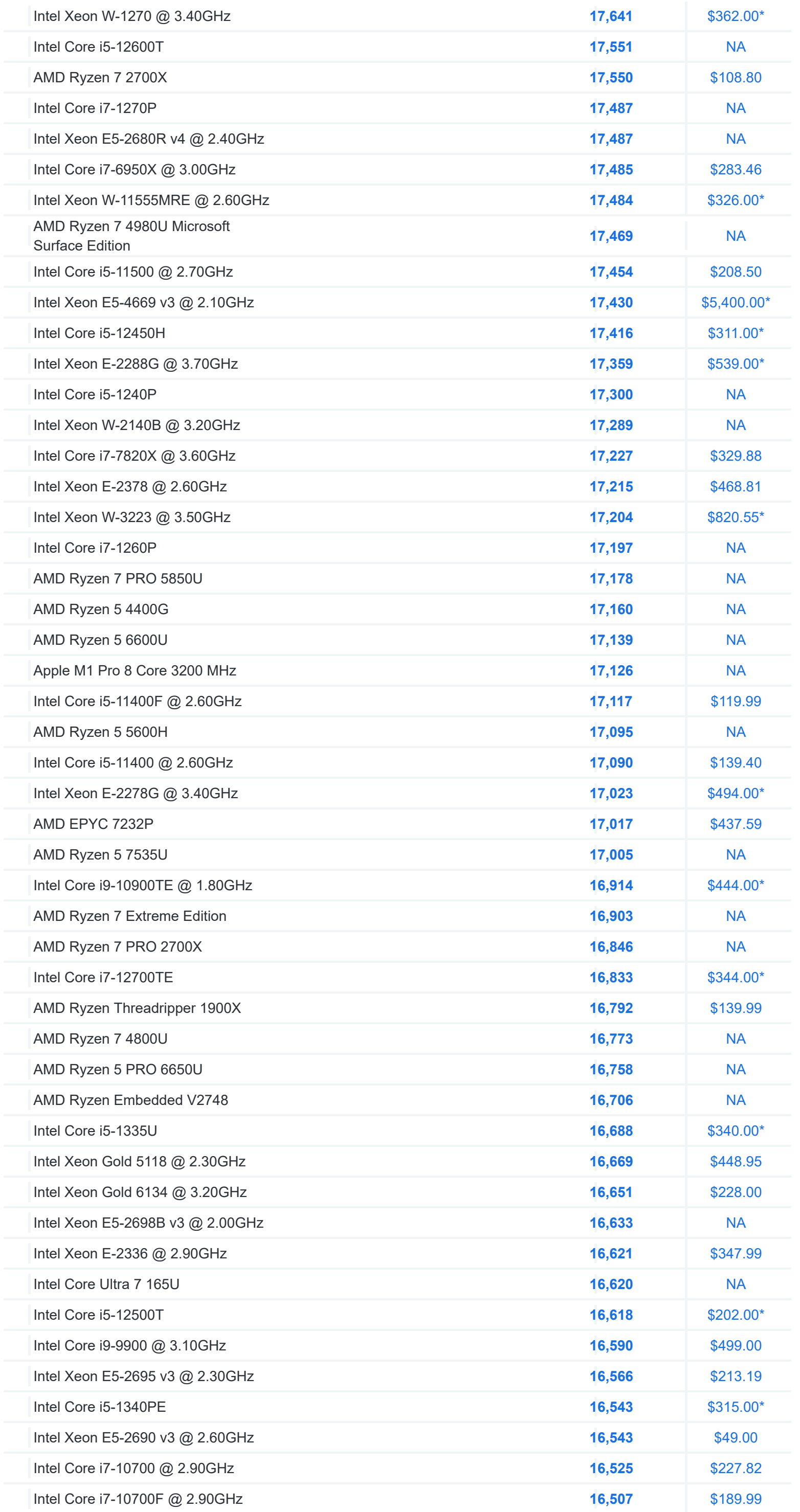

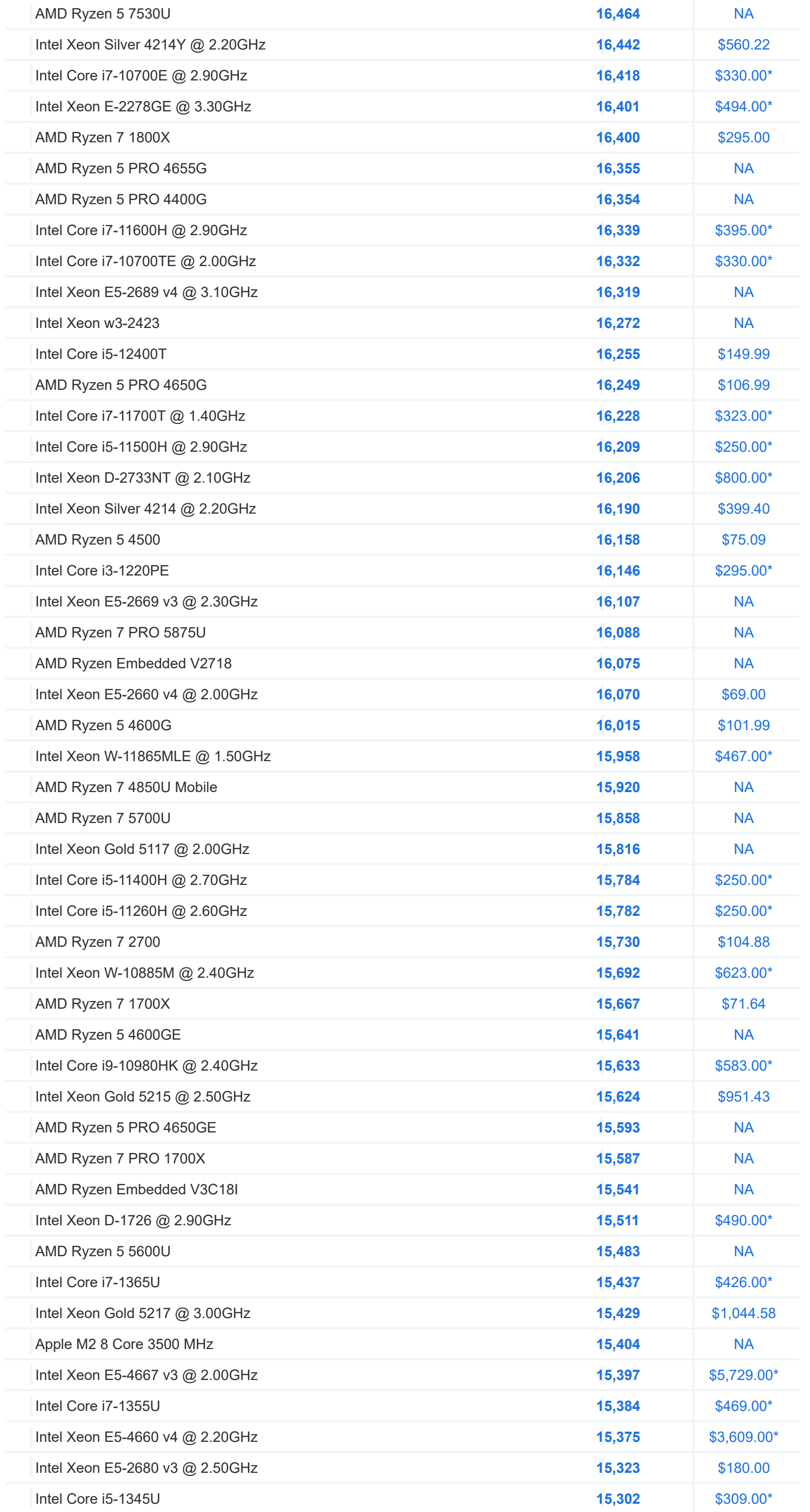

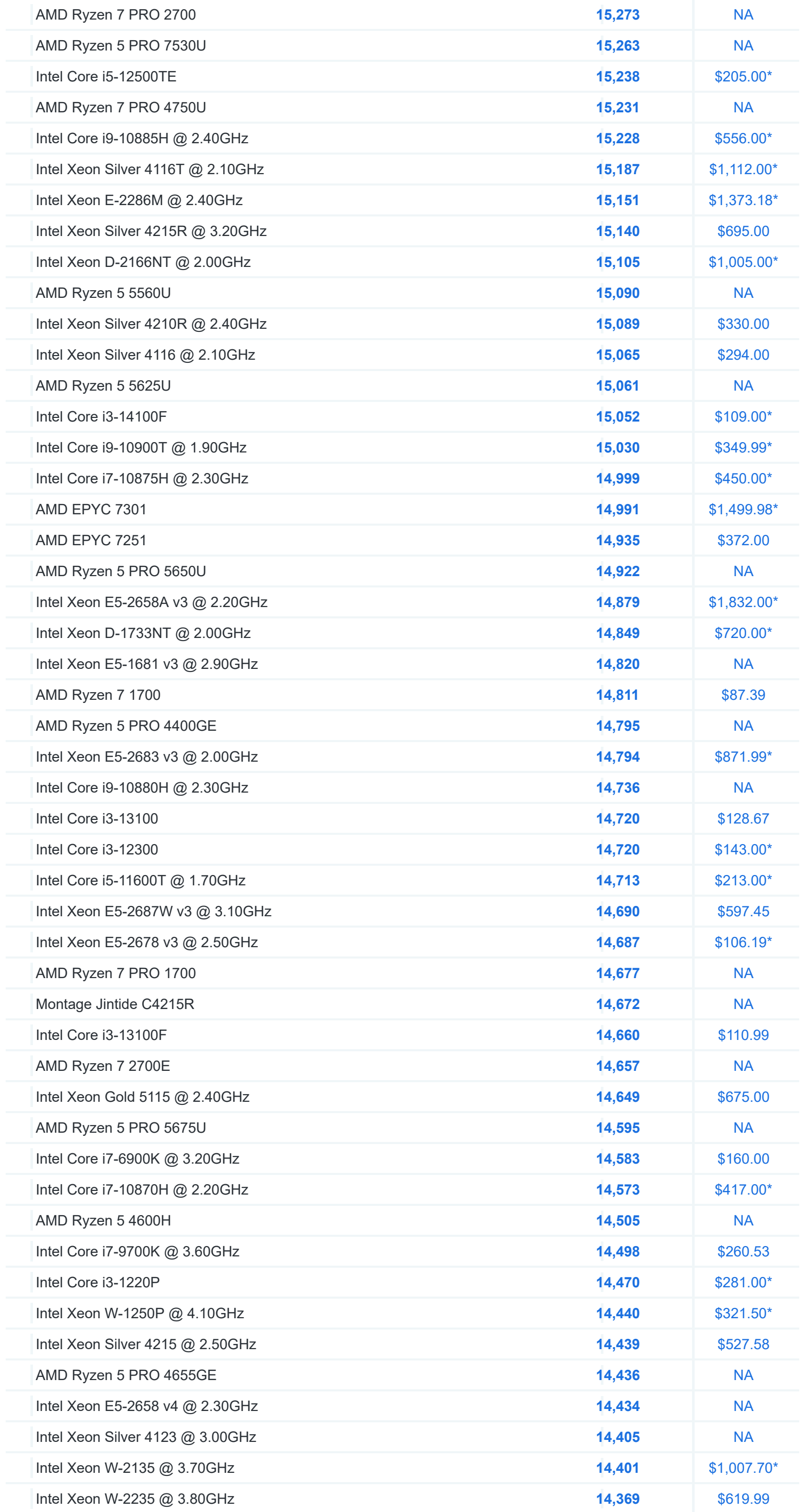

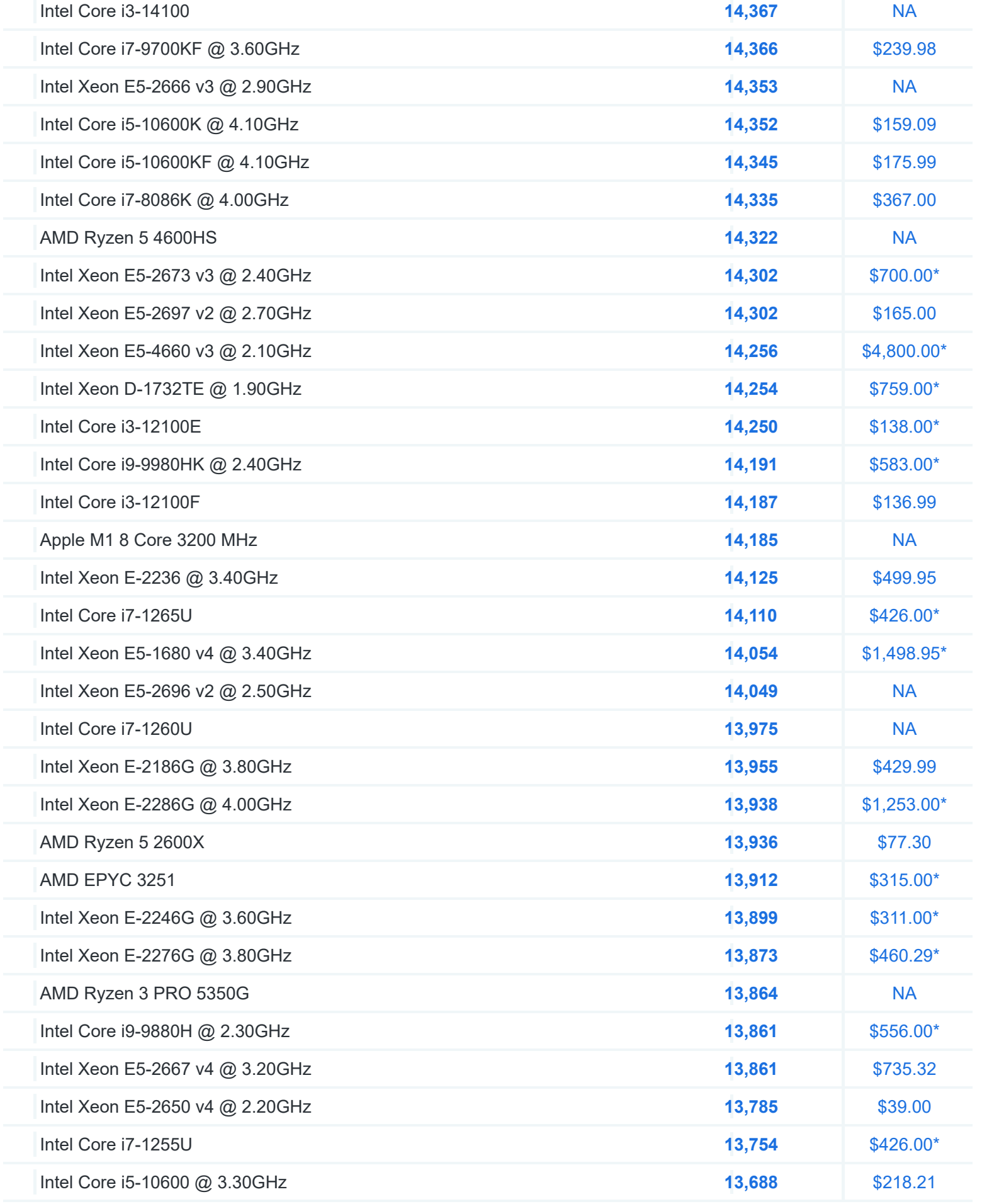

**AD**

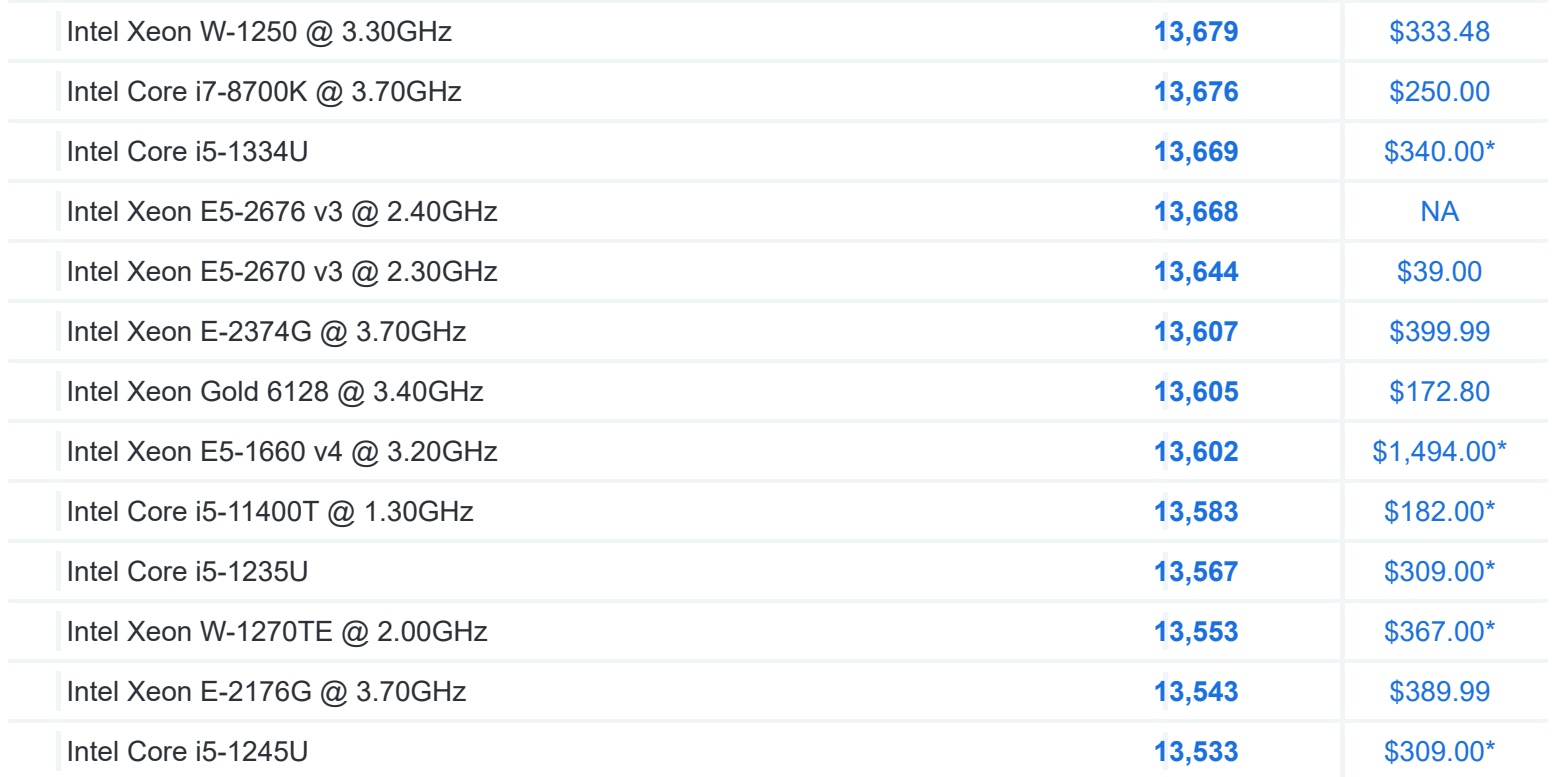

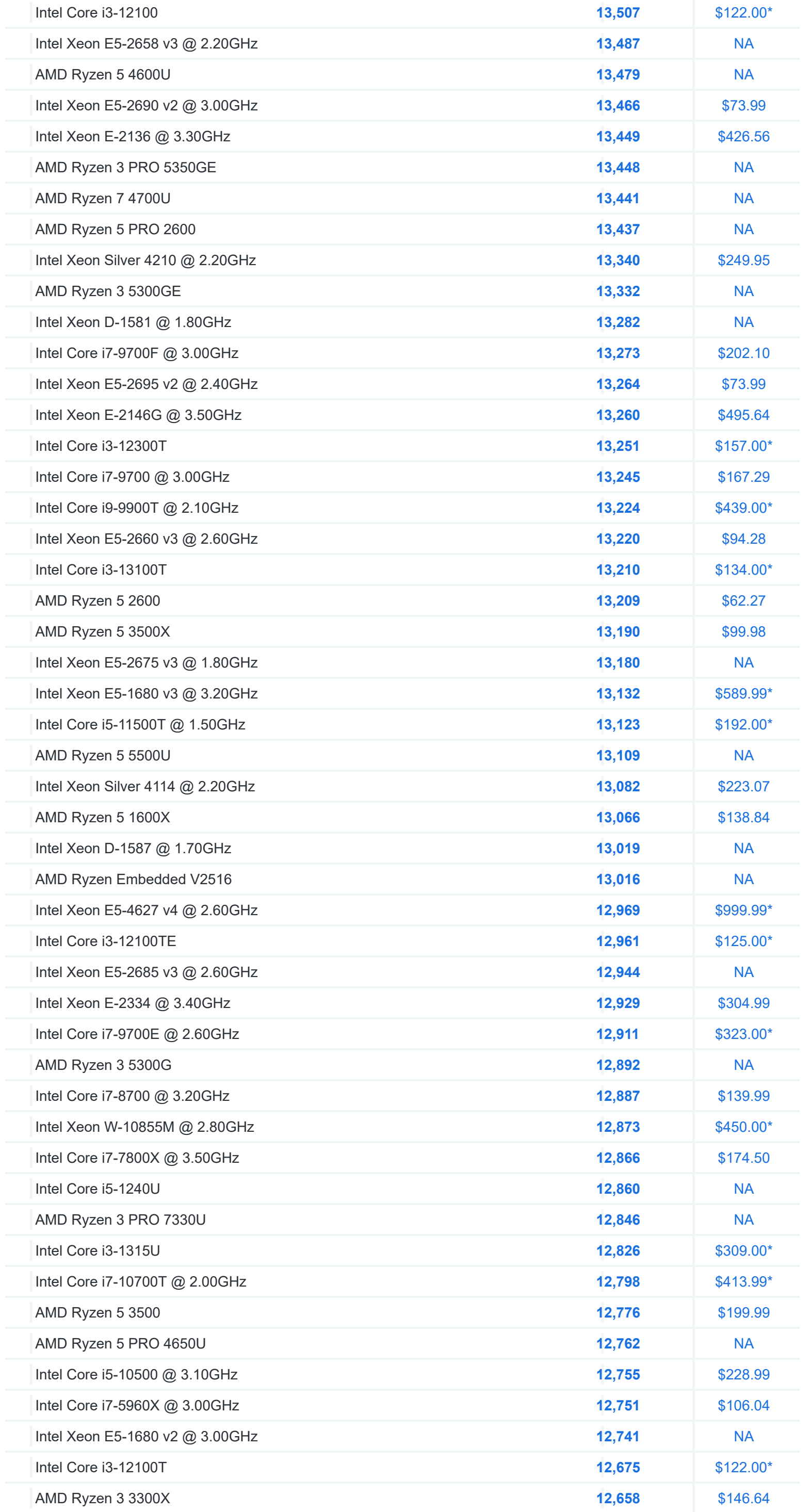

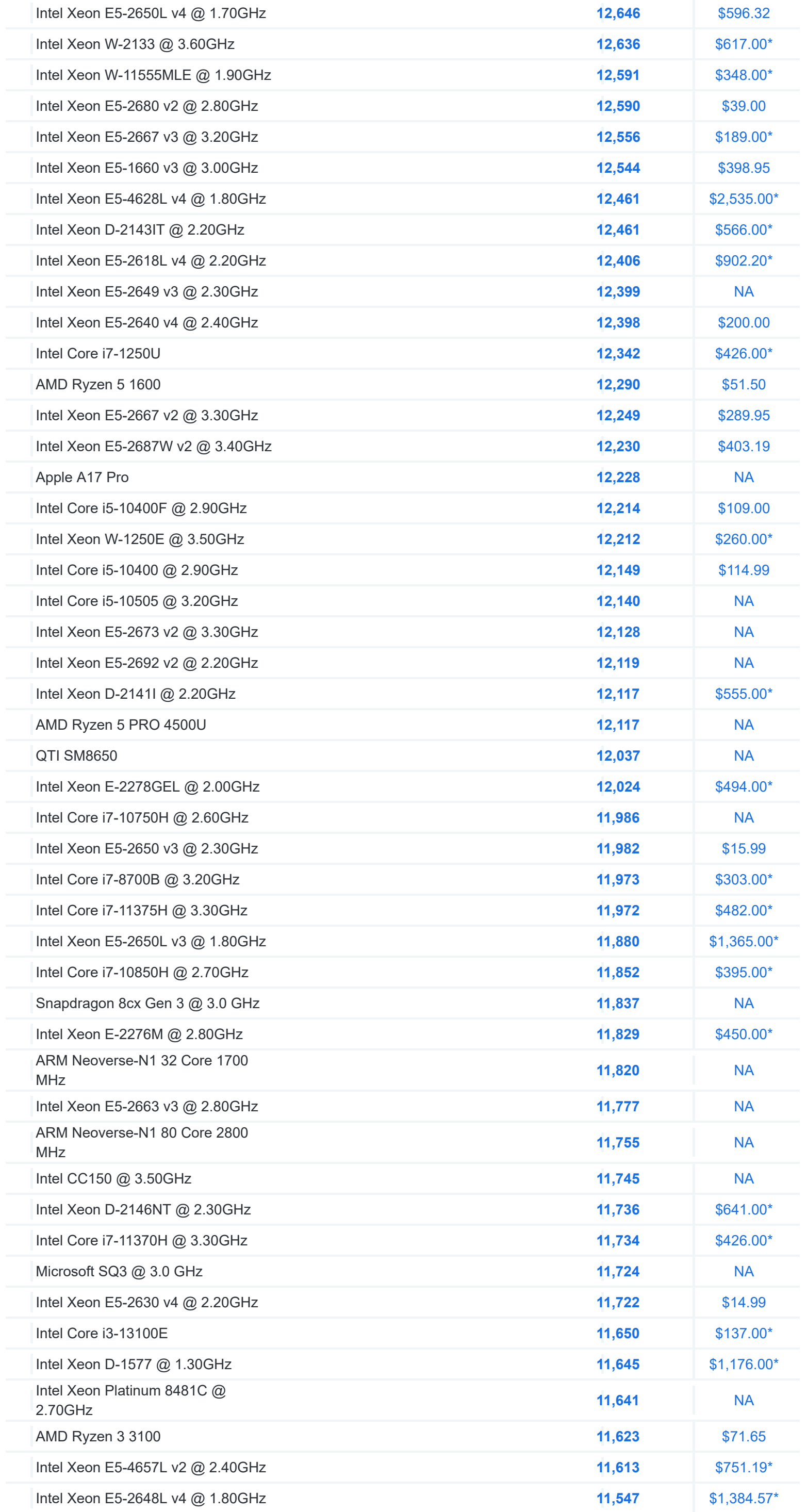

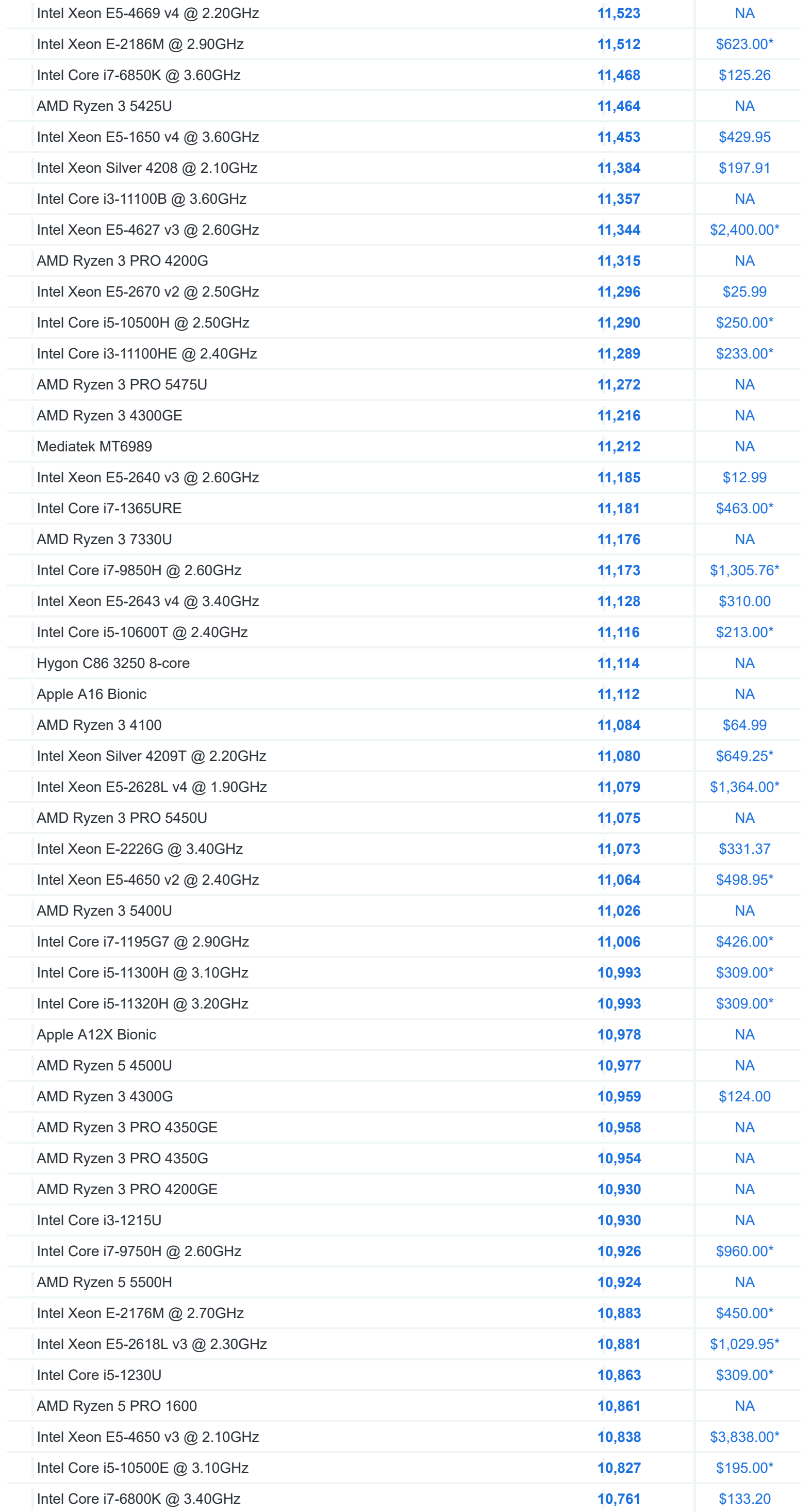

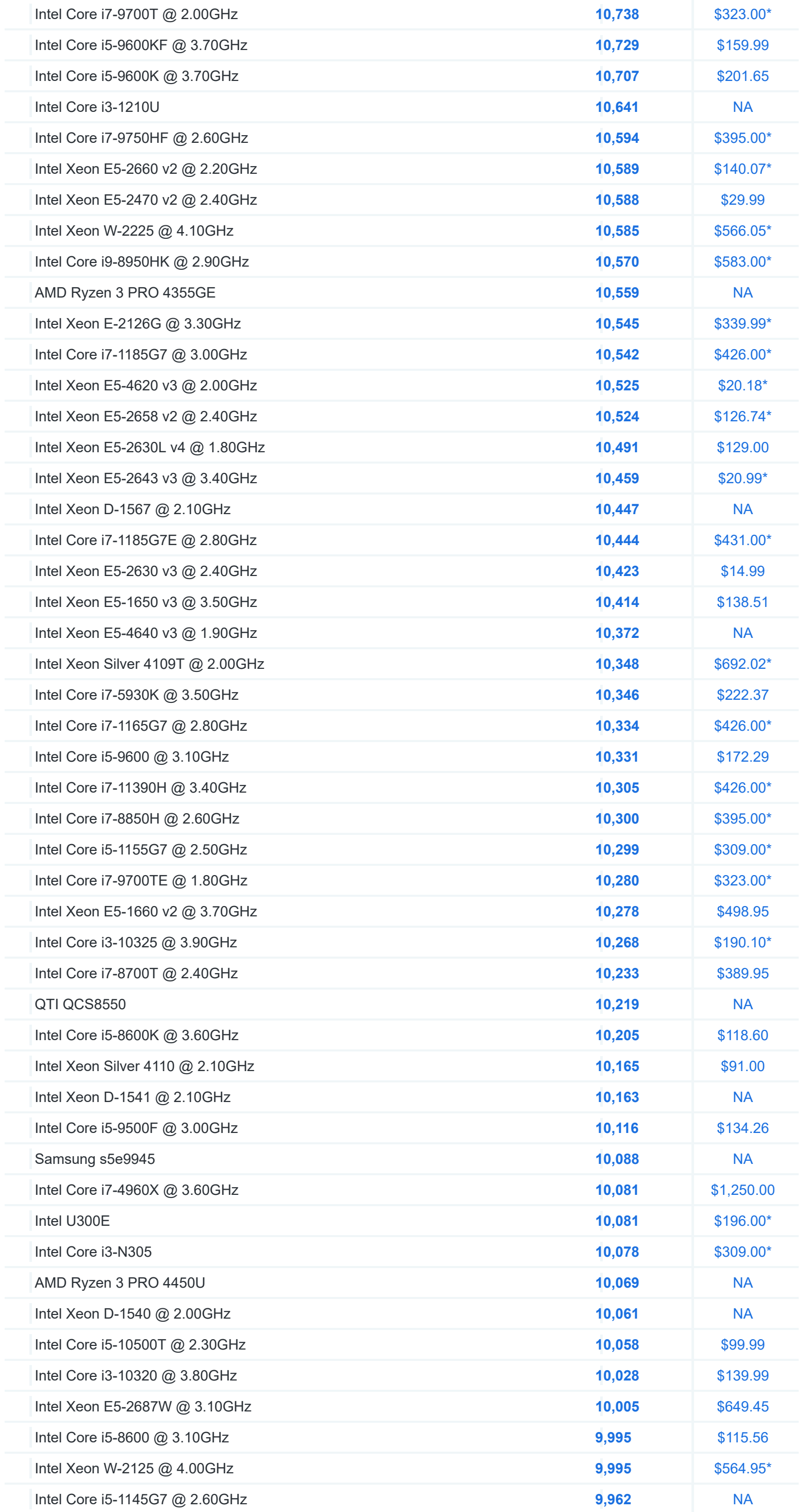

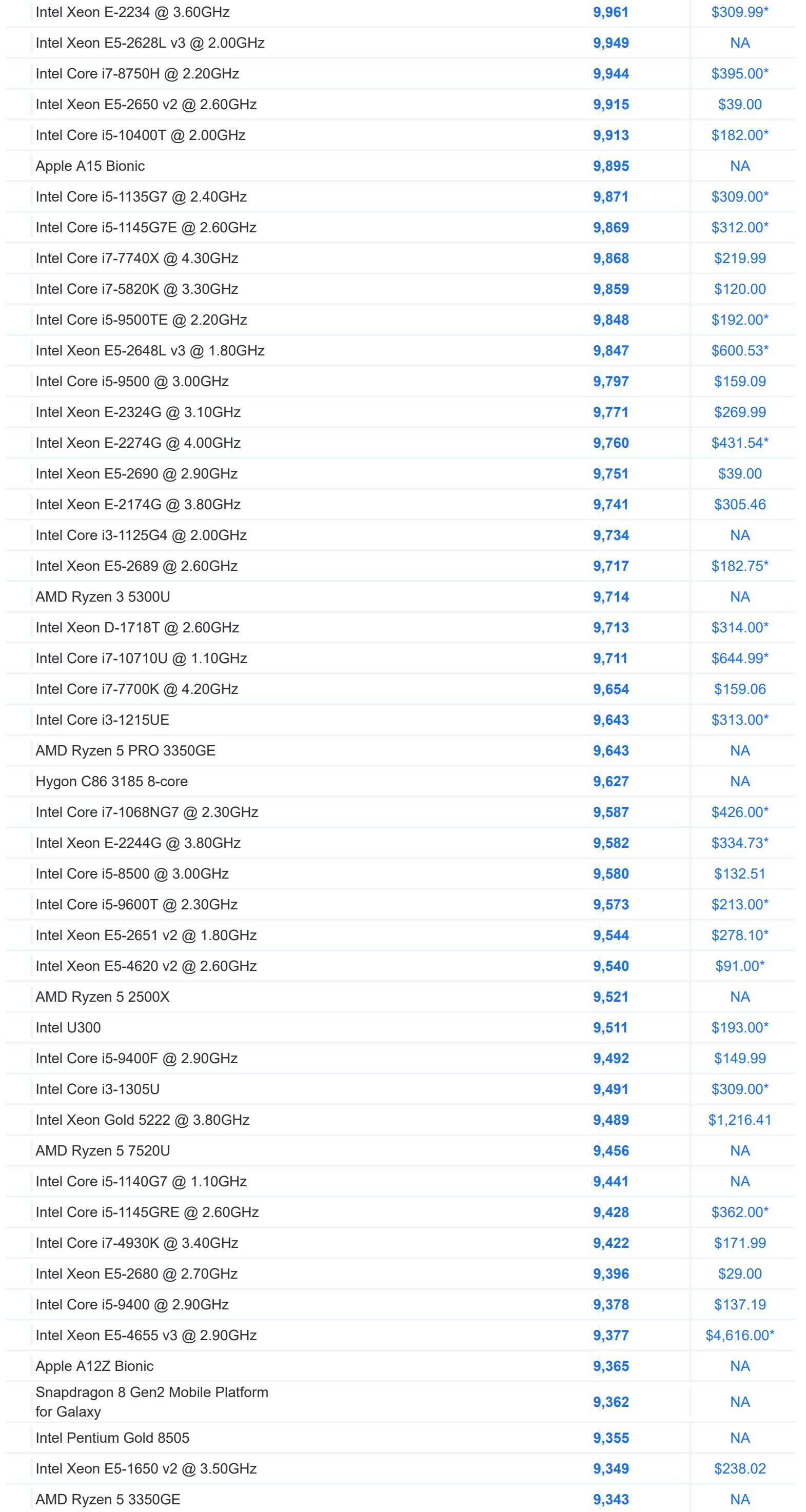

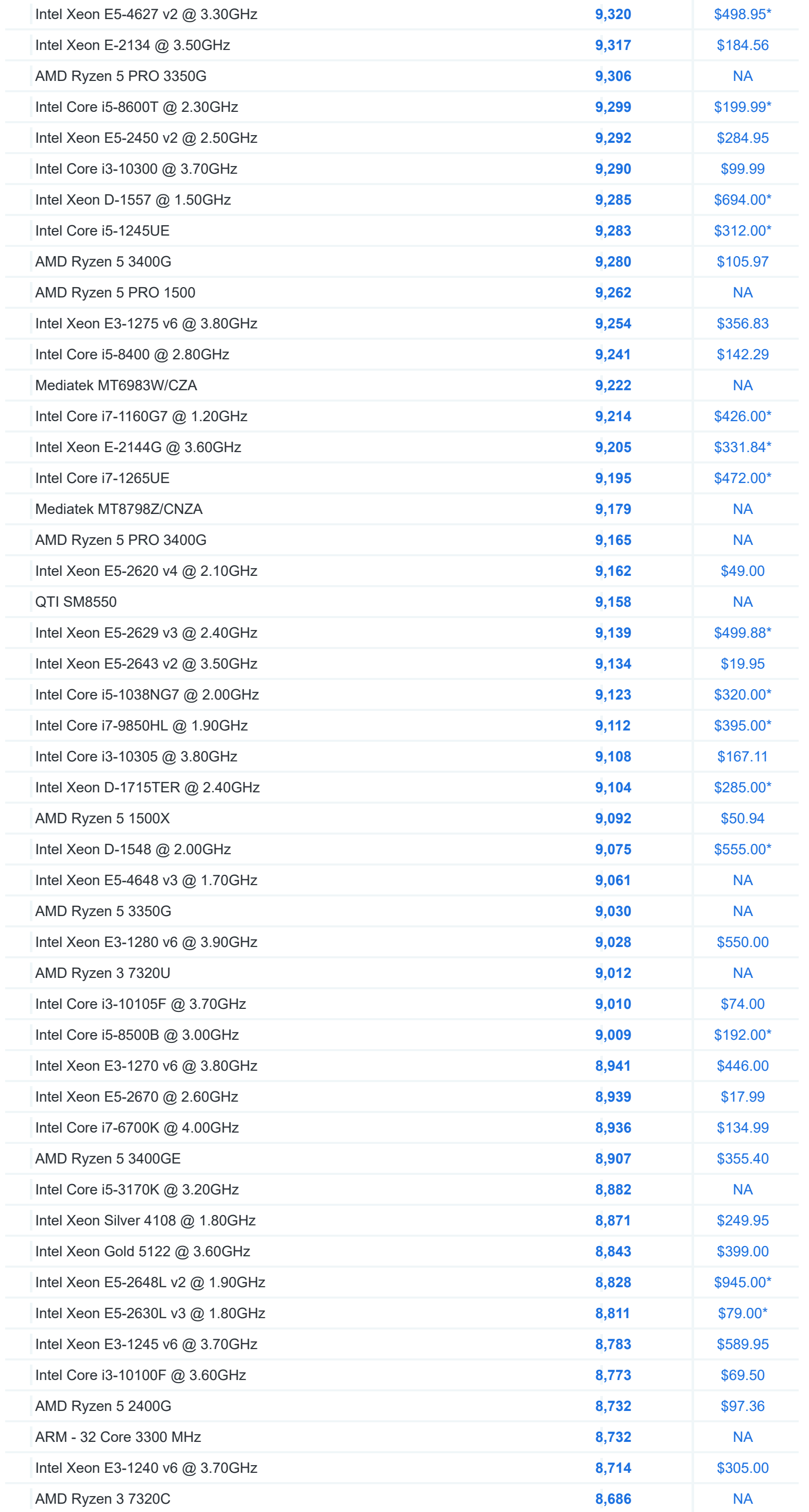

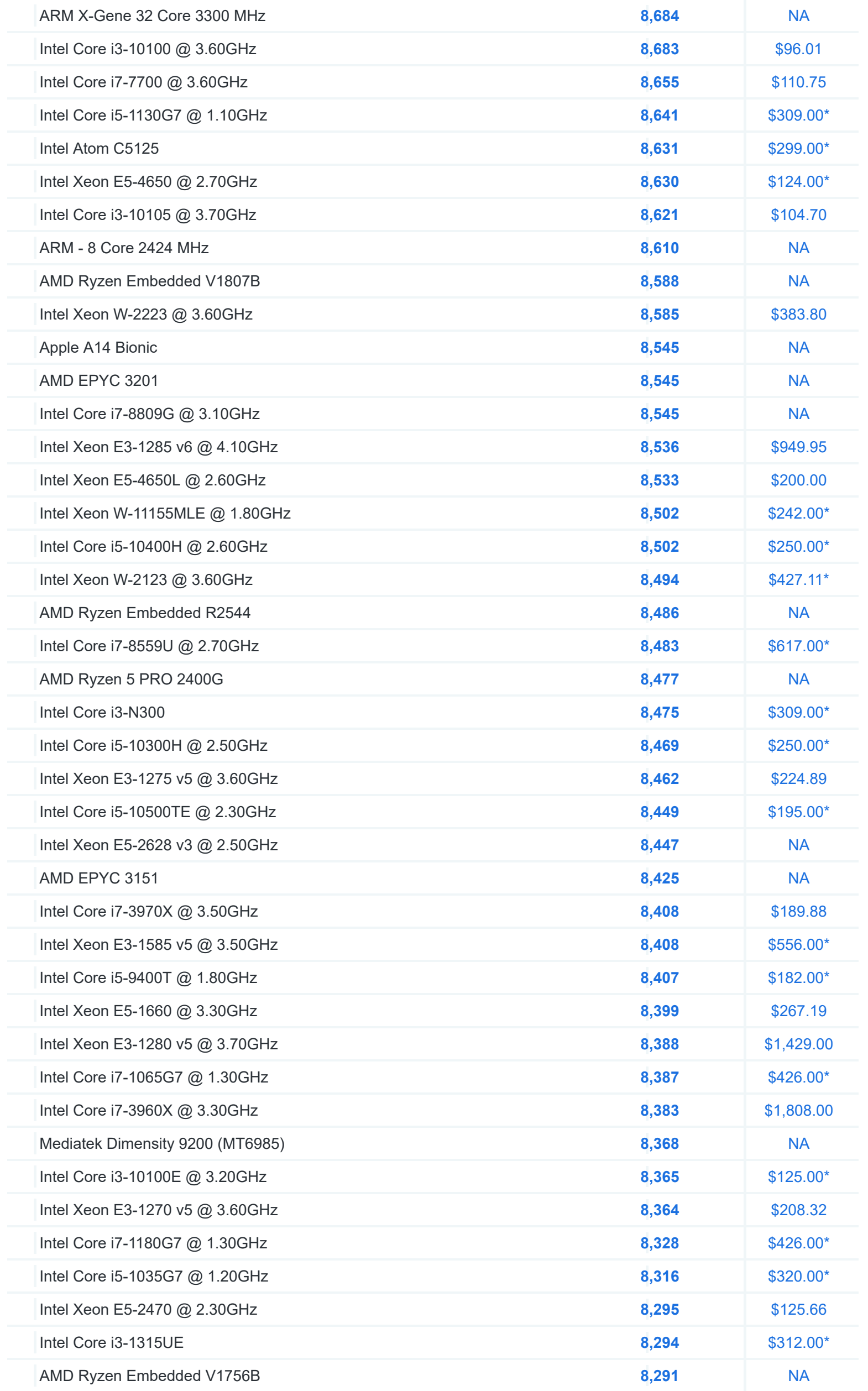

# **PassMark - G3D Mark**

High End Videocards

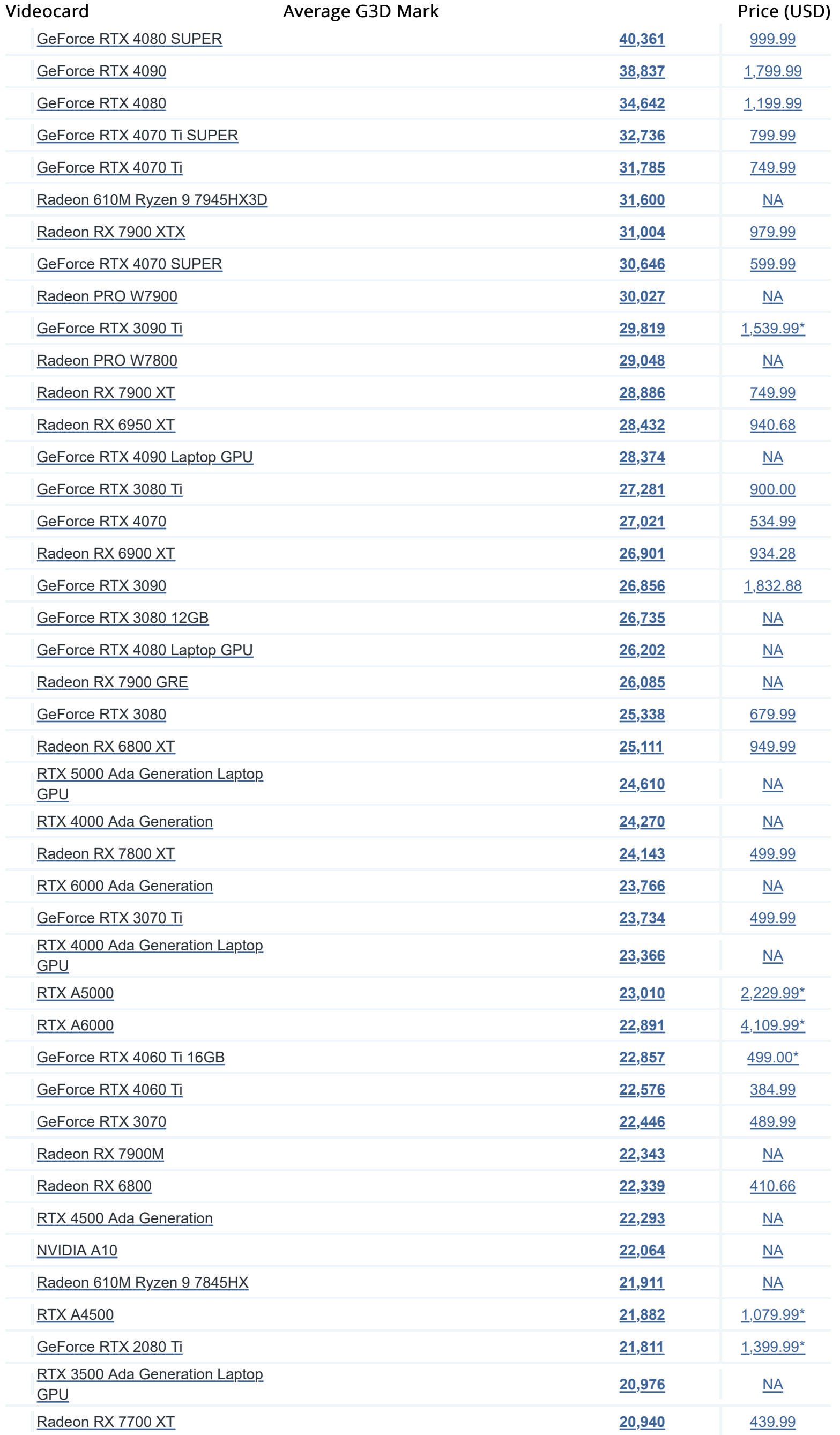

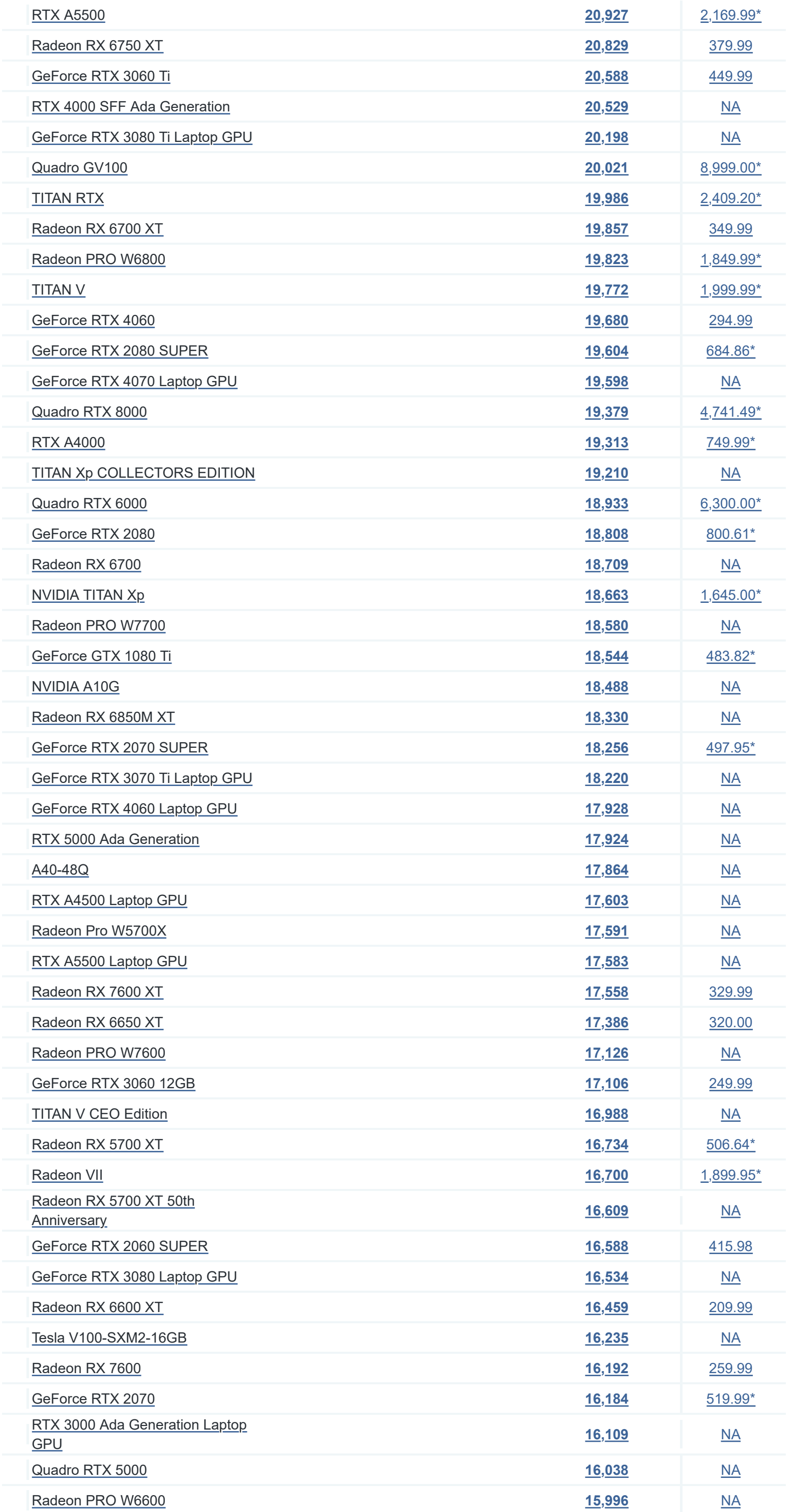

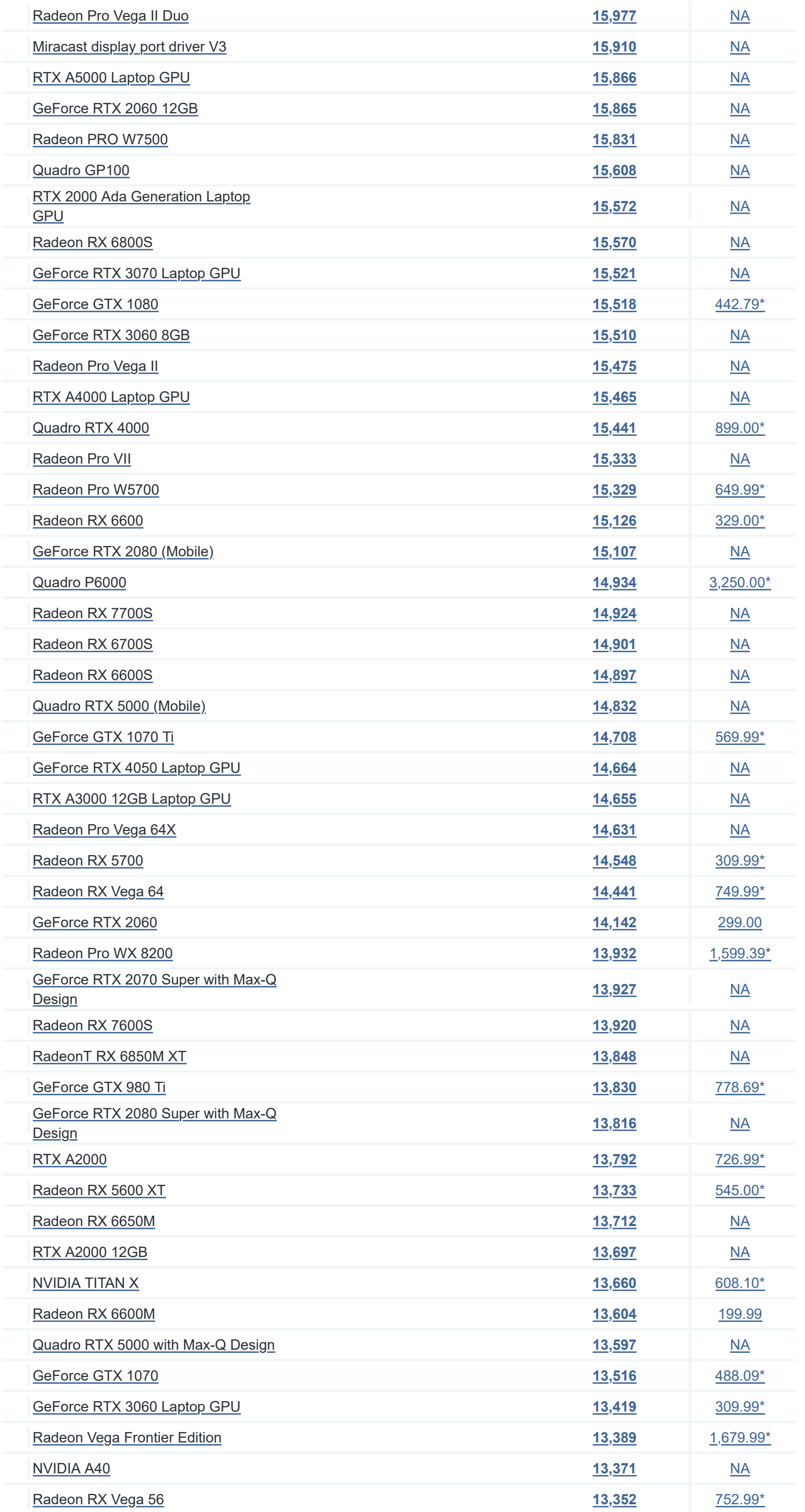

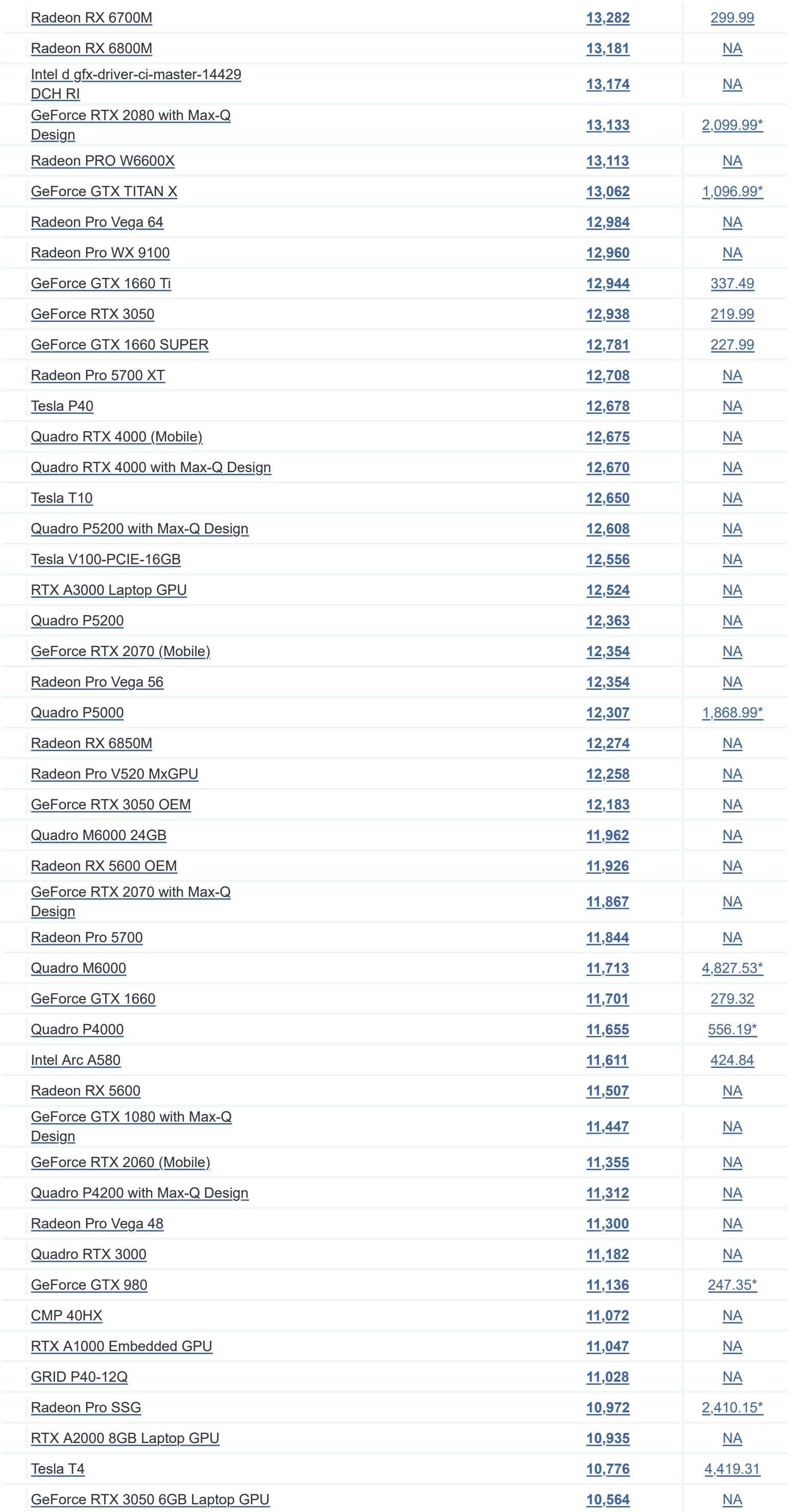

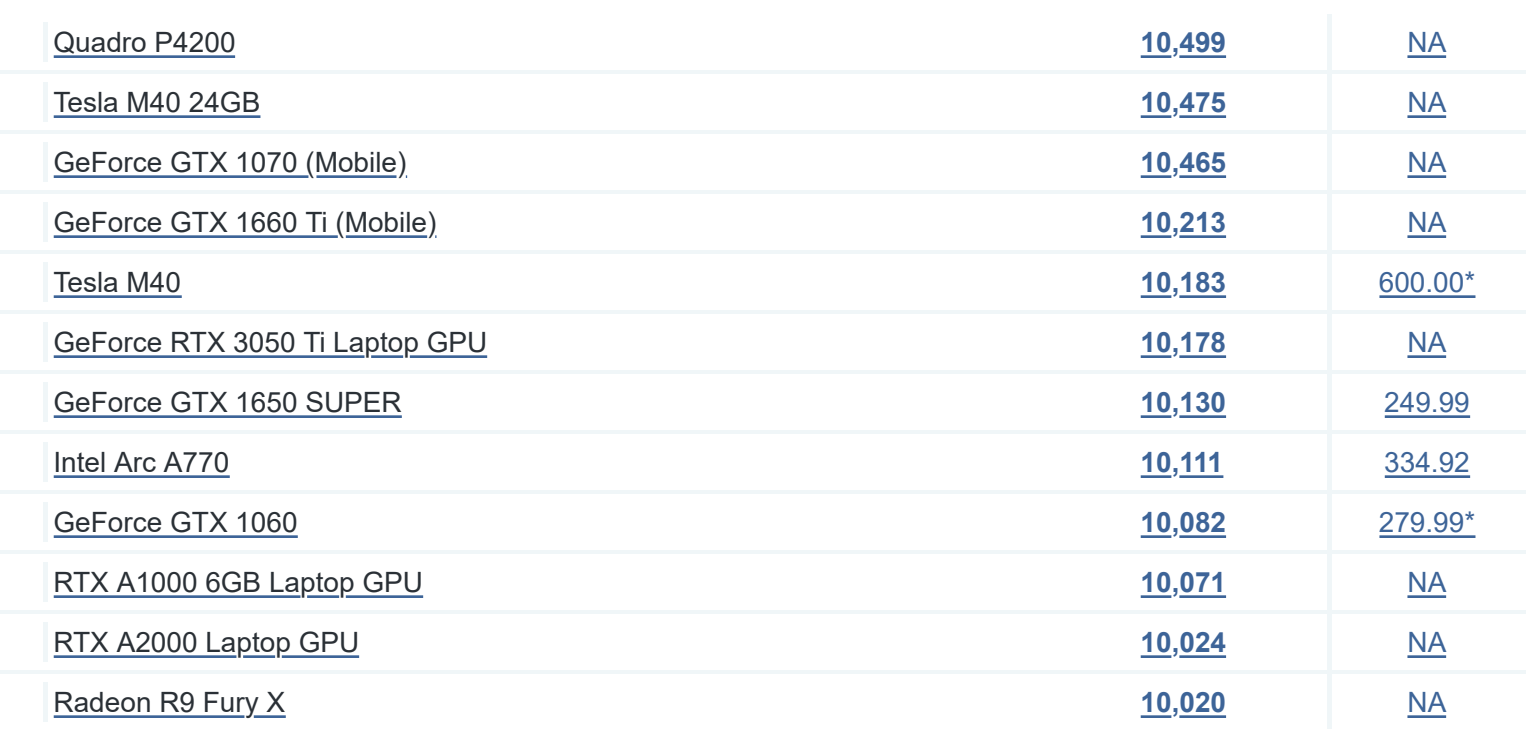

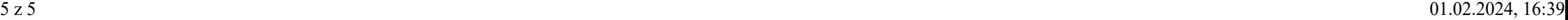